**UNIVERZA V LJUBLJANI EKONOMSKA FAKULTETA** 

#### **DIPLOMSKO DELO**

## **MODELIRANJE IN PRENOVA POSLOVNEGA PROCESA CELEX V PODJETJU IUS SOFTWARE PRAVNE IN POSLOVNE INFORMACIJE D.O.O., LJUBLJANA**

Ljubljana, julij 2004 **BORUT GUTMAN** 

## **IZJAVA**

Študent BORUT GUTMAN izjavljam, da sem avtor tega diplomskega dela, ki sem ga napisal pod mentorstvom dr. ALEŠA GROZNIKA in dovolim objavo diplomskega dela na fakultetnih spletnih straneh.

V Ljubljani, dne \_\_\_\_\_\_\_\_\_\_\_\_\_\_\_\_\_\_\_ Podpis: \_\_\_\_\_\_\_\_\_\_\_\_\_\_\_\_\_\_\_\_\_\_\_\_\_\_\_\_

## **KAZALO**

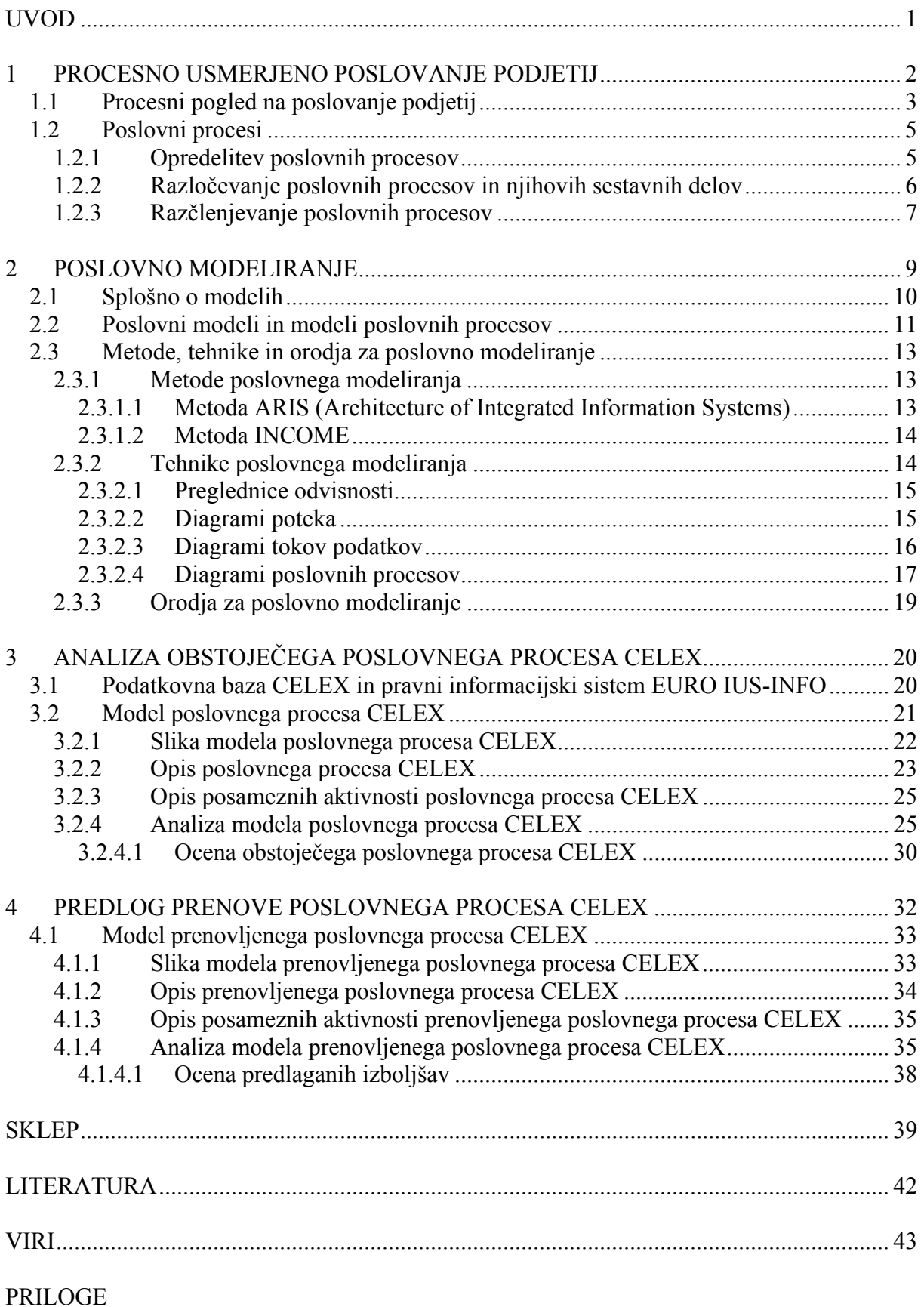

## <span id="page-4-0"></span>**UVOD**

Sodobna podjetja se danes soočajo s hitrim tempom razvoja, kar jih sili v nenehno izboljševanje poslovanja. Ena izmed bistvenih nalog današnjih podjetij je prav gotovo povečevanje mednarodne konkurenčnosti. Nujno je aktivno zasledovanje trendov globalizacije sodobnega poslovnega okolja, kar pomeni razmišljanje o prenovi in informatizaciji poslovnih procesov s ciljem doseganja nižjih stroškov, krajših izvajalnih časov in boljše kakovosti.

Potreba po večji konkurenčnosti zahteva temeljite spremembe poslovnih procesov, ki pa pogosto naletijo na odpor znotraj podjetij. Da bi se temu izognili, je potrebno upoštevati naslednje ključne dejavnike uspeha: motivacijo, zaupanje pri srednjem vodilnem kadru, vizijo, usmeritev, vodenje projekta, opredelitev vlog in odgovornosti, merljive rezultate, tehnološko podporo, strokovno usmerjanje in prevzemanje tveganja. Ti dejavniki pogojujejo uspešnost celovite prenove poslovanja.

Za prenovo in informatizacijo poslovanja je modeliranje poslovnih procesov ključnega pomena. Gre za učinkovito metodo, s pomočjo katere se izdela modele obstoječega stanja poslovanja. Modele dejanskega stanja poslovnih procesov se nato analizira in na podlagi ugotovitev analize predlaga spremembe v izvajanju poslovnih procesov, njihovo informatizacijo ter organizacijske spremembe.

Namen tega diplomskega dela je ponazoritev teoretičnih izhodišč procesno usmerjenega poslovanja podjetij in poslovnega modeliranja ter prikazati modeliranje poslovnega procesa na konkretnem primeru.

Prvo poglavje začenjam s predstavitvijo procesno usmerjenega poslovanja podjetij, kjer primerjam tradicionalni in procesni pogled na podjetje. Zatem opredelim poslovne procese ter opišem njihove sestavne dele. Na koncu poglavja razčlenim poslovne procese na delovne procese, te pa na posamezne aktivnosti.

Drugo poglavje nadaljujem z opredelitvijo poslovnega modeliranja. Najprej opišem modele splošno, nato preidem na poslovne modele in modele poslovnih procesov. Teoretični del zaključim z opisom nekaterih metodologij, tehnik in orodij za poslovno modeliranje. Osredotočim se predvsem na prikaz tehnik modeliranja in predstavitev njihovih prednosti ter pomanjkljivosti. Obravnavam naslednje tehnike modeliranja: preglednice odvisnosti, diagrami poteka, diagrami tokov podatkov in diagrami poslovnih procesov.

V okviru tretjega poglavja proučujem poslovni proces pridobivanja, obdelave in objave pravnih podatkov Evropske unije v družbi IUS SOFTWARE Pravne in poslovne informacije d.o.o., Ljubljana (poslovni proces CELEX). Na kratko predstavim podatkovno bazo CELEX

in pravni informacijski sistem EURO IUS-INFO, nato opišem potek modeliranja poslovnega procesa CELEX. Najprej prikažem sliko modela obstoječega poslovnega procesa, dodam pa še podroben opis poslovnega procesa in njegovih aktivnosti. Poglavje zaključim z analizo modela obstoječega poslovnega procesa, kjer obravnavam čas trajanja poslovnega procesa in njegovih aktivnosti, porabo virov poslovnega procesa in število transakcij v čakalni vrsti. V okviru analize na podlagi ugotovljenih prednosti in pomanjkljivosti podam oceno obstoječega poslovnega procesa.

Predlog prenove obstoječega poslovnega procesa podajam v četrtem poglavju. Odločim se za podobno strukturo kot v predhodnem poglavju. Prikažem sliko modela prenovljenega poslovnega procesa in opis sprememb prenovljenega poslovnega procesa ter opis posameznih aktivnosti. Osredotočim se na časovno analizo poslovnega procesa, analizo obremenjenosti virov in na transakcije v čakalni vrsti. Za konec podam oceno predlaganih izboljšav.

#### **1 PROCESNO USMERJENO POSLOVANJE PODJETIJ**

<span id="page-5-0"></span>V sodobnem konkurenčnem okolju je za poslovanje podjetij in drugih organizacij bistvenega pomena ustvarjanje konkurenčnih prednosti oziroma doseganje diferenciacije na osnovi poslovnih procesov. Te prednosti niso le lastnosti proizvodov ali storitev, ampak predvsem zanesljivost, doslednost in kakovost poslovanja podjetja, odzivnost na probleme, preprostost naročanja ipd. Vsako podjetje sestavljajo poslovni procesi, njihovo poznavanje in razumevanje pa je po mnenju številnih avtorjev ključ za doseganje, ne samo konkurenčne uspešnosti, ampak tudi preživetja podjetja.

Skozi zadnja desetletja je poslovodstvo v proizvodnih in storitvenih dejavnostih dajalo poudarek vhodom in izhodom poslovnih procesov, predvsem proizvodom in drugim merljivim rezultatom. S tem so bile podrobnosti poslovnih procesov prepuščene nižji ravni izvajalnega osebja. Danes pa so podjetja spoznala, da so tudi poslovni procesi zelo pomembni. Glavno poslovodstvo je odgovorno za izpeljavo večjih sprememb poslovnih procesov, ki jih narekuje gospodarstvo, v katerem pretekla uspešnost ne zagotavlja več uspeha v prihodnosti. Zato je danes nujno odpravljati zastoje in nepotrebne aktivnosti v poslovnih procesih, prenavljati poslovne procese, prilagajati organizacijsko strukturo ter upoštevati čas, stroške in kakovost kot najpomembnejše zahteve konkurenčnosti. Vse naštete spremembe poslovnih procesov pa niso možne brez podpore ustrezne informacijske tehnologije<sup>1</sup> (Keen, Knapp, 1996, str. 1-4).

 1 Informacijska tehnologija zajema vse vrste programske in strojne opreme ter telekomunikacije, s katerimi so podprti poslovni procesi (Božnar, Kern, 2002, str. 662).

## <span id="page-6-0"></span>**1.1 Procesni pogled na poslovanje podjetij**

Z razvojem informacijske tehnologije in z velikimi spremembami v poslovnem okolju, ki zahteva nenehno prilagajanje, je procesni pogled na poslovanje podjetja kot osnova bodočih oblik organiziranosti v zadnjem času v središču pozornosti (Božnar, Kern, 2002, str. 662). V preteklosti je bil le – ta zapostavljen, saj je bil v ospredju tradicionalni hierarhični pogled.

Tradicionalni pogled na podjetje je bil značilen za industrijska podjetja prejšnjih stoletij. Takšna podjetja so bila sestavljena iz poslovnih funkcij. Njihovo usklajevanje je bila naloga glavnega poslovodstva, ki je bilo neposredno odgovorno za uspeh podjetja. Med zaposlenimi je vladala hierarhija s poslovodstvom na vrhu in delavci na dnu organizacijske sheme. Sprejemanje odločitev in dajanje navodil je bilo omejeno le na glavne poslovodnike, torej odločanje je bilo centralizirano. Na drugi strani so množice neizobraženih in neizkušenih delavcev potrebovale neposreden nadzor zato, da je bilo delo ustrezno opravljeno.

Danes se delo razlikuje od tradicionalnega modela v več pomembnih lastnostih. Zaposleni so bolj informirani in izobraženi. Večina ljudi ni zadovoljna samo s tem, da imajo službo, ampak želi imeti pomembno produktivno delo; če ljudje naletijo na težave, jih hočejo rešiti sami. Druga razlika je v tem, da fizično delo nadomešča umsko delo, zato so tu pomembne informacije in znanje. Neposreden nadzor takšnega dela pogosto ni mogoč, proizvodnjo pa vse bolj izpodrinjajo storitvene dejavnosti. Tretja pomembna razlika je v drugačnih pričakovanjih: hiter tempo sprememb zahteva sprejemanje odločitev na nivoju, kjer se delo izvaja, to pa pomeni dajanje več pooblastil zaposlenim. Naslednja ključna razlika je konkurenca. Le – ta danes ne obstaja med ljudmi, proizvodi ali med podjetji, ampak je prisotna med poslovnimi procesi (Tenner, DeToro, 1997, str. 14-15).

Temeljne spremembe v opravljanju dela, ki so korenito spremenile današnjo organizacijsko strukturo, nakazujejo slabosti tradicionalnega vidika (Tenner, DeToro, 1997, str. 15):

- tradicionalni pogled na podjetje podpira neposredno usmerjanje in nadziranje zaposlenih že med opravljanjem dela;
- tradicionalna organizacijska shema ne prikazuje kupcev, dobaviteljev in vodoravne delitve dela. Taka shema ne prikazuje razmerij med posamezniki znotraj iste poslovne funkcije, med različnimi funkcijami ali razmerij s kupci;
- tradicionalno podjetje poudarja zadovoljitev šefovih pričakovanj, medtem ko današnja vodilna podjetja skušajo zadovoljiti pričakovanja kupcev.

Z vzpostavitvijo procesne strukture organiziranosti preidemo od navpične na vodoravno organiziranost. S tem se spremeni potek toka dela znotraj podjetja. Medtem ko je v tradicionalnih podjetjih tok dela navpičen oziroma poteka znotraj poslovnih funkcij, se danes delo porazdeljuje vodoravno, to je med funkcijami. Procesna organizacijska struktura ima navadno tri ravni: vršnega vodjo oziroma generalnega managerja, vodje oziroma lastnike

posameznih poslovnih procesov in time znotraj teh poslovnih procesov (Cerovšek, Jevšček, 2002, str. 212).

Procesni pristop pomeni upoštevanje kupčevega mnenja, saj je poslovni proces tisto sredstvo, s katerim podjetje ustvari neko vrednost v očeh kupca (Davenport, 1993, str. 7). Osredotočanje na kupce in poslovne procese sta dve pomembni značilnosti današnjih podjetij in drugih organizacij. Te lahko opišemo kot skupnost med seboj povezanih poslovnih procesov, ki se jih lahko opredeli, dokumentira, nadzira in izboljša (Tenner, DeToro, 1997, str. 16-17).

Procesno usmerjeno podjetje ne pozna meja funkcij, oddelkov in služb. Poslovni proces postaja enotna celota in se ga tako tudi proučuje, analizira in organizira (Cerovšek, Jevšček, 2002, str. 212). Povezave med posameznimi poslovnimi procesi oziroma poslovnimi procesi, ki potekajo skozi več enot podjetja, skozi več oddelkov in služb, so pomembne za zagotavljanje uspešnosti celotnega podjetja. Slednje ne more zagotoviti le uspešnost<sup>2</sup> in učinkovitost<sup>3</sup> posameznih delov podjetja, ampak uspešno delovanje povezanih poslovnih procesov. Takšni poslovni procesi so zelo zapleteni in v njih sodeluje veliko ljudi. Z uporabo sodobne informacijske tehnologije pa se ti poslovni procesi skrajšujejo in postajajo [b](#page-7-0)olj pregledni ([Bo](#page-7-1)žnar, Kern, 2002, str. 662).

V prihodnosti bo za podjetja najbolj pomembno, da se bodo sposobna hitro prilagajati. Prilagodljivost bo potrebna pri oblikovanju proizvodov, pri skladnosti proizvodov s potrebami kupcev in za nove načine trženja s pomočjo baz podatkov in ekspertnih sistemov. Organizacijska struktura se bo morala sploščiti, odločanje bo decentralizirano, podjetja bodo imela malo hierarhičnih nivojev, posamezniki pa več pooblastil. Podjetja bodo sestavljena iz več manjših samostojnih enot, hkrati pa bodo s sodobno informacijsko tehnologijo še vedno tesno povezana. Zaposleni se bodo ukvarjali s podatki, informacijami in znanjem. Ena izmed njihovih nalog bo povezovanje poslovnih procesov, ki bodo segali preko okvirov lastnega podjetja. Delo se bo opravljalo v projektih, v katerih bodo sodelovali ljudje iz različnih področij z različnimi znanji. Ne bo več pomembno, komu je kdo odgovoren, temveč kako je bilo delo opravljeno (Božnar, Kern, 2002, str. 662).

 $\overline{a}$ 

<sup>&</sup>lt;sup>2</sup> Uspešnost pomeni delati »prave« stvari. To je zunanja značilnost podjetja, ki jo merimo s stopnjo zadovoljitve potreb v najširšem smislu (Kovačič, 1998, str. 44). 3

<span id="page-7-1"></span><span id="page-7-0"></span>Učinkovitost pomeni delati stvari »prav« oziroma na pravi način. Je notranja značilnost podjetja, da izpolni zahtevano nalogo v določenem času. Učinkovitost je funkcija razpoložljivosti, prilagojenosti in zmogljivosti. Merimo jo z razmerjem med vložki in izložki (rezultati, učinki) (Kovačič, 1998, str. 44).

#### **1.2 Poslovni procesi**

 $\overline{a}$ 

## **1.2.1 Opredelitev poslovnih procesov**

<span id="page-8-1"></span><span id="page-8-0"></span>Za razumevanje analize poslovnih procesov je najprej potrebno razložiti, kaj sploh je poslovni proces. Tu se že soočimo s težavo, saj se na navidezno preprosto vprašanje ponuja množica odgovorov. Med »poplavo« različnih avtorjev, ki so v zadnjih nekaj letih množično izdajali knjige na temo prenove poslovnih procesov $4$  (angl. Business Process Re-engineering), je težko izbrati tistega, ki bi podal jasno sliko na zgoraj zastavljeno vprašanje (Burke, Peppard, 1995, str. 60).

Za začetek naj navedem nekaj definicij poslovnih procesov:

- »Poslovni proces opredeljujemo kot takšno sestavo logično med seboj povezanih izvajalskih in nadzornih postopkov, katerih posledica oziroma izid je načrtovani proizvod ali storitev« (Kovačič, 1998, str. 86).
- »Poslovni proces je zbirka dejavnosti, ki zahteva eno ali več vrst vhodov in ustvarja rezultat, ki predstavlja neko vrednost za odjemalca« (Turban, 1999, str. 116).
- J. H. Harrington opisuje proces kot vsako aktivnost ali skupino aktivnosti, ki sprejemajo vhod, mu dodajajo vrednost ter zagotavljajo izhod za notranjega ali zunanjega odjemalca. Poslovni proces je skupek logično povezanih nalog, ki uporabljajo dane vire podjetja za zagotovitev določenih rezultatov, skladnih s poslovnimi cilji podjetja (Burke, Peppard, 1995, str. 68).
- J. W. Wesner, J. M. Hiatt in D. C. Trimble opredeljujejo poslovni proces kot eno ali več nalog, ki pretvorijo skupek vhodov v določene rezultate (izdelki ali storitve). Ti rezultati se proizvajajo za določene osebe (odjemalce) ali poslovne procese z različnimi kombinacijami ljudi, postopkov in orodij (Tenner, DeToro, 1997, str. 57).

Skupen cilj tako opredeljenih poslovnih procesov je ustvariti nek rezultat ali izhod, ki pomeni vrednost za odjemalca. Kovačič sicer v svoji definiciji ne omenja neposredno vrednosti proizvoda ali storitve, vendar v okviru členitve poslovnih procesov na delovne procese (glej poglavje 1.2.3) govori o dodani vrednosti, ki nastaja v procesu preoblikovanja vhodov v izhode. Zelo pomembno je, kakšna je ustvarjena vrednost. E. H. Melan (Tenner, DeToro, 1997, str. 57-58) dopolnjuje zadnjo definicijo z zahtevo, da poslovni proces zagotavlja izhod z večjo vrednostjo, kot jo imajo vhodi. Če združimo definicijo avtorjev Wesner, Hiatt in Trimble z Melanovo dopolnitvijo, dobimo zelo oprijemljivo razlago:

<sup>4</sup> Prenova poslovnih procesov pomeni temeljito preverjanje procesov (procesov, postopkov in aktivnosti) in njihovo korenito spremembo, ki jo sprožimo z namenom, da bi dosegli pozitivne rezultate na področjih, kot so zniževanje stroškov, povečanje kakovosti izdelkov in storitev, skrajšanje dobavnih rokov in podobno. Prenova poslovnih procesov je zahtevna naloga, ki zahteva znanja na področju človeških zmogljivosti, industrijskega inženiringa, ekonomike, trženja, informatike, drugih tehnologij in proizvodnega procesa, ki poteka v okviru podjetja (Kovačič, 1998, str. 90).

»Poslovni proces je ena ali več nalog, ki ustvarjajo dodano vrednost s preoblikovanjem skupka vhodov v določen skupek izhodov (izdelki ali storitve). Ti izhodi poslovnega procesa se proizvajajo za druge osebe (odjemalci) s kombiniranjem ljudi, metod in orodij«.

Takšna opredelitev omogoča razumevanje tako preprostih kot tudi najbolj zapletenih poslovnih procesov.

#### <span id="page-9-0"></span>**1.2.2 Razločevanje poslovnih procesov in njihovih sestavnih delov**

Poslovni proces zelo enostavno opišemo kot preoblikovanje vhodov v izhode. V Sliki 1 je prikazan model takšnega poslovnega procesa.

Slika 1: Model poslovnega procesa

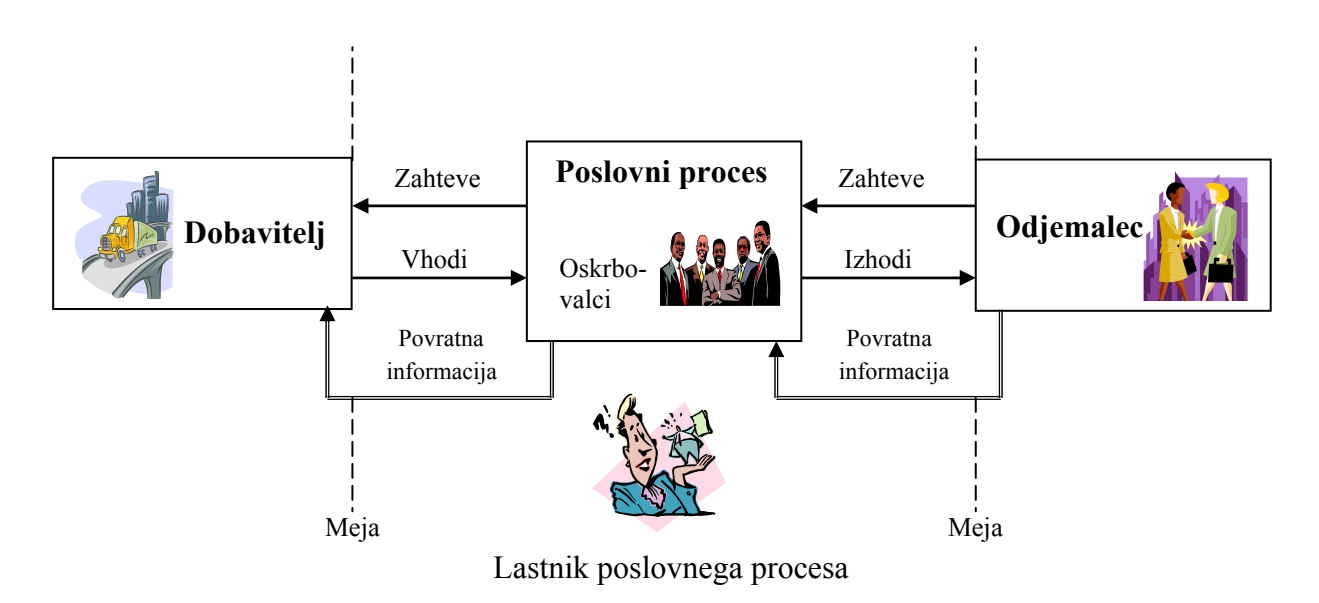

Vir: Tenner, DeToro, 1997, str. 59.

Za razumevanje poslovnega procesa in vseh njegovih sestavnih delov moramo opredeliti pripadajočo terminologijo (Tenner, DeToro, 1997, str. 59):

- **Odjemalci:** posamezniki, ki prejemajo izhode (izdelke ali storitve). V kolikor je možno, naj se odjemalci opredelijo kot ljudje in ne kot organizacije, saj slednjih ne moremo spraševati o njihovih zahtevah in pričakovanjih. Če za posamezen proizvod ni mogoče opredeliti odjemalca, je možno, da podjetje proizvaja neuporaben proizvod.
- **Izhodi:** izdelki ali storitve, ki se proizvajajo v poslovnem procesu za nekega odjemalca. Ti odjemalci uporabljajo, potrošijo ali preoblikujejo izhode v svojih poslovnih procesih.
- **Preoblikovanje:** naloge, aktivnosti in postopki znotraj poslovnega procesa vhodom dodajajo vrednost in jih preoblikujejo v izhode z dodano vrednostjo za odjemalce. Preoblikovanje je lahko fizično, prostorsko, transakcijsko ali informacijsko.
- **Vhodi:** izdelki in storitve, ki se v poslovnem procesu preoblikujejo v izhode. Vhode zagotavljajo dobavitelji.
- **Oskrbovalci:** posamezniki, udeleženi v preoblikovanju vhodov v izhode. Opredelimo jih lahko tudi kot udeležence poslovnega procesa.
- **Dobavitelji:** posamezniki, ki zagotavljajo vhode v poslovnem procesu.
- **Zahteve:** na eni strani so to pričakovani proizvodi za odjemalce, na drugi strani pa vhodi, zagotovljeni s strani dobaviteljev.
- **Povratna informacija:** nanaša se na stanje zadovoljstva ali nezadovoljstva odjemalcev z izhodi.
- Meje poslovnega procesa: le te upodobijo naloge, aktivnosti in postopke, vsebovane v poslovnem procesu. Poslovni proces je omejen na začetku z dobavitelji, ki zagotavljajo vhode, in na koncu z odjemalci, ki sprejemajo izhode.
- **Lastnik poslovnega procesa:** oseba, ki je pooblaščena in odgovorna za izvajanje in izboljšavo poslovnega procesa. To ni organizacija ali skupina, temveč posameznik.

V okviru modela poslovnega procesa je potrebno ločevati predvsem poslovne procese in izhode. Tudi najboljši direktorji včasih zamenjujejo omenjena pojma. Najlažji način za izognitev tej težavi je uporaba glagola za opis poslovnega procesa in samostalnika za opis izhoda. (Tenner, DeToro, 1997, str. 58). Vzemimo kot primer proces izdelave računalnika. Izdelovanje je poslovni proces, računalnik pa je izhod za odjemalca. Računalnik je otipljiv, lahko ga shranimo in prenašamo na druge lokacije. Proizvajamo lahko tudi storitve. V primeru pravnega svetovanja je svetovanje poslovni proces, pravni nasvet pa izhod. Le – ta je neotipljiv in ga ne moremo shraniti, ne prenašati.

Izhode moramo razločevati tudi od vhodov. Vhodi so tisti viri, ki jih preoblikujemo. To so materiali, informacije in odjemalci (npr. pri striženju las). Druga sestavina vhodov so viri, s katerimi poteka preoblikovanje. Mednje sodijo pripomočki (zgradbe, oprema) in osebje, ki načrtuje, izvaja, vzdržuje in upravlja poslovni proces (Burke, Peppard, 1995, str. 61).

#### <span id="page-10-0"></span>**1.2.3 Razčlenjevanje poslovnih procesov**

Opredelitvi poslovnih procesov sledi ugotavljanje lokacije poslovnih procesov in njihovih meja znotraj podjetja. Medtem ko procesno usmerjeno podjetje opišemo kot množico med seboj povezanih poslovnih procesov, tradicionalno podjetje sestavljajo poslovne funkcije. Ker je stvarnost pogosto hibridna, nekatera podjetja ne opuščajo funkcijske organizacijske strukture, temveč celoto poslovnih procesov podpirajo s posameznimi poslovnimi funkcijami. Glede na takšno orientiranost umeščamo poslovne procese znotraj poslovnih funkcij ali posameznih oddelkov.

Da bi ugotovljene poslovne procese čimbolj podrobno analizirali, je potrebno ugotoviti celoto njihovih podprocesov. Analiza poslovnih procesov lahko z njihovo členitvijo kmalu postane

tako zapletena kot jedrska fizika. Kot so snovi sestavljene iz atomov, ki jih razčlenjujemo na protone, nevtrone in elektrone, tako lahko tudi poslovne procese členimo na nižje ravni. Število ravni poslovnih procesov se spreminja od podjetja do podjetja, običajno pa je proporcionalno z njihovo velikostjo. Večje število teh ravni zahteva več dela s poslovnimi procesi, hkrati pa nudi njihovo boljše razumevanje (Tenner, DeToro, 1997, str. 61). Število nivojev poslovnih procesov naj ne bo večje od štiri oziroma naj bo najmanjše možno (Burke, Peppard, 1995, str. 65).

Izmed slovenskih avtorjev sem povzel členitev poslovnih procesov po Kovačiču.

Poslovni proces je sestavljen iz več podprocesov. Poslovni proces oziroma njegove podprocese na nivoju izvajanja pojasnjujejo posamezni poslovni postopki oziroma delovni procesi (Kovačič, 1998, str. 93), ki so prikazani v Sliki 2.

Slika 2: Členitev poslovnega procesa

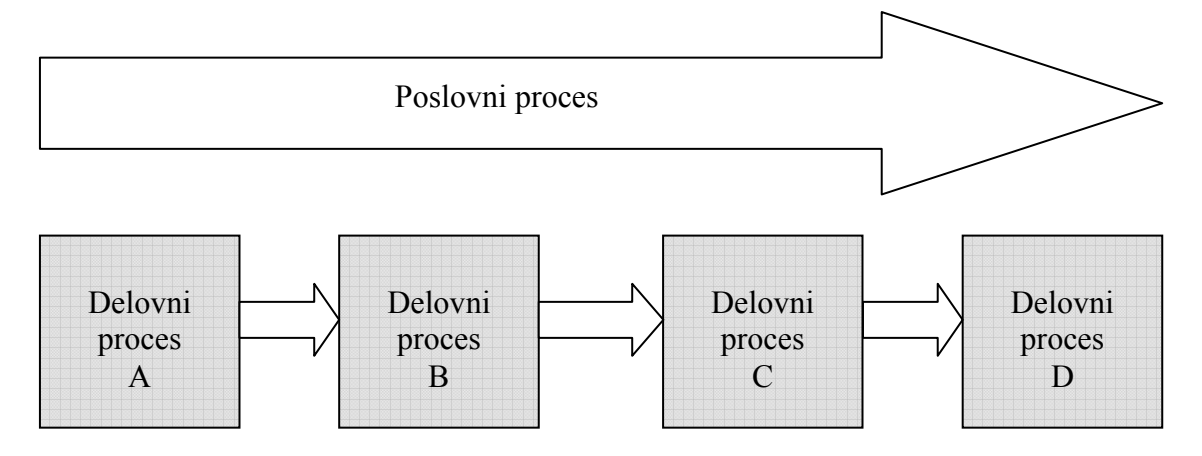

Vir: Kovačič, 1998, str. 94.

Delovni proces sestavlja niz medsebojno odvisnih in povezanih aktivnosti. Opredeljujejo ga naslednji sestavni deli (Kovačič, 1998, str. 94-95):

- **Vhodi:** izdelki ali storitve, ki vstopajo in so predmet preoblikovanja v izhode poslovnega procesa.
- **Lastnik poslovnega procesa:** posameznik in njegova vloga pri nadzoru ter odgovornost za izvedbo poslovnega procesa.
- **Prevzemniki<sup>5</sup>:** notranji ali zunanji poslovni partnerji, ki sprejemajo in prevzemajo rezultate delovnega procesa.
- **Omejitve:** pogoji, ki opredeljujejo obseg delovanja poslovnega procesa in omejitve pristojnosti l[as](#page-11-0)tnika poslovnega procesa.

<span id="page-11-0"></span> $\overline{a}$ <sup>5</sup> Kovačič uporablja izraz prevzemniki, drugi navedeni avtorji pa govorijo o odjemalcih.

- **Aktivnosti:** skupine zaporednih opravil, ki pretvarjajo vhodne veličine v izhodne, pri tem izrabljajo razpoložljive vire, uporabljajo pristojnosti in zmožnosti in se odzivajo na sporočila o potrebah po povečanju ali zmanjšanju zagotavljanja izhodov.
- **Dodana vrednost:** prispevek k vrednosti proizvoda ali storitve, ki je predmet preoblikovanja v tem delovnem procesu.
- **Strošek:** skupna vrednost porabe v aktivnostih proizvajanja izhodnih veličin oziroma pretvorbe vhoda v izhod.
- **Čas:** število časovnih enot, ki so potrebne za proizvodnjo posamezne izhodne veličine, od zahtevka za proizvodnjo pa do uspešne izročitve oziroma predaje naročniku.
- **Ključni dejavniki uspeha:** nekaj pomembnih ciljev, katerih doseganje zagotavlja naročniku uspešnost izvajanja delovnega procesa.
- **Izhodi:** izdelki ali storitve, ki se proizvajajo v delovnem procesu.

Aktivnost predstavlja na eni strani elementarni nivo obravnave poslovanja, na drugi strani pa pomeni logično zaključeno celoto opravil ali delovnih operacij, katere izvedba je prožna s poslovnimi dogodki, omogočena z vhodno / izhodnimi veličinami in pravili za njeno izvajanje. Posamezne aktivnosti opišemo skozi naslednje vsebine (Kovačič, 1998, str. 95):

- **Izvajalec:** vloga izvajalca pri izvajanju aktivnosti.
- **Vhodi:** kaj, od kod, na kakšen način, v kakšni obliki in s kakšno vsebino vstopa.
- **Opis:** kaj se izvede v aktivnosti, s katerimi podatki ali orodji; opis obstoječih poslovnih pravil, navodil in omejitev izvajanja.
- **Izhodi:** kaj izhaja iz aktivnosti, v kakšni obliki in s kakšno vsebino, kam in na kakšen način se posreduje.
- **Vrednotenje:** časovni, stroškovni, kadrovski in ostali parametri, potrebni za izvajanje.
- **Pripombe in izboljšave:** pripombe in ostali komentarji na izvajanje ter predlogi za izboljšanje učinkovitosti in uspešnosti izvedbe.
- **Priloge:** izpolnjeni dokumenti, ki vsebinsko opredeljujejo in dopolnjujejo prikaz aktivnosti.

Tako delovni procesi kot aktivnosti, ki so osnovna sestavina poslovnih in delovnih procesov, opredeljujejo poslovna pravila oziroma pravila obnašanja poslovnega sistema (Kovačič, 1998, str. 95). Poslovna pravila so jasne izjave, ki uravnavajo poslovanje in strukturo podjetja. Pomembna so kot sredstva podjetja in značilna tudi za informacijske sisteme, ki podpirajo poslovanje podjetja (Kovačič, Groznik, 2002, str. 4).

## <span id="page-12-0"></span>**2 POSLOVNO MODELIRANJE**

Človek se ponavadi niti ne zaveda, da večino svojih aktivnosti izvršuje po nekem vzorcu ali modelni predstavi. Večina modelov, ki jih uporabljamo v vsakdanjem življenju, je miselne ali abstraktne narave. Predstave o stvarnosti so v človekovi zavesti vedno nekoliko

poenostavljene, saj so človekove zmožnosti abstraktnega mišljenja in pomnjenja omejene (Kovačič, Vintar, 1994, str. 42). Pomembnost modelov in njihove uporabe je ena ključnih značilnosti vseh inženirskih disciplin. Danes so modeli pogosto nepogrešljivi pri prikazovanju stvarnosti oziroma njenih delov. Ljudje z različnimi interesi jih uporabljajo za najrazličnejše namene. Njihova primarna vloga je prispevek k boljšemu razumevanju stvarnosti, ki jo modeli prikazujejo. To je možno doseči z osredotočanjem predvsem na vsebinsko pomembne dele stvarnosti. Poleg boljše predstavitve stvarnosti, služijo modeli tudi za povečanje možnosti predvidevanja.

Ko govorimo o modelih kot predstavitvi stvarnosti, je potrebno ločevati tri pojme: stvarnost, predstave o stvarnosti in model. Slednji je vedno preslikava neke predstave o stvarnosti, ne pa same stvarnosti (Kovačič, Vintar, 1994, str. 69).

#### <span id="page-13-0"></span>**2.1 Splošno o modelih**

Model splošno opredeljujemo kot sliko izvirnika, ki jo ustvarimo in uporabljamo kot sredstvo za pridobivanje spoznanj, prenos znanj in preizkušanje brez tveganja za izvirnik (Kovačič, 1998, str. 99). Model opisuje neko stvar, ki obstaja, je v razvoju ali je planirana. Cilj posameznega modela je zajeti tiste vidike sistema, ki so pomembni za določen namen ter skriti oziroma zanemariti ostale (Heričko, 2001, str. 233). Katere lastnosti so v modelu prisotne in katere so iz njega izločene, je stvar posameznega snovalca ali skupine snovalcev modela. Ta odločitev temelji predvsem na namenu modela (Warboys et al., 1999, str. 41).

Modeli so zaradi svoje preglednosti največkrat izraženi v grafični obliki, saj je že pregovorno znano, da je slika vredna več kot tisoč besed (Yourdon, 1989, str. 134). Večina informacij je prikazana z grafičnimi simboli in povezavami. Ker pa vse informacije niso primerne za takšen način predstavitve, jih moramo prikazati opisno s tekstom. Uporabni modeli morajo biti natančni, konsistentni, primerni za komuniciranje, enostavni za spreminjanje in razumljivi (Heričko, 2001, str. 233).

Tako fizični kot tudi grafični modeli zagotavljajo vzpostavitev in ohranitev jasne zveze med modelom in njegovim predmetom oziroma nekim subjektom iz realnega sveta. V splošnem pripomorejo k poenostavljanju kompleksnosti, lažjemu razumevanju stvarnosti, proučevanju alternativnih oblik stvarnosti in k oblikovanju stvarnosti. Pogoji za obstoj modela so naslednji (Warboys et al., 1999, str. 40-41):

- del stvarnosti, ki je predmet modela;
- sam model;
- odnos oziroma zveza med prvima dvema;
- opazovalec, uporabnik in snovalec modela.

V nadaljevanju je predmet obravnave model poslovanja podjetja oziroma model poslovnih procesov kot njegov sestavni del.

#### **2.2 Poslovni modeli in modeli poslovnih procesov**

<span id="page-14-0"></span>Poslovni model opredeljujemo kot model delovanja podjetja v okolju. Pod pojmom okolje razumemo vse, kar vpliva na značilnosti poslovnih procesov podjetja, kot so kupci, dobavitelji, podizvajalci ipd. Poslovni model predstavlja pregleden sistem, ki po eni strani omogoča izvajanja poslovnih procesov v smislu zagotavljanja dodane vrednosti oziroma proizvodov ali storitev naročnikom ali uporabnikom. Po drugi strani različnim uporabnikom na različnih ravneh znotraj podjetja zagotavlja optimalno količino podatkov in navodil, potrebnih za izvajanje posameznih postopkov oziroma delovnih procesov in aktivnosti. Po tretji strani pa daje lastnikom tudi zagotovilo o varnosti kapitala in ustreznosti njihovih naložb v podjetje. Ob upoštevanju takšne opredelitve lahko govorimo o poslovnem, procesnem ali izvedbenem in podjetniškem vidiku uporabe poslovnega modela (Kovačič, 1998, str. 99).

Poslovni model je abstrakcija poslovanja podjetja, prikazuje pa medsebojno odvisnost poslovnih sestavin in njihovo delovanje. Njegov osnovni namen je prikazati jasno sliko trenutnega stanja poslovanja podjetja in določiti njegovo vizijo za prihodnost. Za poslovno modeliranje obstaja več razlogov (Kovačič, Groznik, 2002. str. 5-6):

- poslovni model pomaga razumeti poslovanje podjetja;
- poslovni model predstavlja osnovo za snovanje primernih informacijskih sistemov;
- poslovni model je osnova za izboljšanje obstoječe poslovne strukture in operacij;
- poslovni model predstavlja poligon za eksperimentiranje;
- poslovni model predstavlja osnovo za ugotavljanje potreb po zunanjih izvajalcih.

Cilji uporabe poslovnih modelov so naslednji (Kovačič, Groznik, 2002, str. 9):

- zagotovitev celovitega pregleda nad proučevanim poslovnim procesom;
- ugotovitev področij morebitnih izboljšav;
- predstavitev vplivov in posledic novih poslovnih procesov;
- opis pravil, ki so osnova poslovnemu procesu.

Poslovni model ne služi zgolj kot posnetek stanja, ampak predstavlja ključno orodje za prenovo poslovanja podjetja ter s tem optimizacijo izvajanja poslovnih procesov. Ne glede na to ali gre za celovito oziroma strateško prenovo poslovanja<sup>6</sup> ali za preureditev oziroma

e<br><sup>6</sup> Celovita ali strateška prenova poslovanja je usmerjena v vsa ključna strateška vprašanja poslovanja podjetja in zajema v celoti vse poslovne procese podjetja in njihovo informatizacijo (Kovačič, 1998, str. 99).

prenovo in informatizacijo posameznih poslovnih procesov<sup>7</sup>, obsega poslovni model naslednja področja obravnave (Kovačič, 1998, str. 99-100):

- strateško poslovno načrtovanje, ki izhaja iz ugotovljenih [ci](#page-15-0)ljev, strategije in ključnih dejavnikov uspeha;
- modeliranje poslovnih procesov, katerega rezultat predstavljata model poslovnih procesov (zajema prikaz izvajanja posameznih poslovnih procesov in predloge njihove prenove) in predlog organizacijske prilagoditve;
- modeliranje podatkov in razvoj globalnega modela podatkov podjetja s prikazom posameznih entitet in povezav oziroma poslovnih pravil ter predlog informatizacije poslovanja.

V preteklosti sta na tem področju prevladovali metodologija modeliranja podatkov in metodologija modeliranja poslovnih procesov. Najnovejše metodologije omogočajo združitev obeh vidikov, poleg tega pa vpeljujejo koncepte za opis organizacijskih in poslovnih struktur (Heričko, 2001, str. 233).

Pojem modeliranje poslovnih procesov vključuje vse aktivnosti, ki se nanašajo na preslikavo značilnosti poslovnega sistema v model, ki opisuje poslovne procese posameznega podjetja (Giaglis, 2001, str. 210). Modeliranje poslovnih procesov zajema modeliranje dinamičnih lastnosti informacijskega sistema in samega podjetja, saj z modeliranjem poslovnih procesov opredeljujemo poslovna pravila. Razlikujemo dva pristopa k modeliranju poslovnih procesov (Lazarević, 1999, str. 386-387):

- tehnološki, ki obstoječih poslovnih procesov ne spreminja. Kaže se predvsem v povečanju učinkovitosti obstoječih poslovnih procesov skozi avtomatizacijo izvajanja opravil ter zbiranje in oblikovanje podatkov v informacije z uporabo informacijske tehnologije;
- strateški, ki preoblikuje ali popolno prenavlja obstoječe poslovne procese z uporabo informacijske tehnologije.

Modeliranje poslovnih procesov je izrazito interdisciplinarno delo, ki ga informatiki nikakor ne zmorejo opraviti sami. Izpeljati ga je potrebno z aktivnim sodelovanjem uporabnikov, ki najbolje poznajo svoje delo oziroma poslovne procese. Metodološke osnove za modeliranje zagotavljajo informatiki, uporabniki pa nudijo vsebinsko pomoč pri (re)organizaciji poslovnih procesov (Bobek, Lesjak, 1995, str. 279). Število uporabnikov modelov in ljudi, ki modelirajo, je čedalje večje. Večina, zlasti uporabnikov, z metodami in orodji za modeliranje poslovnih procesov ni dobro seznanjena. Prav zato je za uporabnike ključnega pomena razumljivost končnih modelov (Popovič, Kovačič, Indihar Štemberger, 2003, str. 102).

<span id="page-15-0"></span> 7 Preureditev ali prenova in informatizacija posameznih poslovnih procesov ali njihovih delov predvsem poudarja možnosti, ki jih nudi sodobna informacijska tehnologija. Zato tej obliki pravimo tudi informacijska prenova (Kovačič, 1998, str. 99).

#### <span id="page-16-0"></span>**2.3 Metode, tehnike in orodja za poslovno modeliranje**

Na področju modeliranja poslovnih procesov je smiselna in priporočljiva uporaba znanih in uveljavljenih metod in tehnik, ki so bile razvite in uveljavljene na področju modeliranja informacijskih sistemov. V Sloveniji sta se v praksi uveljavili predvsem metodi analiziranja in modeliranja poslovnih procesov ARIS in INCOME (Kovačič, 1998, str. 102). Pred njihovo predstavitvijo velja prikazati hierarhično razčlenitev elementov modeliranja (glej Sliko 3).

Slika 3: Metode, tehnike in orodja modeliranja

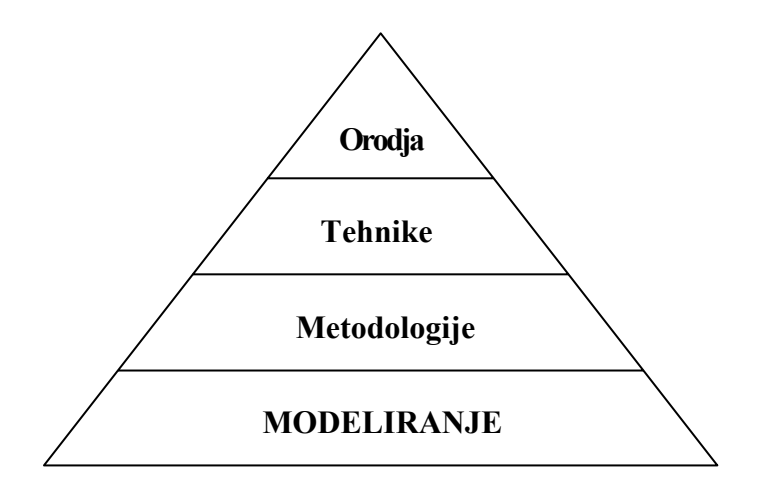

Vir: Giaglis, 2001, str. 211.

Razlaga zgornje slike je preprosta. Sestavine modeliranja (poslovnih procesov in informacijskih sistemov) so razporejene hierarhično. Modeliranje je v splošnem podprto z eno ali več metodologijami. Le – te se nanašajo na tipične vrste modeliranja (npr. podatkovno usmerjeno, objektno orientirano modeliranje itd.). Posamezne metodologije so podprte s številnimi tehnikami, ki se uporabljajo za diagramsko ali drugačno analiziranje modelov. Tehnike, kot tudi njim nadrejene metodologije, pa so podprte s programskimi orodji za modeliranje (npr. CASE orodja, orodja za krmiljenje delovnih procesov, programi za modeliranje poslovnih procesov idr.) (Giaglis, 2001, str. 210-211).

#### <span id="page-16-1"></span>**2.3.1 Metode poslovnega modeliranja**

#### <span id="page-16-2"></span>*2.3.1.1 Metoda ARIS (Architecture of Integrated Information Systems)*

Metoda ARIS ureja, združuje ter standardizira metode modeliranja osnovnih značilnosti poslovnih procesov (podatkov, postopkov in organizacijskih struktur). ARIS zajema pregleden in celosten posnetek stanja poslovnih procesov (trenutnega stanja), omogoča pa tudi temeljito analizo zbranih podatkov ter opredelitev različnih scenarijev želenega stanja.

Modeli poslovnih procesov omogočajo analizo učinkovitosti poslovanja, usklajevanje projektov s strateškimi poslovnimi cilji, vpeljavo procesno usmerjenih organizacijskih struktur in učinkovito integracijo informacijske tehnologije. V enem samem modelu ni mogoče pregledno in razumljivo opredeliti ter predstaviti celovitega opisa poslovanja podjetja, zato metoda ARIS vsebuje več vrst modelov procesov oziroma stopenj in pogledov na njihovo izvajanje. Ločimo organizacijski, podatkovni in funkcijski pogled. Njihova obravnava se izvaja relativno samostojno, vendar pa tudi soodvisno. Zaradi tega skupni pogled na poslovni model združujemo v procesnem pogledu ali bolje rečeno modelu (Kovačič, 1998, str. 111-113).

Najpogosteje uporabljena tehnika modeliranja v okviru metodologije ARIS je dogodkovno prožena procesna veriga ali eEPC (Bobek, 2003).

#### *2.3.1.2 Metoda INCOME*

<span id="page-17-0"></span>INCOME je metoda in orodje za učinkovito upravljanje poslovnih procesov, s katerim izdelujemo modele procesov, izvajamo simulacije in analiziramo rezultate. Vsi podatki modelov in rezultati simulacij se hranijo v relacijski podatkovni bazi oziroma se obdelujejo s krmilnim (upravljalnim) sistemom podatkovnih baz Oracle. To omogoča neposredno povezanost z orodjem CASE (Oracle Designer / 2000) in orodjem za krmiljenje delovnih procesov (Oracle Workflow) (Kovačič, 1998, str. 118-119).

Odnose med aktivnostmi v poslovnem procesu in krmiljenje delovanja modela lahko realiziramo na različne načine. INCOME uporablja dopolnjene mehanizme že v preteklosti uveljavljenih Petri mrež<sup>8</sup> (angl. Petri Nets), kar daje orodju določene prednosti. Prva je izredna enostavnost teoretično dognanih pravil delovanja. Druga je zagotovilo, da je rezultat vedno isti, ne glede na to s katerim orodjem iz družine INCOME ga pregledujemo (Mugerle, 1999, str. 395). Tretja pr[ed](#page-17-2)nost pa je že omenjena povezanost z orodjem CASE in orodjem za krmiljenje delovnih procesov. Slabost metode in orodja INCOME je predvsem velika odvisnost od sistema za upravljanje baz podatkov ORACLE in pomanjkljiva dokumentacija (Popovič, Kovačič, Indihar Štemberger, 2003, str. 103).

#### **2.3.2 Tehnike poslovnega modeliranja**

 $\overline{a}$ 

<span id="page-17-1"></span>V praksi so uveljavljene naslednje tehnike modeliranja poslovnih procesov (Kovačič, 1998, str. 102):

<span id="page-17-2"></span><sup>&</sup>lt;sup>8</sup> Petri mreže je razvil C. Petri leta 1962. Običajno se uporabljajo za modeliranje elektronske strojne opreme (tiskanih vezij). Uporabnost Petri mrež pa se kaže tudi pri modeliranju poslovnih procesov, saj se z njimi lažje določijo vhodi in izhodi funkcij poslovnega procesa ter potrebni podatki (baza podatkov) (Modeliranje in prenova poslovnih procesov, 2003, str. 18).

- preglednice odvisnosti;
- diagrami poteka;
- diagrami tokov podatkov;
- diagrami poslovnih procesov.

#### <span id="page-18-0"></span>*2.3.2.1 Preglednice odvisnosti*

Tehnika preglednic odvisnosti (angl. Affinity Diagrams) je uporabna predvsem v primeru celovite prenove poslovanja. Pri tej tehniki gre za dvodimenzionalno predstavitev medsebojnih odvisnosti posameznih dejavnikov v podjetju. Uporabljamo jih iz vsaj dveh vzrokov. Prvi je zagotovitev celovitega pregleda nad podatki in njihovo uporabo v podjetju. Ta nam omogoča vpogled v informacijske odvisnosti med funkcijskimi deli ali enotami in aktivnostmi, ki se izvajajo v podjetju, ter možnost opredelitve celotnega poslovnega procesa na nivoju podjetja. Drugi vzrok za njihovo uporabo predstavlja pomoč, ki jo preglednice odvisnosti zagotavljajo pri opredelitvi prioritet in vsebine posameznih programskih rešitev, s katerimi bo v prihodnosti informatizirano poslovanje. Torej, preglednice odvisnosti zagotavljajo širše razumevanje medsebojnih odvisnosti, saj primerjajo en vidik v podjetju z drugim vidikom (Kovačič, 1998, str. 102-103).

#### <span id="page-18-1"></span>*2.3.2.2 Diagrami poteka*

Diagrami poteka (angl. Flowcharts) so uporabni na kateremkoli področju dela, kjer je potrebno prikazati razvejane procese, dogajanja, organizacijo dela ali odločitveno drevo. Potek nekega procesa prikazujejo grafično s simboli in njihovimi povezavami. Služijo nam lahko za načrtovanje procesa, njegovo dokumentiranje, kot opomnik pri izvedbi ali za kak drug namen. Pravila za risanje diagramov so preprosta, bistvenega pomena pa je, da noben možen tok procesa ne ostane neizražen (Toplišek, 2000, str. 18-19).

Na področju informatike je tehnika prikazovanja poteka izvajanja posameznih aktivnosti s pomočjo diagrama poteka ena izmed najstarejših in splošno uveljavljenih tehnik (Kovačič, 1998, str. 104). Njeni začetki segajo v šestdeseta leta 20. stoletja (Giaglis, 2001, str. 214). Uporablja se predvsem za nazorno in podrobno predstavitev programskih algoritmov oziroma logike računalniških programov. Na področju modeliranja poslovnih procesov omenjeno tehniko uporabljamo kot grobo, vendar pregledno predstavitev vseh poslovnih procesov podjetja (Kovačič, 1998, str. 104). Nabor in opis predstavitvenih simbolov je prikazan v spodnji sliki (glej Sliko 4 na str. 16).

Slika 4: Predstavitveni simboli tehnike diagrama poteka

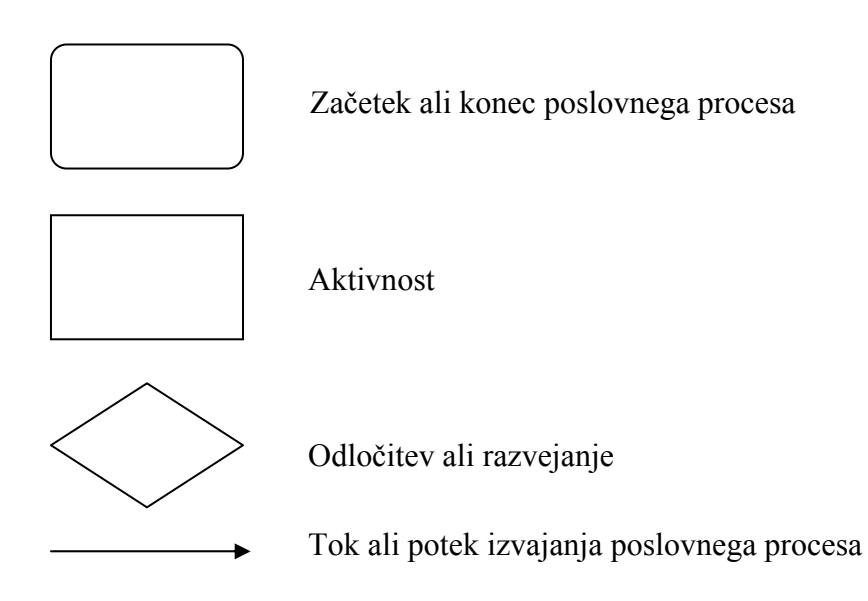

Vir: Kovačič, 1998, str. 105.

Diagram poteka je pomembno sredstvo analiziranja in dokumentiranja poslovnih procesov. Najpomembnejša prednost diagrama poteka je nazorna in preprosta predstavitev vseh aktivnosti poslovnega procesa, s čimer se omogoča enostaven prikaz poslovnih procesov različnim osebam s splošnim znanjem (Born, 1994, str. 35).

Zaradi zgolj grobega prikazovanja poslovnih procesov, diagram poteka danes ni več prevladujoča tehnika modeliranja (Giaglis, 2001, str. 214). Diagram poteka ni primeren za modeliranje obsežnih poslovnih procesov, ki vsebujejo veliko število odločitev (Mason, Willcocks, 1994, str. 102-103). Diagram pa tudi ne prikazuje izvajalcev aktivnosti in drugih podrobnosti posameznih aktivnosti, kar lahko označimo za bistveni slabosti navedene tehnike (Kazanis, Ginige, 2002, str. 5).

#### <span id="page-19-0"></span>*2.3.2.3 Diagrami tokov podatkov*

Prikaz poslovnega procesa z diagramom poteka je primeren s stališča preglednosti in razumevanja celotnega poslovnega procesa. S stališča ugotavljanja potrebnih informacijskih virov ter pretoka podatkov znotraj poslovnega procesa pa tak prikaz ne zadostuje. Zato je s stališča informatizacije poslovnih procesov bolj smotrna uporaba diagramov tokov podatkov (angl. Data Flow Diagrams).

Tehnika diagrama tokov podatkov (DTP) zagotavlja celovito in pregledno predstavitev podatkov, ki nastopajo v poslovnem procesu. Zaradi enostavnosti uporabe predstavlja DTP najširše uporabljeno tehniko na področju strukturne analize in informacijskega inženirstva (Kovačič, 1998, str. 106-107). DTP ni le tehnika za izdelavo modela poslovnega procesa ali

informacijskega sistema, temveč predstavlja orodje za poslovno in strateško planiranje (Yourdon, 1989, str. 140).

Sestavine tipičnega diagrama toka podatkov so le štiri: podatek ali podatkovna zbirka, aktivnost, zunanji subjekt in tok podatkov. Z njimi lahko prikažemo poslovni ali informacijski proces. Simboli za njihovo predstavitev niso standardizirani (Kovačič, 1998, str. 107). V praksi se največkrat uporablja notacija, ki je prikazana v Sliki 5.

Slika 5: Predstavitveni simboli tehnike diagrama toka podatkov

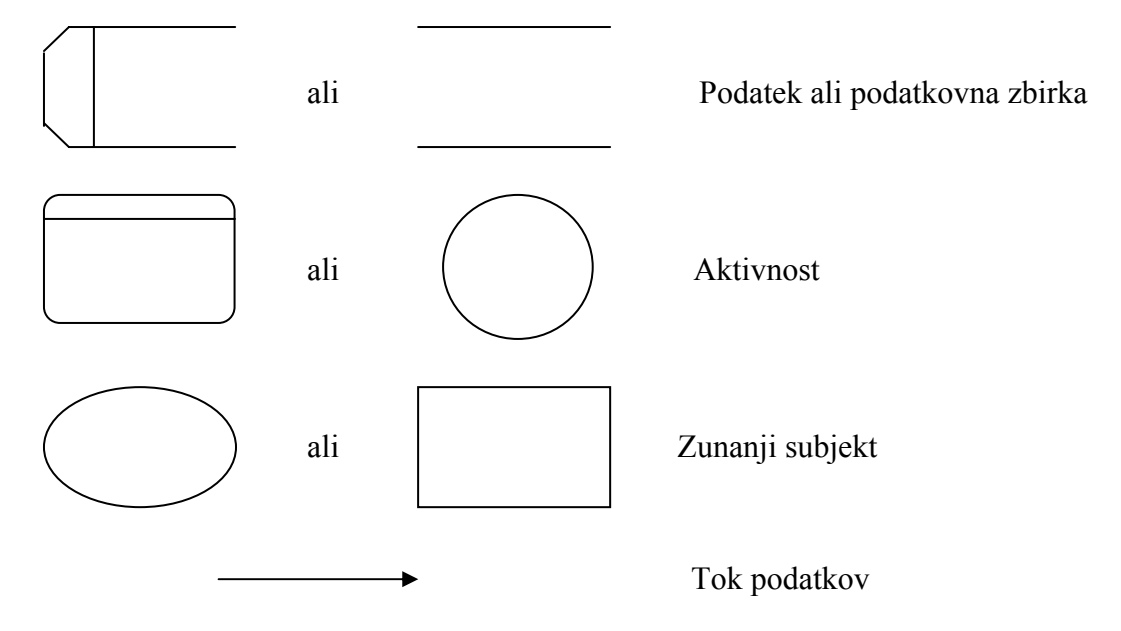

Vir: Kovačič, 1998, str. 107.

Kljub svoji enostavnosti, lahko pravilno izdelan DTP jasno in nedvoumno prikazuje kakršenkoli poslovni proces, ne glede na stopnjo kompleksnosti (Mason, Willcocks, 1994, str. 200). Prav zaradi tega je tehnika DTP izredno koristna pri opisovanju stanja in trenutnega poteka izvajanja poslovnih procesov. Poleg tega predstavlja tudi učinkovito orodje za prenovo poslovnih procesov, saj na razumljiv in uporabniku prijazen način prikazuje, kakšen naj bo oziroma kako naj poteka prenovljeni poslovni proces.

Med slabosti te tehnike uvrščamo pomanjkljivo semantiko modela oziroma prikaz poslovnih pravil, ki nastopajo v poslovnem procesu (Kovačič, 1998, str. 107-109). Med ostalimi slabostmi velja omeniti pomanjkljivo izraznost, nenatančnost pri zaporedju in sosledju aktivnosti in onemogočanje prikaza »kdo kaj dela« (Kazanis, Ginige, 2002, str. 5).

## <span id="page-20-0"></span>*2.3.2.4 Diagrami poslovnih procesov*

Na področju poslovnega modeliranja je ena najbolj razširjenih tehnik tudi tehnika diagramov poslovnih procesov (angl. Extended Event-driven Process Chain). Zaradi načina proženja

aktivnosti, ki se izvajajo na osnovi poslovnih dogodkov, bi obravnavano tehniko lahko poimenovali kot dogodkovno proženo procesno verigo, vendar zaenkrat uporabljamo kar angleško okrajšavo eEPC (Kovačič, 1998, str. 109). Temeljni koncepti ali osnovni gradniki tehnike eEPC so prikazani v Sliki 6.

Slika 6: Predstavitveni simboli tehnike eEPC

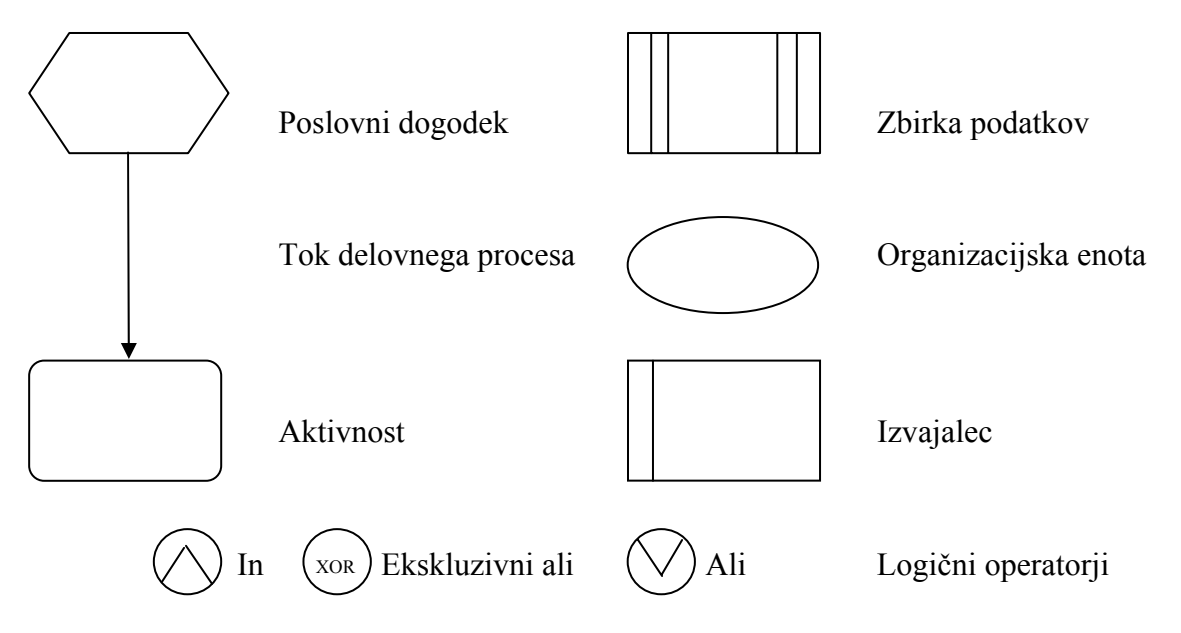

Vir: Kovačič, 1998, str. 109.

Navedene gradnike opišemo takole (Kovačič, 1998, str. 110; Šuštaršič, 1998, str. 37):

- **(Poslovni) dogodek:** proži izvajanje ali pa nastane z izvajanjem posamezne aktivnosti v poslovnem procesu. Delimo jih na nastanek: notranji, zunanji in časovno odvisni dogodki. Poznamo še začetne in končne dogodke, ki opredeljujejo začetek oziroma konec poslovnega procesa.
- **Aktivnost:** predstavlja aktivno komponento poslovnega procesa, ki edina uporablja vire za ustvarjanje dodane vrednosti v poslovnem procesu.
- **Kontrolni tok ali tok delovnega procesa:** kaže na potek oziroma zaporedje izvajanja aktivnosti.
- **Točke razvejanja ali združevanja:** v njih se kontrolni tokovi razvejujejo ali združujejo. Logični operatorji, ki semantično opredeljujejo poslovni proces, so: logični IN (obvezno morajo nastopiti vsi tokovi), logični ALI (nastopi lahko poljubna kombinacija tokov) in ekskluzivni ALI – XALI (nastopi lahko le eden od tokov). Gornja polovica simbola velja za logične operatorje vstopnih tokov, spodnja pa za izstopne tokove.
- **Izvajalec ali vloga v poslovnem procesu:** izvaja aktivnost ali je zanjo odgovoren. Lahko je posamezna oseba ali skupina oseb, delovno mesto ali pa vse bolj opredelitev potrebnih znanj in veščin izvajalca aktivnosti. Izvajalec pripada organizacijski enoti.
- **Informacijski objekt:** lahko je sporočilo v kakršnikoli obliki ali podatkovna zbirka.

Predstavitev poslovanja z modelom eEPC je dosledna. Vsako aktivnost v modelu mora obvezno sprožiti (poslovni) dogodek. Iz aktivnosti mora prav tako obvezno izhajati nov (poslovni) dogodek. Za njeno izvajanje morajo biti opredeljeni izvajalci in potrebni viri (npr. podatkovni) kot tudi morebitne posledice izvajanja na teh virih. Dosledno morajo biti opredeljena tudi vsa razvejanja in združevanja kontrolnih tokov (Kovačič, 1998, str. 110).

#### <span id="page-22-0"></span>**2.3.3 Orodja za poslovno modeliranje**

Danes so na voljo sodobna in učinkovita orodja, ki nam pomagajo pri hitrem razvoju in analizi modelov poslovnih procesov (Lazarević, 1999, str. 391). Nekatera orodja podpirajo le posamezne tehnike, medtem ko so druga bolj splošne narave in podpirajo več tehnik modeliranja (Business Modelling Introduction, 2002). Poznamo že več kot 50 orodij za modeliranje in simuliranje, kar pomeni, da se je zelo težko odločiti za najbolj primerno orodje. Praktične izkušnje z uporabo različnih orodij za poslovno modeliranje in simuliranje v slovenskih podjetjih kažejo, da obsežna komunikacija z izvajalci poslovnih procesov zahteva preprostost in razumljivost tehnike modeliranja, ki jo uporabljeno orodje podpira (Popovič, Kovačič, Indihar Štemberger, 2003, str. 102-103). Z izbiro pravega orodja za modeliranje lahko v enem orodju združimo analizo stanja, optimiziranje poslovnih procesov, vrednotenje stroškov, zasedenost virov in simulacije posameznih poslovnih procesov (Gašparin, Volovšek, 2002, str. 148).

V osnovi ločimo tri kategorije avtomatiziranih orodij za poslovno modeliranje (Wreden, 1998):

- orodja za risanje, kot npr. ABC Flowcharter, Visio in celo Microsoft PowerPoint. Takšna orodja so cenovno dostopna vsakomur in so zelo preprosta za uporabo. Uporabniku omogočajo enostavno risanje poslovnih procesov in informacijskih sistemov. Njihova uporaba pri obsežnejših projektih razvoja poslovnih modelov ali prenove poslovanja zaradi omejenega prikaza vseh aktivnosti in poslovnih procesov ni primerna;
- nekoliko bolj tehnična orodja ponujajo repozitorije oziroma odlagališča za olajšano ponovno uporabo, omogočajo večdimenzionalno analizo, povezave na druge sisteme in včasih modeliranje podatkov. To so orodja proizvajalcev Casewise Systems, Domain Knowledge, IDS Scheer, IntelliCorp, Meta Software, Micrografx, Oracle, Platinum Technology, Promatis idr. Takšna orodja omogočajo povezave z orodji za risanje in zagotavljajo referenčne modele za SAP R / 3, Baan, PeopleSoft in druge sisteme celovitih rešitev;
- zelo zmogljiva visoko tehnološka orodja, katerih cene zlahka dosežejo več deset milijonov SIT. Uporabljajo se za podrobno analizo delovnih procesov in drugih aktivnosti v proizvodnji ter v drugih kompleksnih poslovnih procesih.

Razvoj orodij za poslovno modeliranje gre naprej. Pojavljala se bodo nova orodja, ki bodo še bolj prijazna do uporabnika, hkrati pa uporabnejša s strani izvajalca projekta (Zorič, Vičič, 2003, str. 653).

## <span id="page-23-0"></span>**3 ANALIZA OBSTOJEČEGA POSLOVNEGA PROCESA CELEX**

Poslovni proces CELEX zajema pridobivanje, obdelavo in objavo pravnih podatkov Evropske unije (EU). Obdelani pravni dokumenti EU so objavljeni v podatkovnih bazah pravnega informacijskega sistema EURO IUS-INFO, ki je sestavni del združenega pravnega informacijskega sistema IUS-INFO / EURO IUS-INFO na spletnih straneh podjetja IUS SOFTWARE Pravne in poslovne informacije d.o.o., Ljubljana.

## <span id="page-23-1"></span>**3.1 Podatkovna baza CELEX in pravni informacijski sistem EURO IUS-INFO**

CELEX je osnovna baza podatkov na področju zakonodaje v EU. Od začetka leta 1970 se je razvil v najbolj zanesljiv in splošno znan vir informacij za pravo EU. Z letom 1997 je postal dostopen tudi na svetovnem spletu z namenom, da bi Evropo približal njenim prebivalcem in njeno pravo ponudil strokovnjakom po vsem svetu. Zaradi vsebinske širine in preprostega načina iskanja podatkov je CELEX najpomembnejši vir informacij za pravne strokovnjake, raziskovalce, svetovalce, ponudnike storitev na območju EU in državno administracijo, kakor tudi za vse, ki sprejemajo politične in poslovne odločitve (Zakonodaja EU, 2003).

Podjetje IUS SOFTWARE ne ponuja dostopa do podatkovne baze CELEX, temveč, v okviru portala IUS-INFO / EURO IUS-INFO, dostop do vseh dokumentov, ki jih vključuje CELEX. Sistem EURO IUS-INFO sestavljajo plačljive vsebine, dostopne samo naročnikom, in brezplačne vsebine, ki so dostopne vsem uporabnikom. Sestavljata ga dva sklopa, in sicer podatkovne baze ter koristni dodatki. Vir vsebine podatkovnih baz je Urad za uradne publikacije institucij Evropske unije s sedežem v Luksemburgu. Podatkovne baze sistema EURO IUS-INFO so naslednje (Združeni pravni informacijski sistem IUS-INFO / EURO IUS-INFO, 2004):

- Zakonodaja (vse pogodbe med državami članicami EU, vključno z njihovimi členi, protokoli, aneksi in deklaracijami):
	- **register veljavne zakonodaje EU;**
	- pogodbe primarna zakonodaja (ustanovne pogodbe, njihove dopolnitve in pristopne pogodbe);
	- sekundarna zakonodaja splošni in individualni pravni akti EU (direktive, uredbe, odločbe, priporočila, mnenja idr.);
	- nacionalni ukrepi za izvajanje direktiv (pravni akti, ki vsebujejo navedbe referenc na predpise držav članic EU, s katerimi se zagotavlja izvajanje direktiv EU);
	- dopolnilni pravni akti (zakonodaja, sprejeta na podlagi dogovorov med članicami);
- zunanji odnosi (sporazumi z državami nečlanicami EU in mednarodnimi organizacijami);
- prečiščena zakonodaja.
- Sodna praksa (temeljni viri informacij o veljavnosti in interpretaciji prava EU):
	- judikati (sodne odločbe Sodišča Evropskih skupnosti in Sodišča prve stopnje v Luksemburgu).
- Uradni list:
	- serija C (informacije in objave Uradnega lista EU).
- Ostalo:
	- pripravljalni dokumenti (dokumenti, sprejeti na različnih stopnjah zakonodajnega postopka);
	- parlamentarna vprašanja (vprašanja poslancev Evropskega parlamenta, naslovljena na različne institucije in odgovori nanje);
	- EFTA Evropsko združenje za prosto trgovino (akti organov EFTE in odločitve sodišča EFTE);
	- Eurovoc (EU geslovnik).

Koristni dodatki sistema EURO IUS-INFO vsebujejo predstavitev EU, novice iz EU, koledar in obvestila o različnih dogodkih ter elektronski pravni slovar, ki omogoča prevod pravnih izrazov iz angleškega v slovenski jezik in obratno (Združeni pravni informacijski sistem IUS-INFO / EURO IUS-INFO, 2004).

#### <span id="page-24-0"></span>**3.2 Model poslovnega procesa CELEX**

Pri izdelavi modela poslovnega procesa sem se odločil za uporabo tehnike diagrama poteka. Kot pomembno sredstvo dokumentiranja in analiziranja poslovnih procesov omogoča diagram poteka jasen in preprost prikaz vseh aktivnosti poslovnega procesa, s čimer je primeren za komuniciranje z različnimi uporabniki, tudi tistimi brez strokovnega znanja. Glede na to da poslovni proces CELEX ne sestoji iz velikega števila aktivnosti in odločitev, lahko kljub nekaterim slabostim uporabljene tehnike nazorno prikažem dejanski model.

Za izdelavo modela poslovnega procesa CELEX sem izbral orodje iGrafx Process 2000, proizvajalca Micrografx, ki je danes del podjetja Corel. Njegovo uporabo opravičujejo nazorni uporabniški vmesniki, integrirane zmogljive simulacijske funkcije in podatek, da gre za eno izmed najbolj priljubljenih orodij za modeliranje poslovnih procesov (Popovič, Kovačič, Indihar Štemberger, 2003, str. 102-103).

Namen izdelave modela je bil analizirati obstoječi poslovni proces, oceniti njegovo ustreznost dejanskemu stanju poteka poslovnega procesa in na podlagi izvedene simulacije podati predloge za izboljšavo poslovnega procesa. Slika poslovnega modela (glej Sliko 7 na str. 22), opis poslovnega procesa in opis njegovih aktivnosti predstavljajo procesni del prenove poslovne dokumentacije za poslovni proces CELEX, pri kateri sem aktivno sodeloval.

#### <span id="page-25-0"></span>**3.2.1 Slika modela poslovnega procesa CELEX**

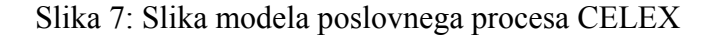

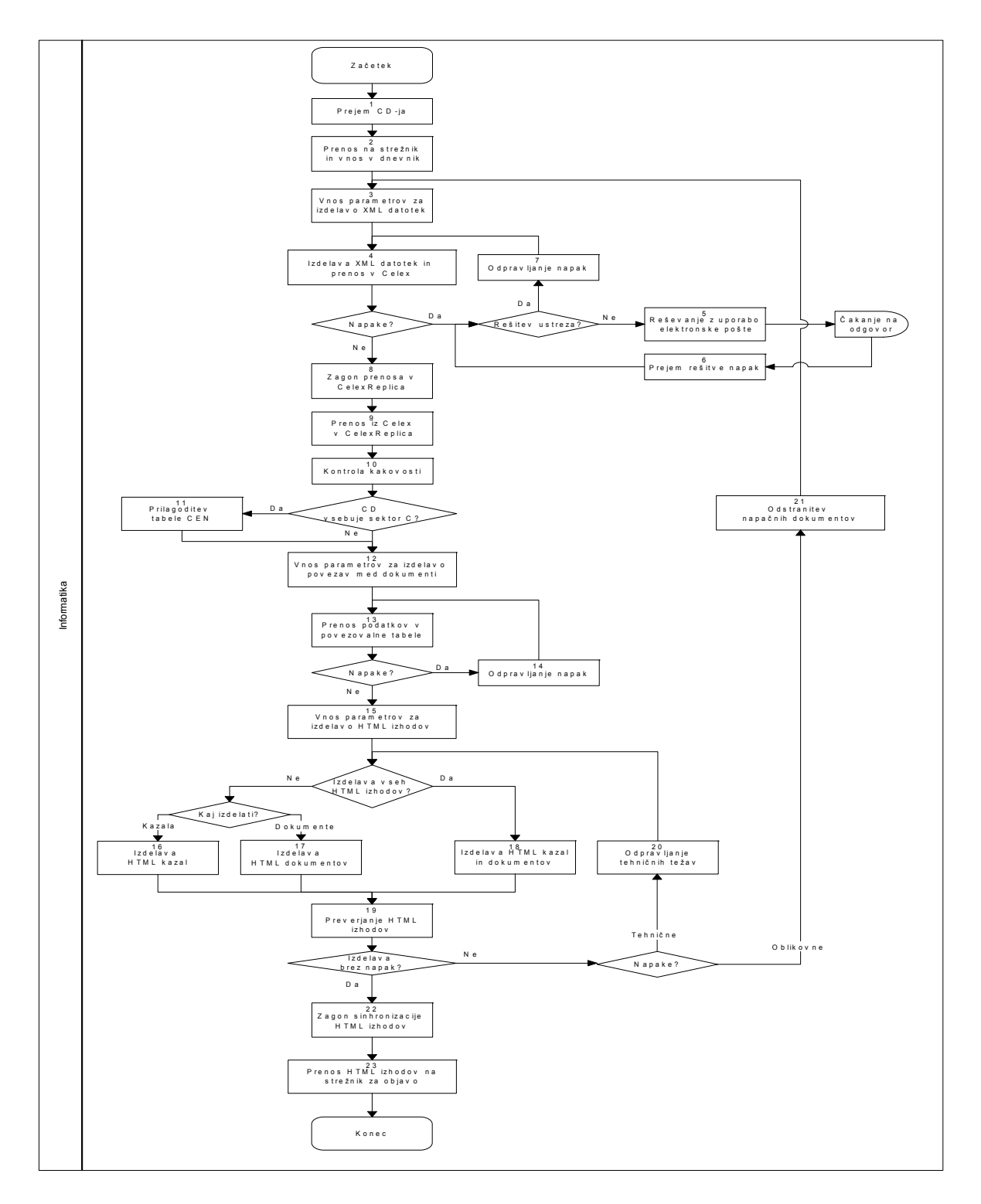

Vir: Opazovanje poteka poslovnega procesa CELEX, pogovori z odgovornimi za izvedbo poslovnega procesa in interno gradivo družbe IUS SOFTWARE Pravne in poslovne informacije d.o.o., Ljubljana, 2004.

#### <span id="page-26-0"></span>**3.2.2 Opis poslovnega procesa CELEX**

Poslovni proces CELEX se v družbi IUS SOFTWARE prične s prejemom CD-ja s pravnimi podatki EU (Zakonodaja, Pravna praksa, Uradni list in Ostalo). Pošiljatelj CD-ja je Urad za uradne publikacije institucij Evropske unije, s katerim ima družba IUS SOFTWARE sklenjeno pogodbo o sodelovanju. Poslovni proces CELEX se izvaja enkrat tedensko, ko prispe CD s pravnimi podatki, zapisanimi v datoteki v formatu ISO 2709. Po prejemu mora informatik CD označiti z lastno oznako (npr. Y0106). Datoteko se nato s CD-ja presname na strežnik, podatke o prenosu pa se zabeleži v dnevnik. Vnesti je potrebno naslednje podatke: zaporedna številka, oznaka, datum prejema CD-ja, datum odpošiljanja CD-ja, datum oznake, obdobje pokritja, datum prenosa na strežnik in število novih dokumentov.

Datoteka v ISO formatu se nato razbije na posamezne XML datoteke. Na strežniku se v okolju Evad (proces »CELEX«) odpre okno Priprava baze podatkov, kjer je potrebno vnesti parametre za izdelavo XML datotek. Najprej se vnese oznako CD-ja, nato pa se označi polje »Polni v bazo« in izvede ukaz »Razbij in polni«, s čimer se vzpostavi pogoj za izdelavo in prenos XML datotek. Izdelavo XML datotek izvede v okolju Evad računalniška aplikacija CelexShellAX. Podatki o teh XML datotekah se zapišejo v tabelo CEN v bazo podatkov Celex (baza za ažuriranje). Pri prenosu v bazo Celex lahko pride do napak v zapisu posameznih polj v tabeli CEN. Ocenjena verjetnost za njihov nastanek je po dosedanjih izkušnjah približno 10 % in je z uporabo naprednejše programske in strojne opreme čedalje manjša. Vse napake se beležijo v datoteko na strežniku, kjer informatik po predhodnem obvestilu na računalniškem zaslonu napako poišče in odpravi, če je seveda njena rešitev poznana. Verjetnost za nastanek takšnega dogodka, ko informatik rešitve ne pozna, znaša na podlagi dosedanjih izkušenj le 2 %. V takem primeru je potrebno težave odpravljati s pomočjo kontaktne osebe iz Urada za uradne publikacije institucij Evropske unije, kamor se pošlje elektronsko pošto z opisom napak. Na rešitev je potrebno čakati od 1 do 5 dni, tako da se objava nekaterih dokumentov lahko občutno zavleče. Po prejemu elektronske pošte z rešitvijo problema informatik odpravi napake v relacijski podatkovni bazi SQLServer2000 (modul Enterprise Manager). Pri reševanju napak s pomočjo Urada za uradne publikacije institucij Evropske unije se obdelava posamezne transakcije konča bistveno pozneje kot običajno, vendar velja poudariti, da pojav tako kritičnih napak ni pogost, zgodi se kvečjemu enkrat letno ali še redkeje.

Ko so podatki o XML datotekah zapisani v bazi podatkov Celex, se pod določenim pogojem ti podatki prenesejo v bazo podatkov CelexReplica (baza za objavo). Sam prenos se zgodi, ko se z ukazom »Prepis baze Celex v CelexReplica« zažene ukazna datoteka Data Transformation Services (DTS). DTS izvede prenos vseh veljavnih novih dokumentov (sektor A) in spremenjenih dokumentov (sektor B) v bazo podatkov CelexReplica. Razveljavljeni dokumenti (sektor C) ostanejo zapisani v bazi Celex in se ne prenesejo v bazo CelexReplica. Nato je potrebno izvesti t.i. kontrolo kakovosti. Informatik mora na strežniku v bazi CelexReplica preveriti, ali je zadnji prejeti CD vseboval razveljavljene dokumente (sektor C).

Verjetnost za prisotnost sektorja C na podlagi dosedanjih izkušenj znaša približno 95 %, kar je pričakovati tudi v prihodnje. V primeru prisotnosti sektorja C je potrebno v relacijski podatkovni bazi SQLServer2000 (modul SQL Query Analyzer) narediti popravek v tabeli CEN na polju »I\_Doctype«, sicer pa se poslovni proces nadaljuje z vnosom parametrov za izdelavo povezav med dokumenti.

Popravku v tabeli CEN sledi izdelava povezav med dokumenti. Najprej mora informatik vzpostaviti pogoj za izdelavo povezav med dokumenti. V okolju Evad (proces »CELEX«) se označi polja »DBXformer 1. del«, »TblLinker« in »DBXformer 2. del«. Nato se izvede ukaz »Izdelava KrižKraž tabel«. Izpolnjen pogoj za izdelavo povezav med dokumenti omogoči, da računalniški program FileGen v tabeli CEN naredi prepis določenih polj (npr. »Modified«) v drugačno obliko (npr. »Modified\_Alt«). To izvede opcija »DBXformer 1. del«. Nato opcija »TblLinker« naredi prenos zapisov iz tabele CEN v povezovalne tabele. Sledi še prepis polj v sami povezovalni tabeli, s čimer opcija »DBXformer 2. del« poveže vsebino posameznega dokumenta z vsebino dokumenta v tabeli CEN. Tako se ustvarijo vse možne povezave med posameznimi pravnimi dokumenti v bazi CelexReplica. Pri prenosu podatkov iz tabele CEN v povezovalne tabele so možne napake, ocenjena verjetnost za njihov nastanek pa znaša 10 %. Najpogosteje se zgodi, da se v povezovalne tabele prepišejo napačni podatki, kar je razvidno iz zapisov posameznih polj v povezovalnih tabelah. Po prejemu obvestila o napakah mora informatik v datoteki, kjer so zapisane napake, odkriti njihovo lokacijo in jih odpraviti. To stori v relacijski podatkovni bazi SQLServer2000 (modul Enterprise Manager), tako da popravi napačne zapise posameznih polj v povezovalnih tabelah in zatem ponovno sproži prenos podatkov v povezovalne tabele. Takšno vrsto napak lahko informatik vedno odkrije sam s primerjanjem zapisov v tabeli CEN in v povezovalnih tabelah.

Ko so podatki o XML datotekah zapisani v povezovalne tabele, se lahko prične gradnja HTML<sup>9</sup> izhodov. V okolju Evad (okno »Izdelava HTML«) mora informatik pred pričetkom gradnje statičnih strani vnesti oznako CD-ja. Nato se določi, katere HTML izhode se bo izdelalo. Možno je zgraditi vse HTML izhode naenkrat (dokumente in kazala), kar se sproži z ukazo[m](#page-27-0) »Vsi sektorji«. Druga možnost je samo izdelava HTML kazal ali HTML dokumentov. Izdelavo slednjih se sproži z ukazi posameznih sektorjev HTML izhodov, ki so označeni s številkami od 0 do 9 in črkama E in C. Če se informatik odloči le za gradnjo kazal, mora izvesti ukaze »Register«, »Register vsi«, »Baze – sektorji« in »Eurovoc«. Na osnovi informatikove izbire računalniški program FileGen prične z izdelavo HTML izhodov. Čeprav obstaja možnost ločene izdelave kazal ali dokumentov, se skoraj vedno izvede hkratna izdelava HTML dokumentov po posameznih sektorjih in njim pripadajočih HTML kazal. Ocenjena verjetnost za nastop takšnega dogodka znaša 98 %.

 $\overline{a}$ 

<span id="page-27-0"></span><sup>9</sup> HTML (angl. HyperText Markup Language) je označevalni jezik za oblikovanje večpredstavnostnih dokumentov, ki omogoča povezave znotraj dokumenta ali med dokumenti (Terminološki slovar informatike, 2004). HTML se uporablja predvsem za določanje strukture in oblikovanje besedil ter drugih podatkov. HTML dokumenti so statični dokumenti, kar pomeni, da vsi uporabniki vidijo enako vsebino, ko zahtevajo HTML dokument (Deitel, Deitel, Nieto, 2001, str. 776).

Ko so HTML izhodi zgrajeni, je potrebno preveriti, če so se le – ti zgradili brez napak. Verjetnost za pojav napak so v podjetju ocenili na približno 5 %, narava napak pa je ali oblikovna ali tehnična. V primeru tehničnih napak, ki se dogajajo z ocenjeno verjetnostjo 60 %, lahko pride do ustavitve delovanja strežnika. Rešitev nastale težave je v rokah sistemskega inženirja, ki mora ponovno vzpostaviti delovanje strežnika. Ko strežnik zopet deluje, se samodejno sproži izdelava HTML izhodov. Takšne tehnične težave so se v podjetju nekajkrat pojavile v samem začetku izvajanja poslovnega procesa CELEX, ko je bila zmogljivost strežnikov slabša, danes pa se to skorajda ne dogaja več. Če so napake oblikovne narave (ocena verjetnosti za njihov nastanek znaša 40 %), mora informatik primerjati skladnost podatkov vhodnih in izhodnih dokumentov, kar se opravi z naključno izbiro nekaterih dokumentov. Pozornost je potrebno nameniti predvsem zgradbi besedila (povezavam na druge dokumente, legi posameznih odstavkov, manjkajočim delom besedila, obveznim poljem, položaju tabel ali slik v prilogah ipd.). Na podlagi njihove analize se predlaga rešitev, temu pa sledi odpravljanje napak. To pomeni odstranitev vseh dokumentov, ki so se napačno zgradili, iz podatkovnih baz Celex in CelexReplica. Poslovni proces CELEX je v tem primeru potrebno ponovno začeti z vnosom parametrov za izdelavo XML datotek in prenosom v bazo Celex. Ponovno se obdelajo le tisti dokumenti, pri katerih so se pojavile napake.

Ko so vsi HTML izhodi izdelani pravilno, sledi še prenos HTML izhodov iz produkcijskega strežnika na strežnik za objavo, kar se izvede z uporabo programskega orodja Synchromagic. S tem je poslovni proces CELEX zaključen, baze podatkov sistema EURO IUS-INFO pa dopolnjene z najnovejšimi pravnimi informacijami EU. Vsi HTML izhodi so na spletnih straneh na voljo uporabnikom.

#### <span id="page-28-0"></span>**3.2.3 Opis posameznih aktivnosti poslovnega procesa CELEX**

Podroben opis vseh posameznih aktivnosti poslovnega procesa je bil narejen na osnovi šablone, ki jo priporoča Kovačič. Njeni sestavni deli so: izvajalec, vhod, opis, izhod, vrednotenje, pripombe in izboljšave ter priloge (Kovačič, 1998, str. 95). Opis teh aktivnosti se nahaja v Prilogah (glej Tabelo 1 v Prilogah).

#### <span id="page-28-1"></span>**3.2.4 Analiza modela poslovnega procesa CELEX**

Model obstoječega poslovnega procesa je bil razvit v več ponovitvah zaradi večkratnega preverjanja tako s strani izvajalcev poslovnega procesa kot tudi vodstvenih kadrov. Sestavni deli modela so slika modela poslovnega procesa, opis poslovnega procesa in opis posameznih aktivnosti znotraj poslovnega procesa. Okvirni model sem izdelal s pomočjo uporabniške dokumentacije, nato pa sem ga na podlagi intervjujev z izvajalci poslovnega procesa dopolnil. Podrobnosti, kot so izvajalci aktivnosti, časi izvajanja aktivnosti, vhodi in izhodi aktivnosti ter opisi aktivnosti, sem opredelil s pomočjo izvajalcev poslovnega procesa. Na koncu sem izdelan model podal v pregled še vodji sistema EURO IUS-INFO in vodji oddelka Informatika, ki sta potrdila njegovo ustreznost.

Da bi bil model čim bolj razumljiv, sem uporabil enostaven nabor predstavitvenih simbolov in šablono za opis posameznih aktivnosti.

Pri samem modeliranju sem se srečal z nekaterimi težavami. Odgovorni za izvajanje poslovnega procesa imajo drugačen način razmišljanja, saj so želeli model bolj poenostaviti. S tem bi se nekatere aktivnosti združile (npr. aktivnosti informatika in računalnika), kar bi naredilo analizo modela bolj suhoparno. Včasih so bile težave vezane tudi na število oseb, s katerimi sem sodeloval. Tu je šlo predvsem za različne predstave o poteku poslovnega procesa in o podrobnostih posameznih aktivnosti, vendar smo brez večjih težav vedno prišli do skupnega jezika. Glede na preprostost poslovnega procesa me je presenetilo število potrebnih popravkov modela. Kar nekajkrat je bilo treba popraviti ali dopolniti model, za katerega sem bil skoraj prepričan, da ustreza dejanskemu poteku poslovnega procesa. Sicer pa moram krivdo za pogosto dopolnjevanje modela pripisati začetnemu nepoznavanju poslovnega procesa in področja dela ter lastni neizkušenosti s poslovnim modeliranjem. Težave sem imel tudi s poimenovanjem sestavnih delov poslovnega procesa, ker se v praksi uporablja veliko pogovornih in tujih izrazov, za katere je včasih brez uporabe slovarjev kar težko poiskati primerne slovenske izraze.

Po drugi strani je imel sam potek modeliranja veliko dobrih lastnosti. Izpostaviti moram predvsem naklonjenost zaposlenih v podjetju za izdelavo modela poslovnega procesa. Osebe, s katerimi sem sodeloval, so bile, kljub svoji prezaposlenosti, vedno pripravljene na pogovor o poteku poslovnega procesa. Večkrat mi je bilo tudi omogočeno spremljanje izvajanja poslovnega procesa, s čimer sem lahko pridobil podrobne podatke o časih izvajanja posameznih aktivnosti. Težav s točnostjo podatkov, potrebnih za opis poslovnega procesa, njegovih aktivnosti ter vhodnih in izhodnih veličin, nisem imel veliko. Poglavitna razloga za to sta le dve osebi, odgovorni za izvajanje poslovnega procesa, in njuno dobro poznavanje poslovnega procesa. Prednosti, s katerimi sem se soočil pri modeliranju, kažejo na to, da teoretično znanje modeliranja dopolnjuje tudi sociološki vidik. Pomemben je prijateljski odnos z zaposlenimi, sodelujočimi v poslovnem procesu, kar olajšuje komunikacijo in zagotavlja večjo kakovost posredovanih podatkov. Slednjo zagotavlja tudi ustrezna motiviranost zaposlenih za sodelovanje pri projektu. Vse to so elementi, ki analizo poslovnega modela naredijo bolj kakovostno.

Tako slabosti kot tudi prednosti modeliranja v praksi so mi dale drugačen pogled na delo v podjetju. S to izkušnjo sem pridobil nekaj pomembnih napotkov za delo v prihodnosti. Z udeležbo na sestankih sem spoznal, kako poteka komunikacija med zaposlenimi v podjetju. Poleg tega sem spoznal še dokumentacijo poslovnih procesov in potek timskega dela v praksi.

Poslovni proces CELEX je sestavljen iz 23 aktivnosti in 8 odločitev ali razvejišč. Celoten poslovni proces se odvija v oddelku Informatika. Njegov potek je preprost, z enim samim začetkom in koncem. Izvajalci poslovnega procesa so informatik, računalnik<sup>10</sup> in sistemski inženir. Slednji se v poslovni proces vključi zelo redko, le kadar pride do tehničnih težav. Informatika sta dva, vendar v okviru simulacije upoštevam le enega, kajti drugi le nadomešča prvega v primeru njegove odsotnosti. Informatik skrbi za izvajanje ročnih ak[tiv](#page-30-0)nosti, kot so poganjanje programske opreme in vnos parametrov za izpeljavo posameznih aktivnosti. Bolj pomemben je informatikov prispevek k sprejemanju odločitev znotraj poslovnega procesa, reševanju nastalih napak pri obdelavi podatkov in spremljanju poteka celotnega poslovnega procesa. Ostale aktivnosti izvaja računalnik, čigar delovanje mora informatik nadzorovati.

Za potrebe analize sem izvedel simulacijo, ki jo omogoča orodje iGrafx Process 2000. Podatki, potrebni za izvedbo simulacije, so izhajali iz opisa posameznih aktivnosti. V uporabljenem orodju je bilo potrebno pri vsaki aktivnosti vnesti čase izvajanja in izvajalce, pri odločitvah ali razvejiščih pa oceno verjetnosti za nastanek posameznega dogodka. Orodje iGrafx omogoča tudi vnos stroškov izvajalcev aktivnosti. Po moji presoji to ni bilo smiselno, ker bi bilo zelo težko realno oceniti stroške uporabe računalnika po posameznih aktivnostih, stroški izvajalcev poslovnega procesa pa bi bili zanemarljivo majhni, saj ponavadi poslovni proces traja le nekaj ur. Bolj pomembni so stroški nakupa ali razvoja programske in strojne opreme, ki tudi ustvarjata dodano vrednost izhodom iz poslovnega procesa, ter stroški prejetih pravnih podatkov na CD-ju. Trajanje simulacije sem omejil na 1 leto. V tem času se izvede približno 52 transakcij oziroma 1 vsak teden. Izbral sem normalen delovni čas, ki obsega 22 delovnih dni v mesecu, 5 delovnih dni v tednu in 8 delovnih ur v dnevu. Za ustreznost simulacije je bilo potrebno določiti tudi generatorje transakcij $<sup>11</sup>$ . Izmed več tipov generatorjev</sup> sem izbral t.i. »Event« generator, ki določa vstopanje transakcij na podlagi določenega časovnega dogodka (npr. tedensko, prvi ali zadnji dan v mesecu, ipd.).

Z orodjem iGrafx Process 2000 sem izdelal statistično poročilo o časih izvajanja poslovnega procesa in njegovih aktivnosti, poročilo o zasedenosti virov in poročilo o transakcijah, ki čakajo v čakalni vrsti. Medtem ko so podrobni rezultati simulacije prikazani v Prilogah (glej Tabele 2-4 v Prilogah), Tabele 1-3 na str. 28-30 prikazujejo poenostavljeno poročilo s posameznimi kazalci in njim pripadajočimi vrednostmi.

Za lažje razumevanje rezultatov simulacije je smiselna razlaga obravnavanih kazalcev (elementov poročila) in izračun posameznih kazalcev:

• **Povprečen cikel:** povprečen čas, ki ga potrebuje transakcija, da zaključi poslovni proces. Ta čas izračunamo na naslednji način:

 $\overline{a}$ 

<sup>&</sup>lt;sup>10</sup> Računalnik je kot izvajalec aktivnosti ločen od informatika z namenom ugotovitve dejanske zasedenosti virov za potrebe analize procesa.

<span id="page-30-0"></span><sup>&</sup>lt;sup>11</sup> Generator transakcij omogoča določitev stopnje pogostosti vstopanja transakcij v proces. Transakcije lahko vstopajo pri prvi aktivnosti procesa ali na drugih določenih vstopnih točkah. Generatorje lahko smatramo kot gonilno silo procesa.

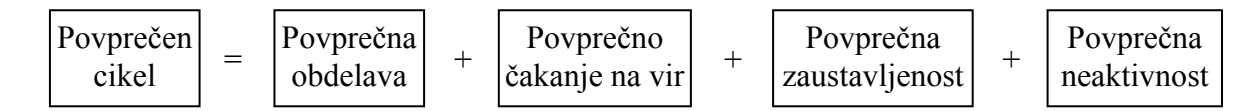

• **Povprečna storitev:** povprečen čas procesiranja transakcije, ki vključuje čakanje na vire in zaustavljenost, ne upošteva pa neaktivnosti transakcije. Povprečno storitev izračunamo takole:

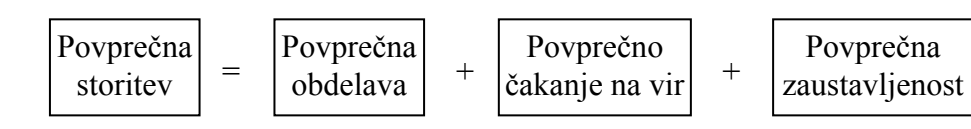

- **Povprečna obdelava:** povprečen čas dejanskega procesiranja transakcije oziroma povprečna količina dela v času izvajanja transakcije.
- **Povprečno čakanje na vir:** povprečen čas čakanja transakcije na vir, ki je zaposlen z obdelavo druge transakcije ali ni na voljo.
- **Povprečna zaustavljenost:** povprečen čas čakanja transakcije na razpoložljivost aktivnosti.
- **Povprečna neaktivnost:** povprečen čas čakanja transakcije na razpoložljivost vira, ki je neaktiven.
- **Povprečno čakanje:** povprečen čas čakanja transakcije v poslovnem procesu. Izračunamo ga na naslednji način:

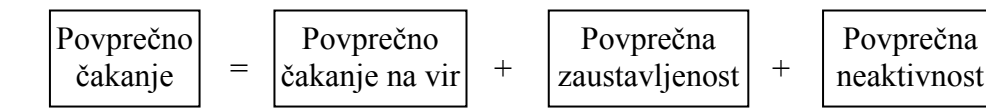

• **Povprečno čakanje na storitev:** povprečen čas čakanja transakcije na procesiranje.

Tabela 1: Časovna analiza obstoječega poslovnega procesa CELEX

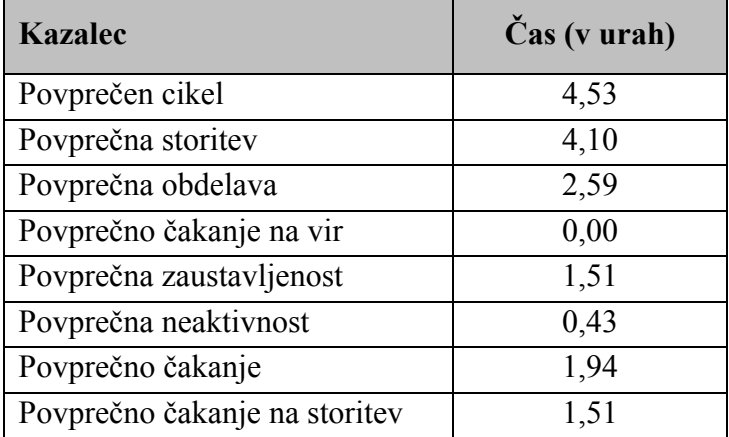

Vir: Lasten izračun, 2004.

Poslovni proces CELEX se izvaja enkrat tedensko, njegov začetek pa je odvisen od dneva prispetja CD-ja. V okviru ene transakcije se pravni podatki na CD-ju pretvorijo v HTML

izhode na svetovnem spletu. Povprečen čas trajanja ene transakcije znaša 4,53 ur, kar je s stališča dejanskega poslovnega procesa CELEX relativno visok čas, vzrok zanj pa tiči v povprečnem čakanju transakcije, ki znaša 1,94 ur. Do tega čakanja pride zaradi pojava napak pri prenosu podatkov v bazo Celex, ko je potrebno napake reševati s pomočjo Urada za uradne publikacije institucij Evropske unije, ki ponavadi porabi od 1 do 5 dni za rešitev nastale težave, poslane po elektronski pošti. Kljub temu da se takšen dogodek pripeti samo enkrat v času izvajanja simulacije, ima le – ta zelo velik vpliv na povprečno trajanje cikla ene transakcije. Pri tem je potrebno poudariti, da je nastanek takšnih napak res izjemen, saj se v veliki večini primerov transakcije obdelajo brez napak. Povprečen čas obdelave transakcije, ki je iz tega vidika bolj zanimiv za analizo, ne upošteva povprečnega časa čakanja transakcij, znaša pa 2,59 ur. Ta čas predstavlja tisto trajanje ene transakcije, ki je v praksi dejansko najbolj pogosto.

Analiza porabe virov oziroma obremenjenosti izvajalcev posameznih aktivnosti poslovnega procesa je prikazana v Tabeli 2. Pred tem je potrebno podati razlago elementov analize porabe virov:

- **Obremenjenost vira:** čas, ki ga vir porabi za delo v poslovnem procesu (procesiranje transakcij). Izražen je v odstotku od celotnega razpoložljivega delovnega časa, ki znaša 2064 ur v 1 letu.
- **Čas procesiranja transakcij:** celoten čas, ki ga vir dejansko nameni za procesiranje transakcij v poslovnem procesu.
- **Čas pripravljenosti vira za delo:** celoten čas, ko je posamezen vir na voljo, vendar ne dela.

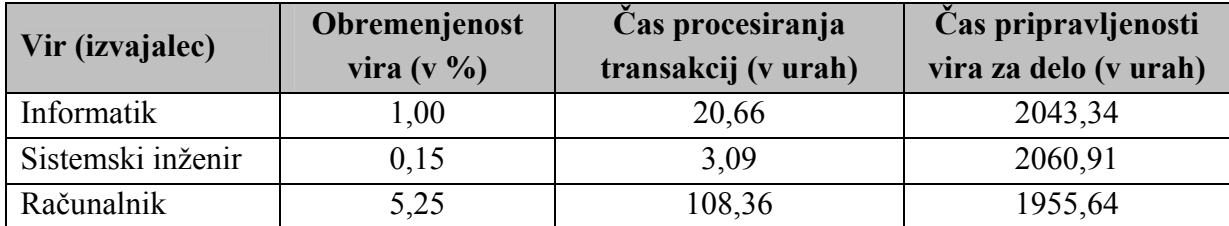

Tabela 2: Analiza porabe virov obstoječega poslovnega procesa CELEX

Vir: Lasten izračun, 2004.

Že bežen pogled na Tabelo 2 razkrije pomembno značilnost poslovnega procesa CELEX. Dejstvo je, da obravnavani poslovni proces ni glavni poslovni proces v podjetju. To je prvi razlog za zelo nizko obremenjenost virov v celotnem razpoložljivem delovnem času, drugi razlog zanjo pa je moč iskati v dobri avtomatizaciji poslovnega procesa. Zaradi slednje lastnosti poslovnega procesa informatik in sistemski inženir nista tako obremenjena kot računalnik. Dejansko delo računalnika se meri s celotnim časom procesiranja transakcij. Ta v

celotnem proučevanem obdobju znaša približno 108 ur, kar pomeni 5,25 % celotnega razpoložljivega delovnega časa. Preostali čas, to je približno 1956 ur, je računalnik z vidika poslovnega procesa CELEX v stanju pripravljenosti oziroma na voljo drugim poslovnim procesom. Efektivno delo informatika povprečno traja 20,66 ur, preostalih 2043,34 ur pa lahko nameni drugim poslovnim procesom. V odstotkih to pomeni, da je informatik aktiven samo 1 % celotnega razpoložljivega delovnega časa. Potrebno je opozoriti, da mora informatik dodatno nameniti še nekaj svojega časa za nadzor nad delovanjem računalnika, predvsem pri izdelavi HTML izhodov. Ta čas je možno samo oceniti, na podlagi dosedanjih izkušenj pa naj bi znašal približno 15 ur. Sistemski inženir v obravnavanem poslovnem procesu sodeluje le pri odpravljanju tehničnih težav. V celotnem proučevanem obdobju poslovnemu procesu CELEX nameni le dobre 3 ure delovnega časa.

Tabela 3: Analiza transakcij, ki čakajo na razpoložljivost virov v obstoječem poslovnem procesu CELEX

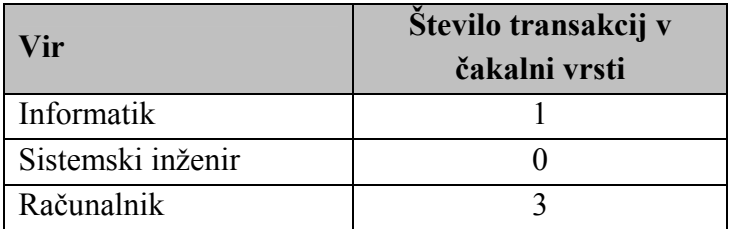

Vir: Lasten izračun, 2004.

V Tabeli 3 je prikazano število transakcij, ki v čakalni vrsti čakajo na razpoložljivost posameznih virov. V celotnem proučevanem obdobju na razpoložljivost informatika čaka le 1 transakcija, sistemski inženir je v celotnem proučevanem obdobju vedno razpoložljiv, na razpoložljivost računalnika pa v čakalni vrsti čakajo 3 transakcije. S temi podatki lahko podprem dejstvo oziroma trditev, da je računalnik kot vir v celotnem poslovnem procesu najbolj zaseden.

#### <span id="page-33-0"></span>*3.2.4.1 Ocena obstoječega poslovnega procesa CELEX*

Na podlagi slike modela poslovnega procesa, opisa posameznih aktivnosti in statističnih poročil izvedene simulacije podajam oceno obstoječega poslovnega procesa.

V poslovnem procesu CELEX se ustvari dodana vrednost, ki predstavlja zelo pomembno lastnost za uporabnike storitev. Bistveno ustvarjeno dodano vrednost predstavljajo naslednje vsebine: razvrstitev pravnih aktov po področjih, izdelava kazal, povezave na druge pravne akte EU in povezave evropske zakonodaje na slovensko zakonodajo, slovenski prevodi posameznih pravnih aktov in podatki o objavi vseh pravnih aktov.

Med prednosti obstoječega poslovnega procesa je možno uvrstiti čas trajanja poslovnega procesa. Izvedba ene transakcije poslovnega procesa CELEX namreč traja v povprečju približno 4,5 ure, četudi prihaja do težav, ki jih je treba reševati z uporabo elektronske pošte. Ko ni potrebno čakati na odgovor po elektronski pošti, je ta čas celo krajši od 2,6 ur. To pomeni, da so v 2,59 urah po prejemu vhodnih podatkov, uporabnikom na voljo uporabne pravne informacije EU na spletnih straneh. Čeprav povprečen čas trajanja ocenjujem kot prednost obstoječega poslovnega procesa, menim, da je s prenovo poslovnega procesa ta čas možno še nekoliko skrajšati.

Minimalno število izvajalcev poslovnega procesa in izvedba v eni organizacijski enoti sta naslednji dve prednosti. S tem se onemogoča pojavljanje težav pri komunikaciji med različnimi oddelki podjetja, kar je značilno predvsem za obsežnejše poslovne procese. Slaba komunikacija znotraj poslovnega procesa je mnogokrat vir nepotrebnega čakanja, ki močno podaljšuje čas trajanja poslovnega procesa.

Majhna obremenjenost informatika kot izvajalca poslovnega procesa je prav gotovo tudi prednost. Razlog za to je zelo dobra informacijska podpora poslovnemu procesu. Uporablja se najnovejša strojna oprema, kjer so zmogljivi računalniki in strežniki poglavitnega pomena. Večina aktivnosti je podprta s komercialno programsko opremo in aplikacijami, ki so plod lastnega razvoja. Večji del poslovnega procesa poteka avtomatizirano, saj računalniška obdelava podatkov traja približno petkrat dlje od dela informatika.

Naslednja prednost poslovnega procesa se kaže v majhni verjetnosti pojavljanja napak pri obdelavi podatkov. Po dosedanjih izkušnjah se napake pojavljajo v enem izmed desetih primerov izvedbe poslovnega procesa CELEX, pri izdelavi HTML izhodov pa je ta verjetnost še manjša, saj znaša 5 %. Z uporabo najnovejše strojne in programske opreme se verjetnost pojavljanja napak še zmanjšuje. Nanjo pa ne vpliva le podjetje, ampak tudi zunanji subjekt, in sicer Urad za uradne publikacije institucij Evropske unije, ki mora zagotavljati brezhibne vhodne podatke.

Med pomanjkljivosti prav gotovo spada kontrola kakovosti, kjer se preverja prisotnost sektorja C na prejetem CD-ju. Aktivnost, ki se sedaj izvaja ročno, bi bilo mogoče avtomatizirati.

Največja težava v poslovnem procesu CELEX so HTML izhodi. Njihova primernost je zaenkrat še zadovoljiva, saj pravni dokumenti v HTML obliki vsebujejo vse lastnosti, pomembne za uporabnika. Vseh dokumentov je v podatkovnih bazah približno 650.000, vendar se njihovo število le povečuje. S tem se obseg podatkovnih baz naglo širi, to pa vodi v

poslabševanje njihove obvladljivosti. Možno rešitev prihajajoče težave vidim v uporabi ASP.NET<sup>12</sup> tehnologije oziroma v razvoju ASPX predlog namesto HTML izhodov.

Pri izdelavi XML datotek in njihovem prenosu v podatkovno bazo Celex včasih pride do napak, ki [jih](#page-35-1) v podjetju ne znajo sami odpraviti. Ta problem je potrebno reševati s pomočjo Urada za uradne publikacije institucij Evropske unije, kar z uporabo elektronske pošte lahko traja tudi do 5 dni. V primerjavi s trajanjem celotnega poslovnega procesa je to relativno dolga doba, na katero pa podjetje nima velikega vpliva. Svetla stran te težave je njeno zelo redko pojavljanje.

Splošna ocena obstoječega poslovnega procesa je zadovoljiva. Informacijska podpora poslovnemu procesu je odlična, saj je večji del poslovnega procesa avtomatiziran, obremenjenost človeških virov pa je minimalna. Kljub temu je potrebno izboljšati nekatere pomanjkljivosti. Poudarek je potrebno nameniti avtomatizaciji kontrole kakovosti in rešitvi izdelave HTML izhodov.

## **4 PREDLOG PRENOVE POSLOVNEGA PROCESA CELEX**

<span id="page-35-0"></span>Na podlagi analize obstoječega poslovnega procesa CELEX podajam predlog prenove, katerega namen je skrajšanje trajanja sedanjega poslovnega procesa in sprememba oblike izhodov iz poslovnega procesa. Obe izboljšavi bosta koristni tako za podjetje kot tudi za uporabnike.

Model prenovljenega poslovnega procesa CELEX sestavljajo slika poslovnega modela (glej Sliko 8 na str. 33), opis prenovljenega poslovnega procesa in podroben opis njegovih aktivnosti.

<span id="page-35-1"></span> $\overline{a}$ <sup>12</sup> V zadnjih nekaj letih je tehnologija aktivnih spletnih strani oziroma ASP (angl. Active Server Pages) postala ena izmed najbolj uporabljenih tehnologij za razvoj dinamičnih in interaktivnih spletnih strani. Izboljšavo te tehnologije predstavlja ASP.NET, ki sloni na Microsoft.NET programskem ogrodju. Razvoj in posredovanje spletnih aplikacij je s tem znatno spremenjen, kljub temu pa je omogočena skupna uporaba ASP in ASP.NET spletnih aplikacij na enem strežniku (Zašto ASP.NET, 2004). Uporaba ASP.NET zagotavlja kar nekaj prednosti v primerjavi s klasično ASP tehnologijo. Prva je zagotovo večja produktivnost razvijalca, saj izdelava ASP.NET spletnih aplikacij ali dokumentov zahteva mnogo manj programske kode, poleg tega pa podpira več kot 25 .NET programskih jezikov, kar od programerjev ne zahteva dodatnih znanj. Nadalje, izboljšana zmogljivost in nadgradljivost zagotavljata uporabnikom hitrejšo storitev z uporabo enake strojne opreme. Tretja prednost ASP.NET tehnologije je večja zanesljivost, ki zagotavlja, da so spletne aplikacije, kljub sistemskim napakam, vedno na voljo uporabnikom. Kot prednost ASP.NET tehnologije velja omeniti še preprosto namestitev v uporabniško okolje, XML spletne storitve in podporo mobilnim spletnim napravam (Why ASP.NET?, 2004).

## <span id="page-36-0"></span>**4.1 Model prenovljenega poslovnega procesa CELEX**

#### <span id="page-36-1"></span>**4.1.1 Slika modela prenovljenega poslovnega procesa CELEX**

Slika 8: Slika modela prenovljenega poslovnega procesa CELEX

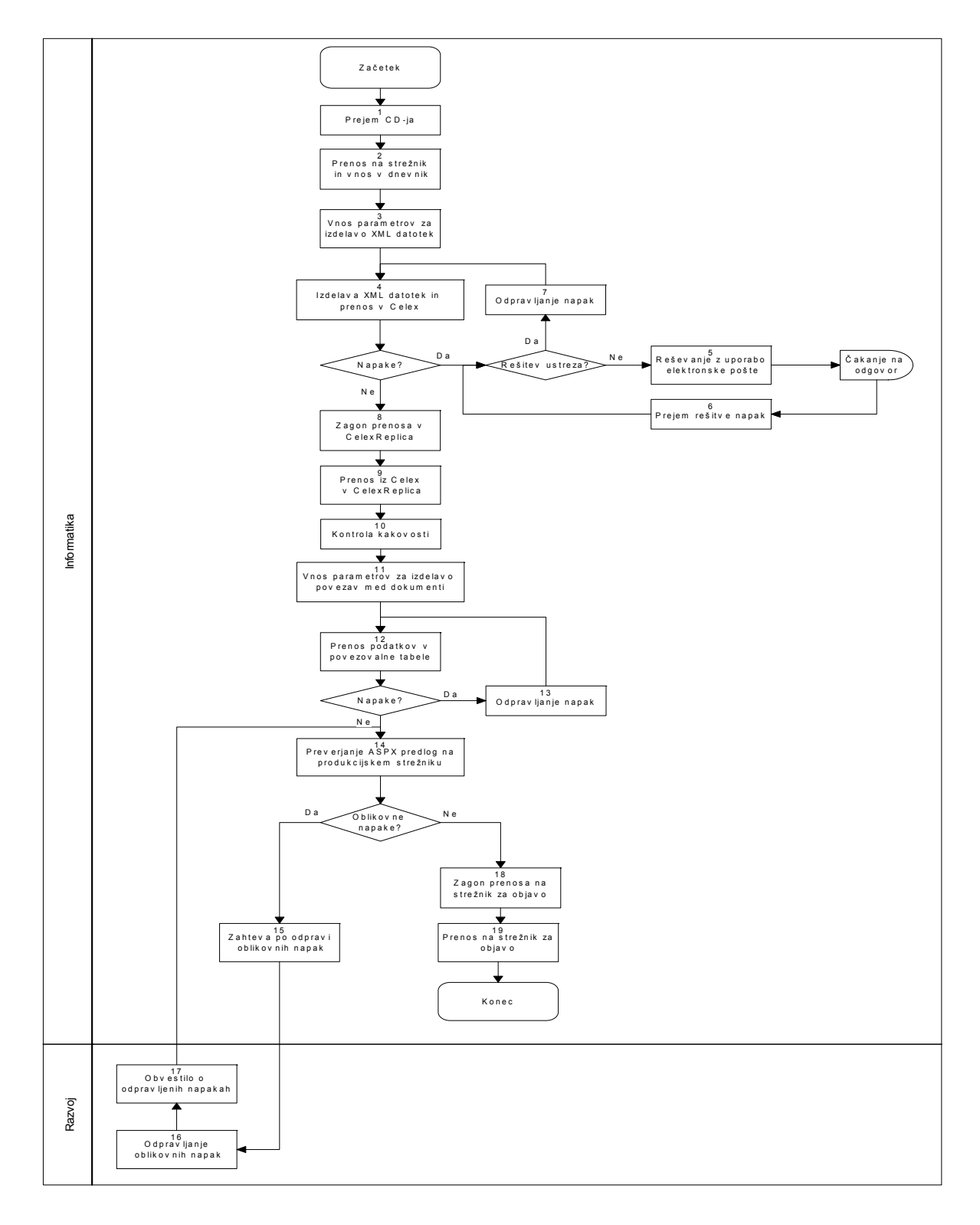

Vir: Model poslovnega procesa CELEX, 2004.

#### <span id="page-37-0"></span>**4.1.2 Opis prenovljenega poslovnega procesa CELEX**

Na podlagi ugotovljenih slabosti predlagam dve bistveni spremembi obstoječega poslovnega procesa; prva je avtomatizacija aktivnosti kontrole kakovosti, druga pa uporaba ASP.NET tehnologije namesto izdelave HTML izhodov.

Začetek prenovljenega poslovnega procesa poteka enako kot pri obstoječem poslovnem procesu. V podjetje prispe CD s pravnimi podatki EU. Informatik mora CD označiti, datoteko v formatu ISO 2709 prenesti na strežnik, podatke o prenosu pa zabeležiti v dnevnik. Iz ISO datoteke se nato ustvarijo posamezne XML datoteke. Podatki o teh datotekah se zapišejo v tabelo CEN v bazi podatkov Celex. Morebitne napake se rešujejo samostojno, ali pa s pomočjo Urada za uradne publikacije institucij Evropske unije. Ko so podatki o XML datotekah zapisani v bazi podatkov Celex, se ti podatki prenesejo v bazo podatkov CelexReplica.

Nato se v obstoječem poslovnem procesu izvede kontrola kakovosti, kjer se preveri, ali zadnji prejeti CD vsebuje razveljavljene dokumente (sektor C). V primeru prisotnosti sektorja C mora informatik nato narediti popravek v tabeli CEN na polju »I\_Doctype«. Ti dve aktivnosti opravi informatik ročno. Namesto ročnega dela predlagam izdelavo računalniške aplikacije, ki bo sama ugotovila prisotnost sektorja C, nato pa ustrezno priredila polje »I\_Doctype« v tabeli CEN. S tem se bosta dve ročni aktivnosti združili v eno avtomatizirano. To je popolnoma v skladu s prepričanjem, ki mu je podjetje do sedaj sledilo, pravi pa, da je treba nepotrebne ročne aktivnosti avtomatizirati. Prednost avtomatizacije je krajše trajanje aktivnosti in majhna razbremenitev informatika.

Kontroli kakovosti sledi izdelava povezav med dokumenti. Tudi ta del poslovnega procesa ostaja enak kot v prvotnem poslovnem procesu. Najprej mora informatik vnesti določene parametre, računalniški program FileGen pa nato izdela vse možne povezave med posameznimi pravnimi dokumenti v bazi CelexReplica. Morebitne napake informatik odpravlja samostojno brez zunanje pomoči.

Podatki o XML datotekah, ki so zapisani v povezovalne tabele, so tisti podatki, ki jih črpajo uporabniki pri izdelavi ASPX izhodov. Namesto HTML oblike izhodov predlagam uporabo ASP.NET tehnologije, ki omogoča izdelavo dinamičnih spletnih strani. Medtem ko so se HTML izhodi ustvarili kot del poslovnega procesa CELEX in shranili na strežniku, z uporabo ASP.NET tehnologije izdelovanje izhodov sploh ni potrebno. Narediti je potrebno le ASPX predloge za vse vrste dokumentov, ki se na zahtevo uporabnikov s pomočjo podatkov v bazi CelexReplica preoblikujejo v izhode in začasno shranijo na strežniku.

Preden so končni podatki na voljo uporabnikom, mora informatik v produkcijski bazi podatkov na produkcijskem strežniku preveriti, kako bi potekalo izdelovanje izhodov v ASPX obliki za uporabnike. To stori tako, da se postavi v vlogo uporabnika, ki v bazah podatkov

sistema EURO IUS-INFO na svetovnem spletu išče določene pravne informacije EU. Informatik preverjanje opravi na intranetu, osredotoči pa se na iskanje oblikovnih napak začasnih izhodov, izdelanih na podlagi ASPX predlog. Ocenjena verjetnost za nastanek oblikovnih napak na podlagi dosedanjih izkušenj znaša 10 %, preostalih 90 % pa predstavlja verjetnost za nastanek tehničnih napak. Oblikovne napake se, tako kot pri izhodih v HTML obliki, nanašajo na zgradbo besedila (povezave na druge dokumente, lega posameznih odstavkov, manjkajoči deli besedila, obvezna polja, položaj tabel ali slik v prilogah). Če se odkrijejo takšne napake, mora informatik obvestiti oddelek Razvoj, ki naj bi izdeloval ASPX predloge. Po elektronski pošti pošlje zahtevo za odpravo napak. Le – ta mora vsebovati natančen opis napak, ASPX predloge, v katerih se te napake pojavijo in predlog ustreznega izgleda ASPX predlog. Programer mora napake odpraviti v podatkovni bazi na produkcijskem strežniku, nato pa po elektronski pošti obvestiti informatika in od njega zahtevati ponovno preverjanje ASPX predlog, da se zagotovi brezhibna storitev za odjemalce.

Ko proces izdelave končnih izhodov v ASPX obliki poteka brez napak, so podatki v podatkovni bazi CelexReplica na produkcijskem strežniku pripravljeni za prenos na strežnik za objavo. Potrebno je le še izvesti t.i. sinhronizacijo podatkovnih baz na obeh strežnikih.

S prenosom podatkovne baze na strežnik za objavo je poslovni proces CELEX končan. Baze podatkov pravnega informacijskega sistema EURO IUS-INFO na svetovnem spletu so dopolnjene z najnovejšimi podatki, ki jih uporabniki na lastno zahtevo in s pomočjo ASPX predlog preoblikujejo v iskane pravne dokumente v ASPX obliki.

#### <span id="page-38-0"></span>**4.1.3 Opis posameznih aktivnosti prenovljenega poslovnega procesa CELEX**

Podroben opis vseh posameznih aktivnosti prenovljenega poslovnega procesa se nahaja v Prilogah (glej Tabelo 5 v Prilogah).

#### <span id="page-38-1"></span>**4.1.4 Analiza modela prenovljenega poslovnega procesa CELEX**

Razvoja modela prenovljenega poslovnega procesa sem se lotil na enak način kot pri obstoječem poslovnem procesu. Na podlagi pogovora z odgovornimi osebami sem prišel do idej za prenovo. Nov model sem izdelal na osnovi enake šablone, le da je bilo potrebno mnogo manj dela kot pri prvotnem modeliranju.

Prenovljen poslovni proces CELEX sestavlja 19 aktivnosti in 4 razvejišča, ki se odvijajo v oddelkih Informatika in Razvoj. Delo v novem oddelku Razvoj opravlja programer, ki skrbi za odpravljanje oblikovnih napak na ASPX predlogah in obveščanje oddelka Informatika o odpravljenih napakah. Poleg programerja sta glavna izvajalca poslovnega procesa CELEX še računalnik in informatik, sistemski inženir pa zaradi zmanjšane obremenitve strežnika ni več potreben.

Pri simulaciji prenovljenega poslovnega procesa sem se osredotočil na čas trajanja poslovnega procesa in posameznih aktivnosti, obremenjenost virov in na število transakcij v čakalni vrsti. Poenostavljeni rezultati simulacije so prikazani v Tabelah 4-6 (glej str. 36-37), podrobno poročilo pa se nahaja v Prilogah (glej Tabele 6-8 v Prilogah).

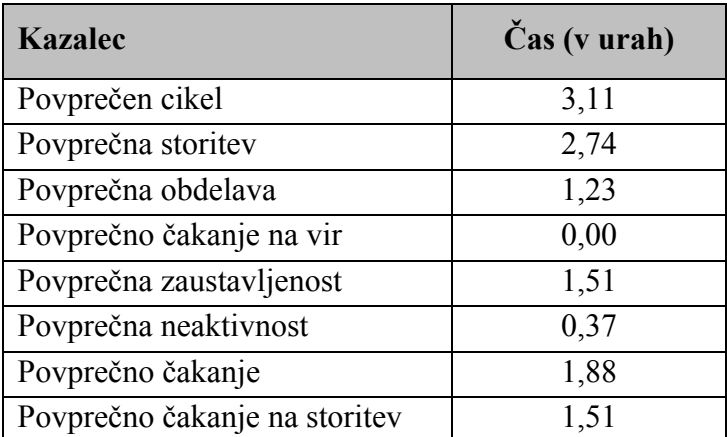

Tabela 4: Časovna analiza prenovljenega poslovnega procesa CELEX

Vir: Lasten izračun, 2004.

Trajanje prenovljenega poslovnega procesa se z avtomatizacijo kontrole kakovosti in uporabo tehnologije ASP.NET občutno skrajša. Povprečen čas trajanja ene transakcije je po novem znatno skrajšan in znaša 3,11 ur, medtem ko je povprečen cikel obstoječega poslovnega procesa trajal 4,53 ur. Povprečna storitev, ki jo izračunamo kot seštevek povprečne obdelave, povprečnega čakanja na vir in povprečne zaustavljenosti, traja 2,74 ur, kar pomeni veliko krajši čas v primerjavi z obstoječim poslovnim procesom. Z vidika analize obstoječega, kot tudi prenovljenega poslovnega procesa, je čas povprečne obdelave pomembnejši od povprečnega trajanja cikla, saj je v praksi povprečna obdelava tisti čas, ki je bližje dejanskemu trajanju posamezne transakcije. Če v modelu ne upoštevam povprečnega čakanja transakcije, ki znaša 1,88 ur, dobim čas trajanja povprečne obdelave ene transakcije. Ta čas znaša 1,23 ur, predstavlja pa dejansko minimalno količino dela, vloženega v obdelavo ene transakcije. Povprečno čakanje transakcije je predvsem posledica čakanja na odgovor Urada za uradne publikacije institucij Evropske unije v primeru reševanja napak pri prenosu podatkov v bazo Celex. To čakanje je v samem začetku obdelave pravnih podatkov EU včasih trajalo tudi 1 mesec, tako da današnjih največ 5 dni niti ni tako slab dosežek. Kljub temu da se tak način odpravljanja napak tudi v prenovljenem poslovnem procesu pojavi le enkrat, ima ponovno velik vpliv na rezultate simulacije.

V Tabeli 5 (glej str. 37) prikazujem analizo porabe virov oziroma zasedenosti izvajalcev posameznih aktivnosti prenovljenega poslovnega procesa.

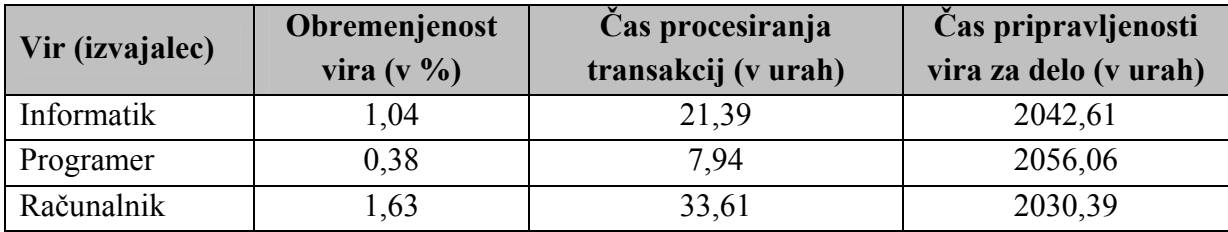

Tabela 5: Analiza porabe virov prenovljenega poslovnega procesa CELEX

Vir: Lasten izračun, 2004.

Prenovljen poslovni proces CELEX ima 3 izvajalce, vendar v primerjavi z obstoječim poslovnim procesom sistemski inženir ni več prisoten, kot nov vir pa je vključen programer. Slednji sodeluje le pri odpravljanju oblikovnih napak na ASPX predlogah. Njegova obremenjenost je posledično majhna, saj celoten čas procesiranja transakcij znaša malo manj kot 8 ur oziroma 0,38 % celotnega razpoložljivega delovnega časa. Informatik je v prenovljenem poslovnem procesu nekoliko bolj obremenjen, saj njegov celoten čas procesiranja transakcij po novem znaša 21,39 ur. Rezultat prenovljenega poslovnega procesa se kaže v dejstvu, da postane obremenjenost informatika v celoti merljiva. Sedaj mu ni več potrebno nameniti približno 15 ur delovnega časa za spremljanje delovanja poslovnega procesa, saj se nič več ne izdelujejo HTML izhodi. Uporaba ASP.NET tehnologije povzroči tudi razbremenitev računalnika kot izvajalca poslovnega procesa. Po novem čas računalniškega procesiranja transakcij traja manj kot 34 ur v celotnem proučevanem obdobju, kar v povprečju znaša približno 40 minut na posamezno transakcijo. Obremenitev računalnika se s tem zmanjša za več kot 3,6 odstotnih točk in znaša le 1,63 % celotnega razpoložljivega delovnega časa.

V Tabeli 6 je prikazano število transakcij v čakalni vrsti, ki čakajo na razpoložljivost posameznih virov zaradi njihove trenutne zasedenosti.

Tabela 6: Analiza transakcij, ki čakajo na razpoložljivost virov v prenovljenem poslovnem procesu CELEX

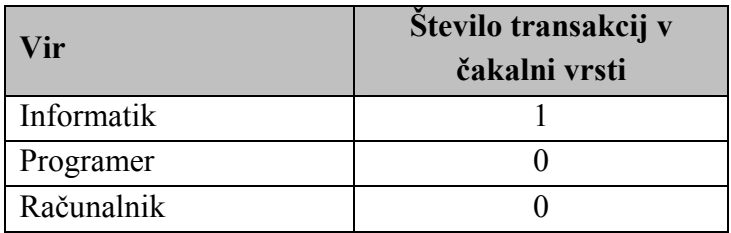

Vir: Lasten izračun, 2004.

V prenovljenem poslovnem procesu je le 1 transakcija, ki čaka na razpoložljivost posameznega vira zaradi njegove trenutne zasedenosti. V tem primeru je nerazpoložljiv vir informatik, vzrok za njegovo zasedenost pa tiči v že omenjenem problematičnem reševanju napak s pomočjo Urada za uradne publikacije institucij Evropske unije. Vsa ostala čakanja transakcij na razpoložljive vire so v novem poslovnem procesu odpravljena.

#### <span id="page-41-0"></span>*4.1.4.1 Ocena predlaganih izboljšav*

Vse predlagane izboljšave se v prenovljenem poslovnem procesu CELEX odražajo na krajšem povprečnem ciklu oziroma povprečni obdelavi posamezne transakcije, kar lahko ocenim kot bistveno prednost prenove. Medtem ko se povprečen čas trajanja prenovljenega poslovnega procesa v primerjavi z obstoječim poslovnim procesom skrajša za več kot 30 %, je povprečen čas obdelave ene transakcije prenovljenega poslovnega procesa za več kot 50 % krajši od povprečne obdelave obstoječega poslovnega procesa. Ta razlika izhaja iz dveh izboljšav; prva je avtomatizacija kontrole kakovosti, druga pa je uporaba tehnologije ASP.NET namesto izdelave HTML izhodov. Zaradi navedenih sprememb se poslovni proces še bolj poenostavi.

Prednost avtomatizacije kontrole kakovosti je manjša obremenitev informatika, ker se aktivnosti kontrola kakovosti in prilagoditev tabele CEN združita v eno skupno aktivnost. Izvajanje le – te je avtomatizirano in poteka s pomočjo lastne programske aplikacije, kar v povprečju skrajša izvedbo ene transakcije za 4 minute.

Poglavitne prednosti prenovljenega poslovnega procesa izhajajo iz uporabe ASP.NET tehnologije, s katero se izdelajo pravni dokumenti v obliki aktivnih spletnih strani.

Prva prednost ASP.NET tehnologije se nanaša na velikost baze podatkov oziroma prostor na strežniku. V prenovljenem poslovnem procesu ni potrebno izdelati HTML izhodov, ampak le nekaj deset predlog v ASPX obliki. Pri uporabi HTML tehnologije so podatki o evropski zakonodaji zapisani v podatkovni bazi. Na podlagi teh podatkov se ustvarijo dokumenti in kazala v HTML formatu, ki se shranijo na strežniku. Za vsak pravni dokument obstajajo različni HTML izhodi, ki skupaj zasedejo veliko pomnilniškega prostora na strežniku. ASP.NET tehnologija na drugi strani zahteva le predhodno izdelavo ASPX predlog. S pomočjo teh predlog in podatkov v podatkovni bazi lahko uporabnik na spletnih straneh na lastno zahtevo sam izdela želene ASPX izhode. Ti so shranjeni na strežniku le začasno, in sicer le ob njihovi dejanski uporabi. Ko uporabnik teh dokumentov ne potrebuje več, se ti enostavno izbrišejo iz začasnega pomnilnika, podatki v bazi pa ostanejo nedotaknjeni. Posledično, uporaba ASP.NET tehnologije zahteva manj pomnilniškega prostora na strežniku.

Naslednja prednost je krajši čas izvedbe celotnega poslovnega procesa CELEX, saj ena prenovljena transakcija v povprečju traja le 3,11 ur, povprečen čas obdelave pa le 1,23 ur. V tem času se pravnim podatkom EU ustvari dodana vrednost v obliki področnih razvrstitev

pravnih aktov, izdelanih kazal, povezav na druge pravne akte idr. Proizvodi ali storitve z visoko dodano vrednostjo so ključnega pomena za zadovoljstvo uporabnika. Večina prihranjenega časa pri obdelavi ene transakcije je rezultat uporabe ASP.NET tehnologije, saj izhode izdelujejo uporabniki sami.

Tretjo prednost predstavlja lažja merljivost porabe virov. V obstoječem poslovnem procesu je moral informatik nameniti približno 15 delovnih ur spremljanju poteka izdelave HTML izhodov, česar ni bilo mogoče vključiti v simulacijo. Ta čas zaradi uporabe ASP.NET tehnologije sedaj ni več potreben. V prenovljenem poslovnem procesu celoten čas, ki ga informatik nameni procesiranju transakcij (nekaj več kot 21 ur v proučevanem obdobju), predstavlja dejanski čas, porabljen za njegovo delo v poslovnem procesu.

Četrta prednost ASP.NET tehnologije se kaže v hitrem ažuriranju ASPX predlog. Kakršnokoli spremembo izgleda končnih dokumentov je treba narediti v ASPX predlogah. Če se spremeni logotip podjetja, zgradba besedila ali kaj podobnega, ni več potrebno delati spremembe vseh dokumentov kot pri HTML izhodih. Popravki ASPX predlog zahtevajo mnogo manj dela za podjetje, spremembe pa so za uporabnika opazne takoj. V primeru popravkov izgleda HTML izhodov je bilo potrebno ponovno narediti začetno polnjenje baze podatkov, kar je za vseh 650.000 dokumentov trajalo celih 12 ur. ASP.NET tehnologija daje neprimerno boljše rezultate kot izdelava HTML izhodov. Koristi so obojestranske tako za uporabnike kot tudi za podjetje.

Kot slabost uporabe aktivnih spletnih strani pa lahko omenim začetno prilagoditev sedanjih baz podatkov, kar poleg znanja ter programske in strojne opreme predstavlja glavne zahteve uporabljene tehnologije. Ugoditev tem zahtevam, po mnenju odgovornih oseb, naj ne bi predstavljala prevelike ovire za podjetje, zato morda s tega stališča sploh ni upravičeno govoriti o pomanjkljivosti ASP.NET tehnologije.

Tako v obstoječem kot tudi v prenovljenem poslovnem procesu ostaja nerešen problem reševanja napak pri prenosu podatkov o XML datotekah v podatkovno bazo Celex. Napake, ki jih v podjetju ne znajo odpraviti sami, morajo reševati s pomočjo elektronske pošte, kar lahko zaradi počasnosti vira pravnih podatkov EU traja tudi do 5 dni. Morda se s članstvom Slovenije v EU na tem področju obeta hitrejše obravnavanje nastalih težav, s čimer je edino možno skrajšati čas čakanja, ki po nepotrebnem zavlačuje obravnavan poslovni proces.

## <span id="page-42-0"></span>**SKLEP**

V sodobnem konkurenčnem okolju je za poslovanje podjetij in drugih organizacij bistvenega pomena doseganje konkurenčnih prednosti na osnovi poslovnih procesov. Poleg lastnosti proizvodov ali storitev so te prednosti še zanesljivost, doslednost in kakovost poslovanja, odzivnost na probleme, preprostost naročanja ipd. Procesni pogled na poslovanje podjetja kot osnova bodočih oblik organiziranosti je v zadnjem času v središču pozornosti. Procesni pristop poudarja usmeritev v poslovne procese in upoštevanje kupčevega mnenja, saj je poslovni proces tisto sredstvo, s katerim podjetje ustvari vrednost v očeh kupca.

Med množico definicij poslovnih procesov sem izbral tisto, ki omogoča razumevanje tako preprostih kot tudi najbolj zapletenih poslovnih procesov. Poslovni proces je opredeljen kot ena ali več nalog, ki ustvarjajo dodano vrednost s preoblikovanjem skupka vhodov v določen skupek izhodov (izdelki ali storitve), ki se proizvajajo za druge osebe (odjemalci) s kombiniranjem ljudi, metod in orodij.

Delovanje podjetja v okolju predstavimo s poslovnim modelom, ki ne služi zgolj kot posnetek stanja poslovanja, ampak predstavlja ključno orodje za prenovo poslovanja podjetja ter s tem optimizacijo izvajanja poslovnih procesov. Poslovni model vključuje tri področja obravnave: strateško poslovno načrtovanje, modeliranje poslovnih procesov in modeliranje podatkov. V okviru diplomskega dela sem zaradi potreb podjetja in omejenega obsega dela obravnaval le modeliranje poslovnih procesov.

Na področju modeliranja poslovnih procesov je smiselna in priporočljiva uporaba že znanih in uveljavljenih metod in tehnik. Njihova izbira temelji predvsem na namenu in podrobnosti modeliranja ter na znanju in izkušenosti poslovnega informatika. Za modeliranje poslovnega procesa pridobivanja, obdelave in objave pravnih podatkov EU (poslovni proces CELEX) sem uporabil tehniko diagramov poteka. Slednja kot pomembno sredstvo analiziranja in dokumentiranja poslovnih procesov omogoča jasen in preprost prikaz vseh aktivnosti poslovnega procesa, kar naredi končen model razumljiv za vse uporabnike, tudi tiste brez strokovnega znanja. Zaradi enostavnosti poslovnega procesa CELEX lahko kljub nekaterim slabostim uporabljene tehnike brez težav nazorno prikažem dejanski model.

Namen izdelave modela je bila analiza obstoječega poslovnega procesa, ocena njegove ustreznosti dejanskemu stanju in na podlagi izvedene simulacije podaja predlogov za izboljšavo poslovnega procesa. Sam model sestavljajo slika modela poslovnega procesa, opis poslovnega procesa in opis posameznih aktivnosti. Za potrebe analize poslovnega procesa sem izvedel simulacijo, katere rezultati so zapisani v statističnih poročilih. Na osnovi rezultatov simulacije in s pomočjo odgovornih oseb za izvajanje poslovnega procesa sem prišel do zanimivih ugotovitev. Časovna analiza, analiza porabe virov, analiza transakcij v čakalni vrsti ter druge ugotovljene prednosti in slabosti obstoječega poslovnega procesa so bile podlaga za predlog prenove poslovnega procesa CELEX. Doseženih je bilo nekaj ključnih sprememb, ki bi lahko pomembno vplivale na izvajanje tega poslovnega procesa v prihodnosti. Z združitvijo dveh aktivnosti oziroma z njuno avtomatizacijo ter z uporabo ASP.NET tehnologije pri izdelavi izhodov sem uspel zmanjšati število aktivnosti in razvejišč poslovnega procesa. To se jasno odraža v povprečnem času trajanja ene transakcije, ki je po novem občutno krajši in znaša le nekaj več kot 3 ure. Povprečen čas obdelave transakcije se še bolj skrajša in traja le približno 1,2 uri. Obremenjenost virov prenovljenega poslovnega procesa je na najnižji možni ravni, saj je računalnik, kot najbolj zaseden vir v poslovnem procesu CELEX, aktiven le 1,63 % celotnega razpoložljivega delovnega časa. Skoraj v celoti je odpravljeno tudi čakanje transakcij na razpoložljivost virov, kajti v celotnem proučevanem obdobju je le 1 transakcija, ki čaka na razpoložljivost informatika.

S stališča rezultatov simulacije prenovljen poslovni proces CELEX daje odlične rezultate. Poslovni proces se poenostavi, potrebno je manj pomnilniškega prostora na strežniku, spremembe pravnih dokumentov so bolj ažurne, skratka obdelava pravnih podatkov EU je hitrejša. To pomeni hitrejšo objavo vseh pravnih informacij na spletnih straneh, kar je ključnega pomena za uporabnike. Slabost obstoječega in prenovljenega poslovnega procesa ostaja problem reševanja napak pri prenosu podatkov o XML datotekah v podatkovno bazo Celex, kar povzroča relativno dolgo povprečno čakanje ene transakcije, to pa popači dobre rezultate simulacije. Reševanje te težave je v domeni Urada za uradne publikacije institucij Evropske unije, na kar v podjetju nimajo velikega vpliva.

Gledano v celoti, je prenova poslovnega procesa CELEX uspešna, saj so zahteve za izvedbo prenove, po mnenju odgovornih oseb v podjetju, v celoti izvedljive. Uporaba ASP.NET tehnologije zahteva predvsem prilagoditev sedanjih baz podatkov, programske in strojne opreme ter seveda znanje skupine zaposlenih, ki bi se ukvarjala s tem projektom. V okviru pravnega informacijskega sistema EURO IUS-INFO se je poslovni proces CELEX začel izvajati šele aprila 2004, kljub temu pa bi bilo ob zmernih stroških projekt možno pričeti že v roku 1 leta.

#### <span id="page-45-0"></span>**LITERATURA**

- 1. Bobek Samo, Lesjak Dušan: Informatika za ekonomiste. Maribor : Ekonomskoposlovna fakulteta, 1995. 325 str.
- 2. Born Gary: Process Management to Quality Improvement: The Way to Design, Document and Re-engineer Business Systems. Chichester : John Wiley & Sons, 1994. 290 str.
- 3. Božnar Mateja, Kern Tomaž: Vpliv informacijske tehnologije na organiziranost podjetja s poudarkom na procesih. Organizacija, Kranj, 35(2002), 10, str. 659-664.
- 4. Burke Gerard, Peppard Joe: Examining Business Process Re-engineering: Current Perspectives and Research Directions. London : Kogan Page, 1995. 320 str.
- 5. Cerovšek Mitja, Jevšček Matej: Procesni pristop prenove in informatizacije poslovanja v skupini TPV. Uporabna informatika, Ljubljana, 10(2002), 4, str. 210-217.
- 6. Davenport Thomas H.: Process Innovation: Reengineering Work through Information Technology. Boston : Harvard Business School Press, 1993. 337 str.
- 7. Deitel Harvey M., Deitel Paul J., Nieto Tem R.: E-business & e-commerce: How to program. Upper Saddle River : Prentice Hall, 2001. 1254 str.
- 8. Gašparin Janez, Volovšek Miha: Učinkovito orodje za prenovo poslovnih procesov. Zbornik posvetovanja Dnevi slovenske informatike 2002, Portorož. Ljubljana : Slovensko društvo informatika, 2002, str. 148-153.
- 9. Giaglis George M.: A Taxonomy of Business Process Modeling and Information Systems Modeling Techniques. The International Journal of Flexible Manufacturing Systems, Boston, 13(2001), 2, str. 209-228.
- 10. Heričko Marjana: Modeliranje poslovnih procesov v praksi. Zbornik posvetovanja Dnevi slovenske informatike 2001, Portorož. Ljubljana : Slovensko društvo informatika, 2001, str. 232-238.
- 11. Kazanis Phillip, Ginige Athula: Asynchronous Collaborative Business Process Modelling Through a Web Forum. Melbourne : Seventh Annual CollECTeR Conference on Electronic Commerce, 2002. 15 str.
- 12. Keen Peter G. W., Knapp Ellen M.: Every Manager's Guide to Business Processes: A Glossary of Key Terms & Concepts for Today's Business Leader. Boston : Harvard Business School Press, 1996. 219 str.
- 13. Kovačič Andrej: Informatizacija poslovanja. Ljubljana : Ekonomska fakulteta, 1998. 223 str.
- 14. Kovačič Andrej, Groznik Aleš: A Critical Assessment of Business Renovation. Ljubljana : Ekonomska fakulteta, 2002. 14 str.
- 15. Kovačič Andrej, Vintar Mirko: Načrtovanje in gradnja informacijskih sistemov. Ljubljana : DZS, 1994. 316 str.
- 16. Lazarević Aleksandar: Referenčni modeli poslovnih procesov. Zbornik posvetovanja Dnevi slovenske informatike 1999, Portorož. Ljubljana : Slovensko društvo informatika, 1999, str. 383-392.
- 17. Mason David, Willcocks Leslie: Systems Analysis, Systems Design. Henley-on-Thames : Alfred Waller, 1994. 337 str.
- 18. Mugerle Marko: Učinkovita pot do boljših poslovnih procesov. Zbornik posvetovanja Dnevi slovenske informatike 1999, Portorož. Ljubljana : Slovensko društvo informatika, 1999, str. 393-399.
- 19. Popovič Aleš, Kovačič Andrej, Indihar Štemberger Mojca: Modeliranje in simulacija poslovnih procesov v praksi. Zbornik posvetovanja Dnevi slovenske informatike 2003, Portorož. Ljubljana : Slovensko društvo informatika, 2003, str. 101-106.
- 20. Šuštaršič Aleksandra: Spremljanje delovnih postopkov pri obdelavi dokumentov v pravnem informacijskem sistemu IUS-INFO. Diplomska naloga. Ljubljana : Fakulteta za računalništvo in informatiko, 1998. 70 str.
- 21. Tenner Arthur R., DeToro Irving J.: Process Redesign: The Implementation Guide for Managers. Reading : Addison-Wesley, 1997. 332 str.
- 22. Toplišek Janez: Diagram poteka kot orodje za obravnavanje pravnih pravil. Pravna praksa, Ljubljana, 19(2000), 4, str. 18-23.
- 23. Turban Efraim, MacLean Ephraim, Wetherbe James: Information Technology for Management: Making Connections for Strategic Advantage. New York : J. Wiley, 1999. 791 str.
- 24. Warboys Brian et al.: Business Information Systems: A Process Approach. London : McGraw-Hill, 1999. 262 str.
- 25. Wreden Nick: Model Business Processes. InformationWeek, New York. [URL: http://www.informationweek.com/702/02iuprc.htm], 28. 9. 1998.
- 26. Yourdon Edward: Modern Structured Analysis. Englewood Cliffs : Prentice-Hall, 1989. 672 str.
- 27. Zorič Borut, Vičič Dejan: Modeliranje poslovnih procesov v praksi. Zbornik posvetovanja Dnevi slovenske informatike 2003, Portorož. Ljubljana : Slovensko društvo informatika, 2003, str. 649-654.

#### **VIRI**

- 1. Bobek Samo: Modeliranje postopkovnega vidika informacijskega sistema. [URL: http://epf-oi.uni-mb.si/clani/bobek/Informatika/tema15.pdf], 12. 5. 2003.
- 2. Business Modelling Introduction. [URL: http://members.iinet.net.au/~lonsdale/bm/bm34.htm], 6. 3. 2002.
- 3. Business Process Modeling: New process modeling technologies provide the means to sustain continuous innovation. AllenWeb Online Journal. [URL: http://members.aol.com/AllenWeb/modeling.html], 15. 1. 2004.
- 4. Interno gradivo družbe IUS SOFTWARE Pravne in poslovne informacije d.o.o., Ljubljana, 2004.
- 5. Modeliranje in prenova poslovnih procesov. [URL: http://www.fs.uni-lj.si/laps/Modeliranje%20in%20prenova.pdf], 22. 12. 2003.
- 6. Terminološki slovar informatike. Slovensko društvo informatika. [URL: http://www.ef.uni-lj.si/terminoloskislovar/index.asp], 7. 2. 2004.
- 7. Turk Ivan: Pojmovnik uporabniške informatike s slovensko-angleškim in angleškoslovenskim strokovnim slovarjem. Ljubljana : Slovenski inštitut za revizijo, 2002. 712 str.
- 8. Why ASP.NET?. [URL: http://www.asp.net/whitepaper/whyaspnet.aspx?tabindex=0&tabid=1], 14. 4. 2004.
- 9. Zakonodaja EU. [URL: http://www.gvzalozba.com/mednarodne\_publikacije/zakonodaja.html], 5. 11. 2003.
- 10. Zašto ASP.NET. [URL: http://www.link.hr/linkcms/slike/pdf/zasto\_asp.pdf], 14. 4. 2004.
- 11. Združeni pravni informacijski sistem IUS-INFO / EURO IUS-INFO. [URL: http://www.ius-software.si/oproduktih/iipredstavitev.asp], 22. 4. 2004.

## **SLOVAR SLOVENSKIH PREVODOV TUJIH IZRAZOV**

Active Server Pages (ASP) – aktivne spletne strani (ASP) Affinity Diagram – preglednica odvisnosti Business Process – poslovni proces Business Process Re-engineering (BPR) – prenova poslovnih procesov Data Flow Diagram (DFD) – diagram toka podatkov (DTP) Extended Event-driven Process Chain (eEPC) – diagram poslovnih procesov Flowchart – diagram poteka HyperText Markup Language (HTML) – označevalni jezik za oblikovanje večpredstavnostnih dokumentov Input – vhod Output – izhod Petri Nets – Petri mreže Process-Driven Competition – procesno usmerjeno poslovanje podjetij Provider – oskrbovalec

**PRILOGE** 

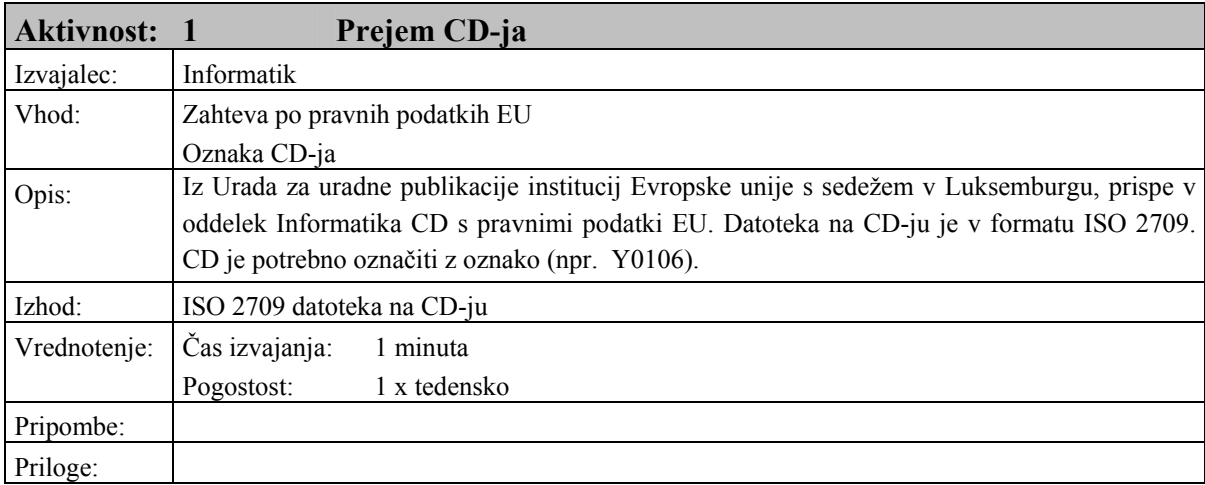

# Tabela 1: Opis posameznih aktivnosti poslovnega procesa CELEX

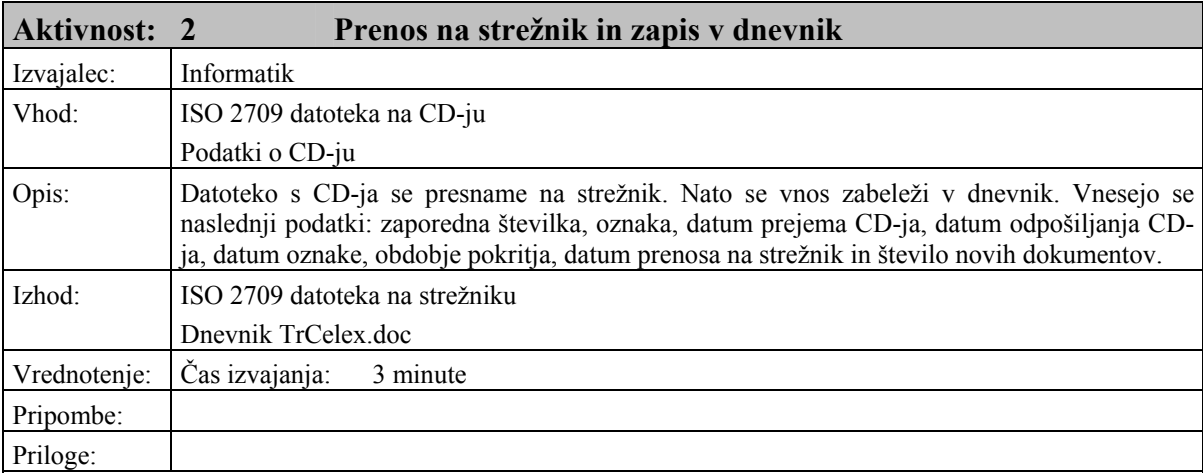

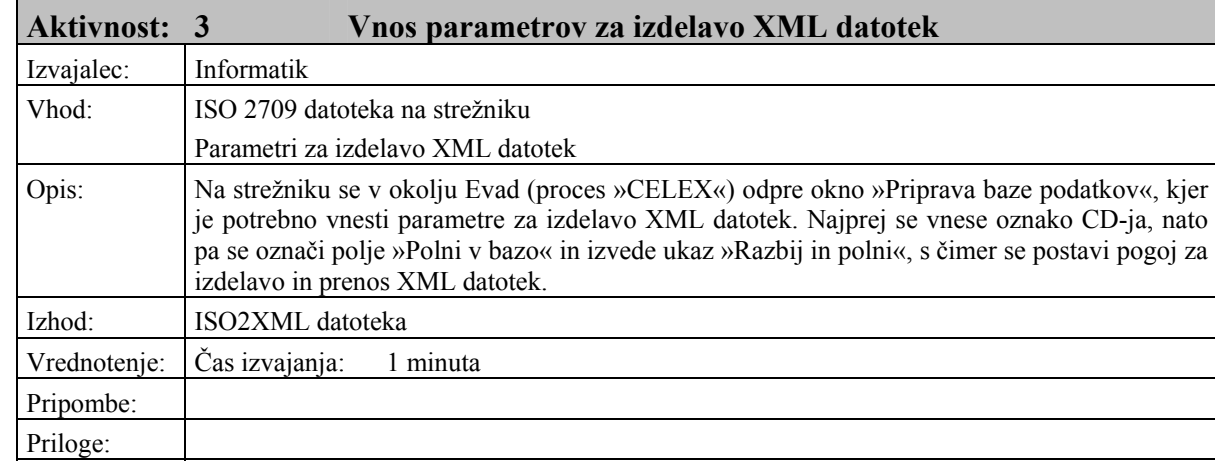

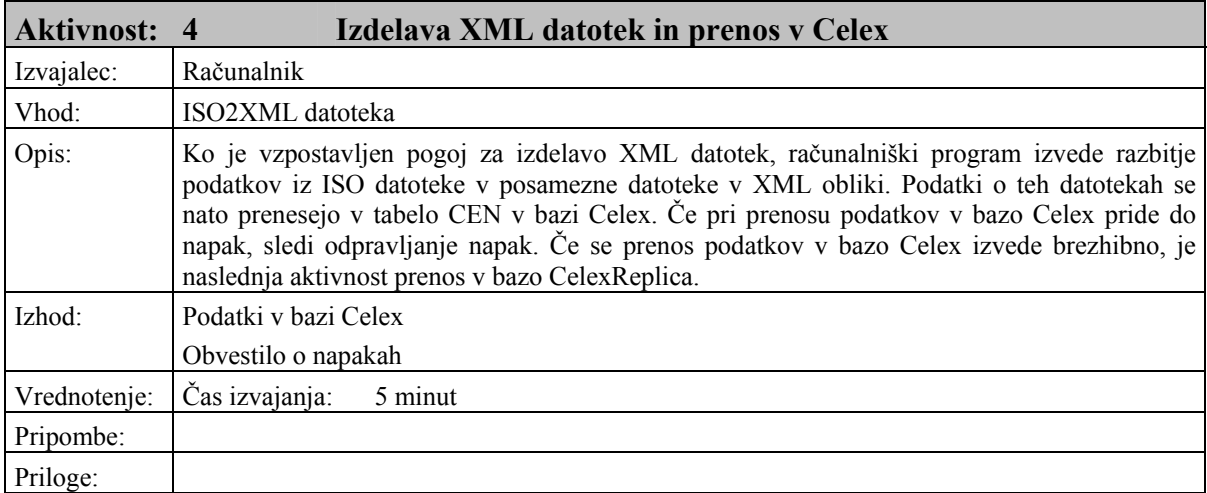

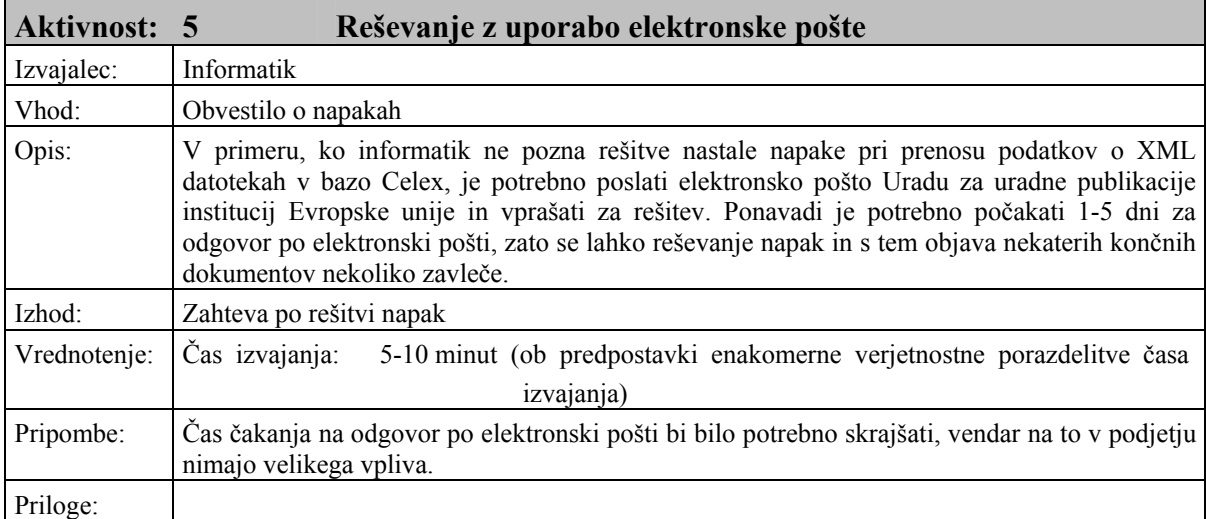

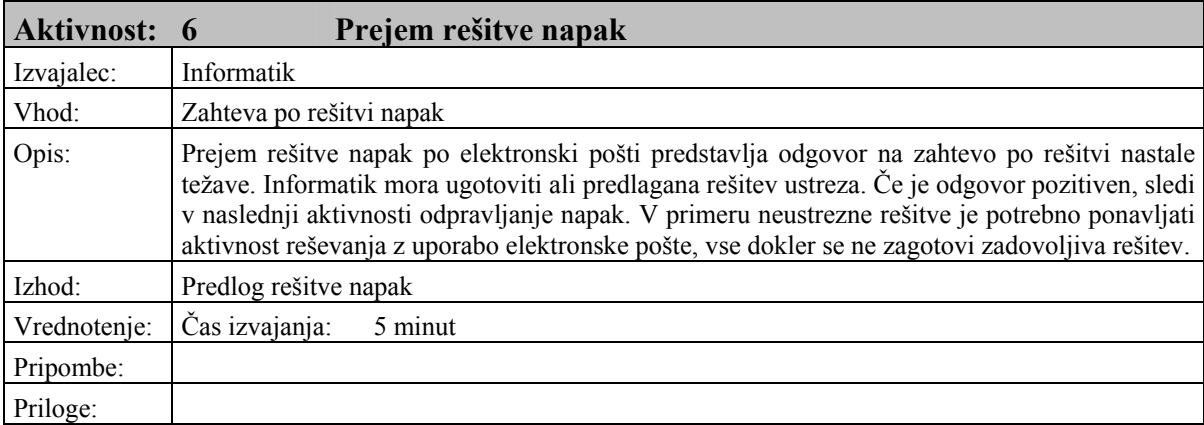

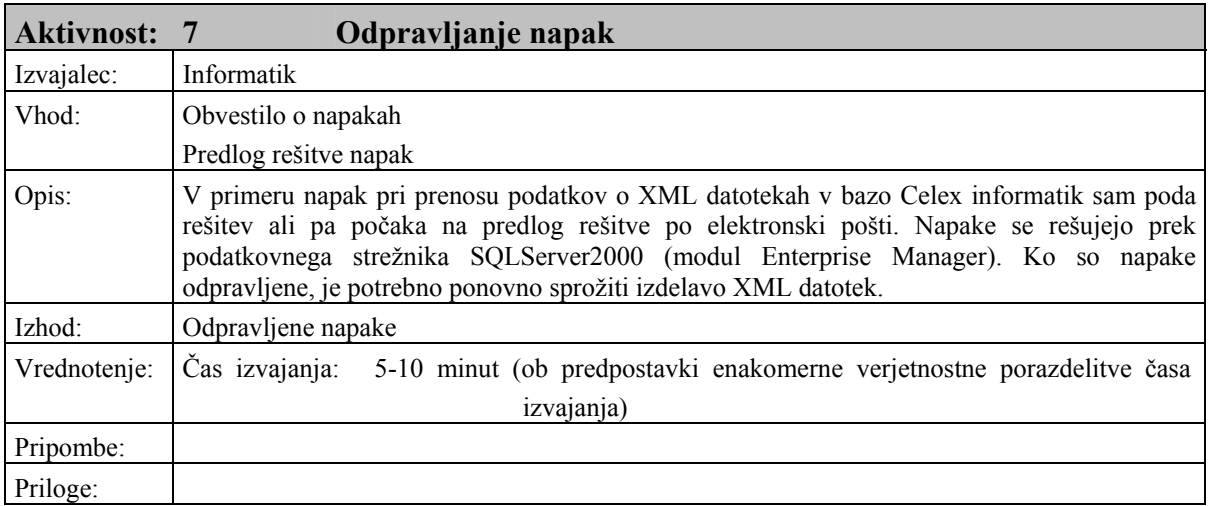

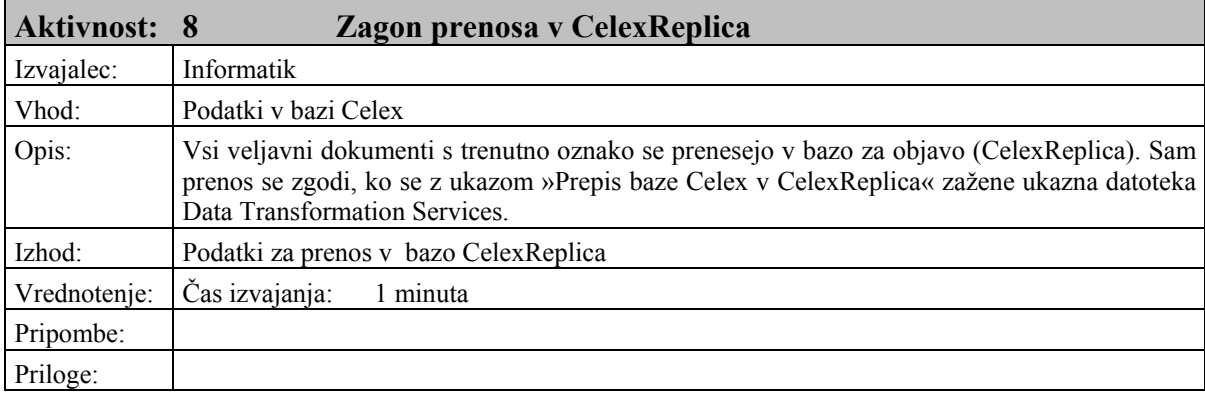

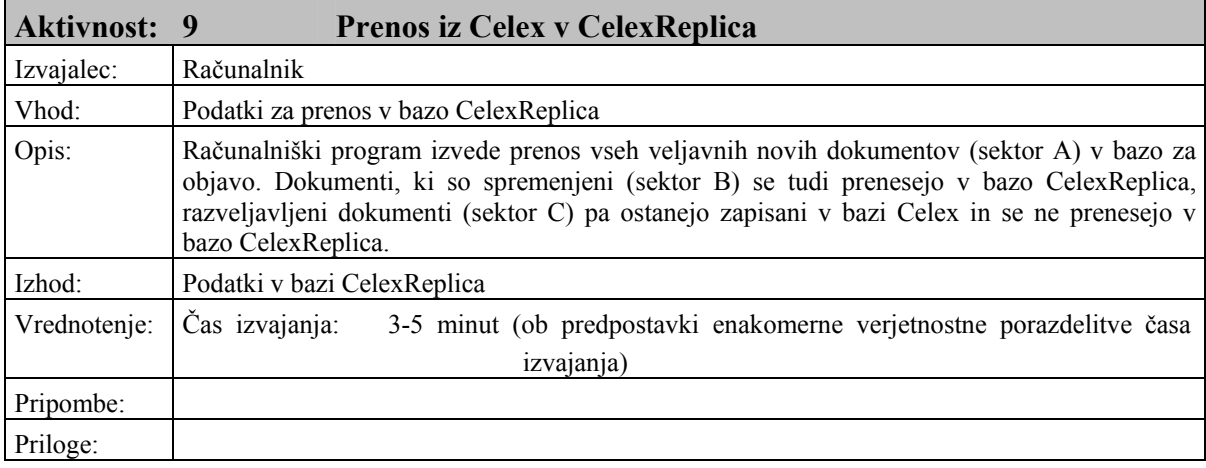

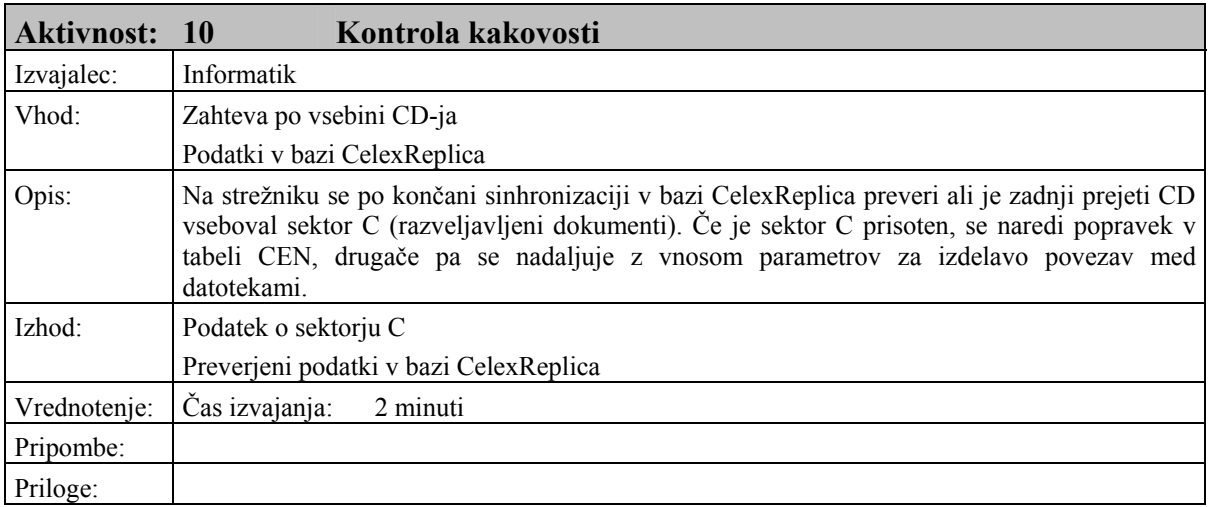

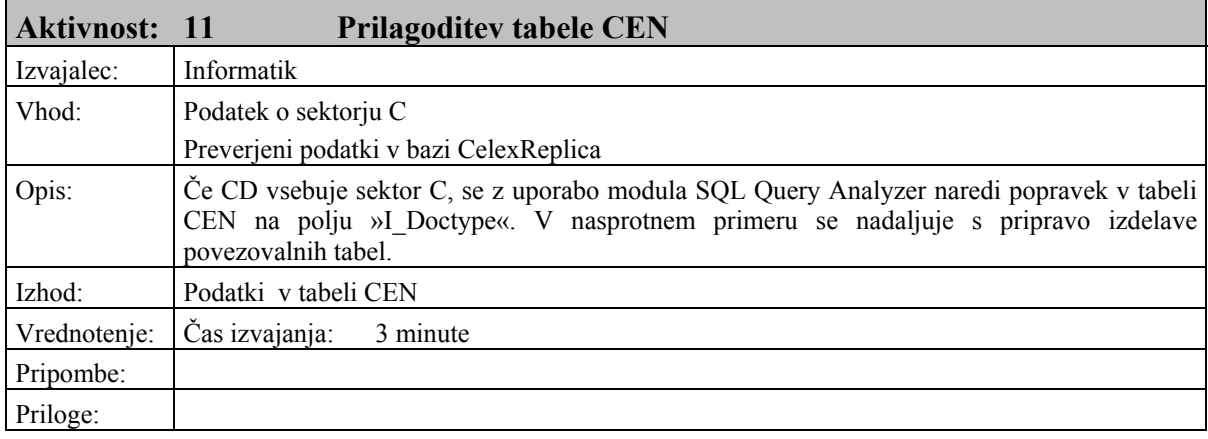

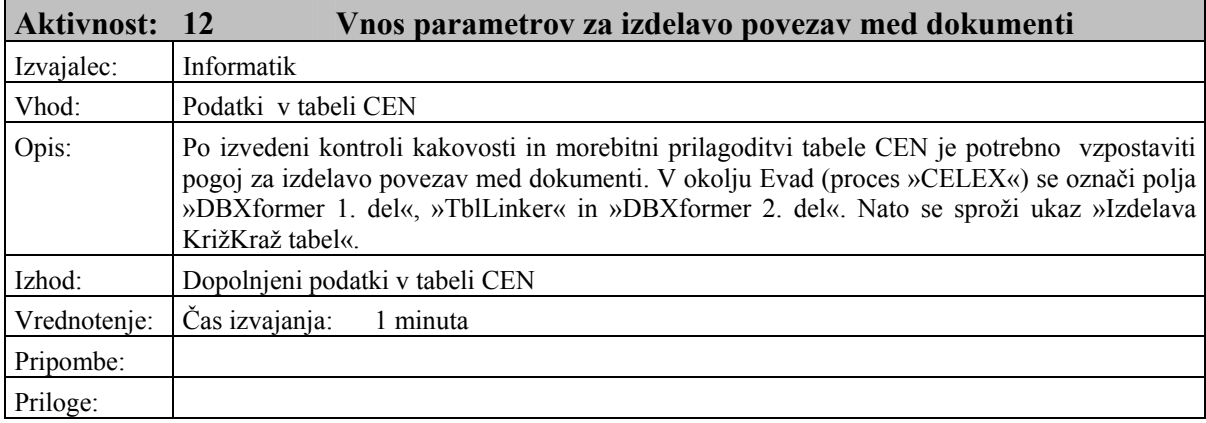

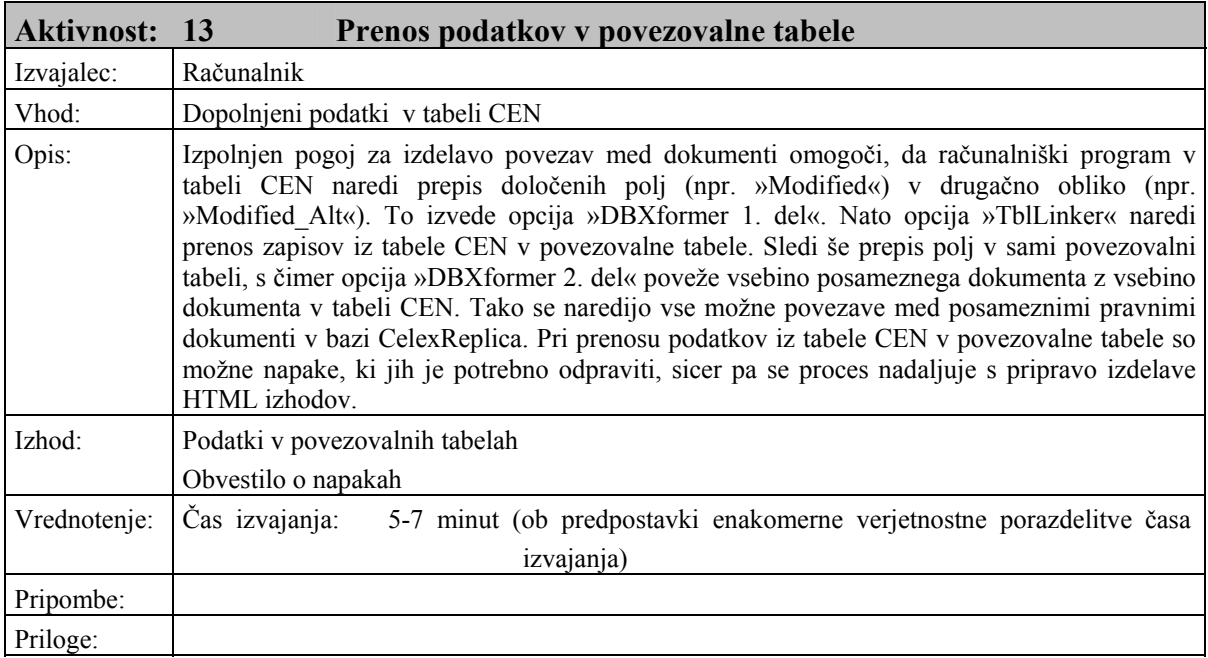

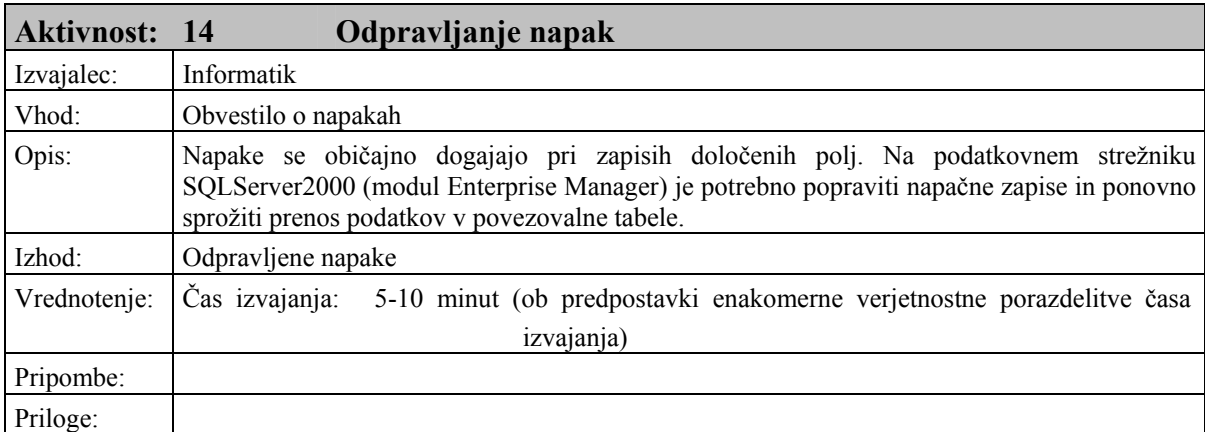

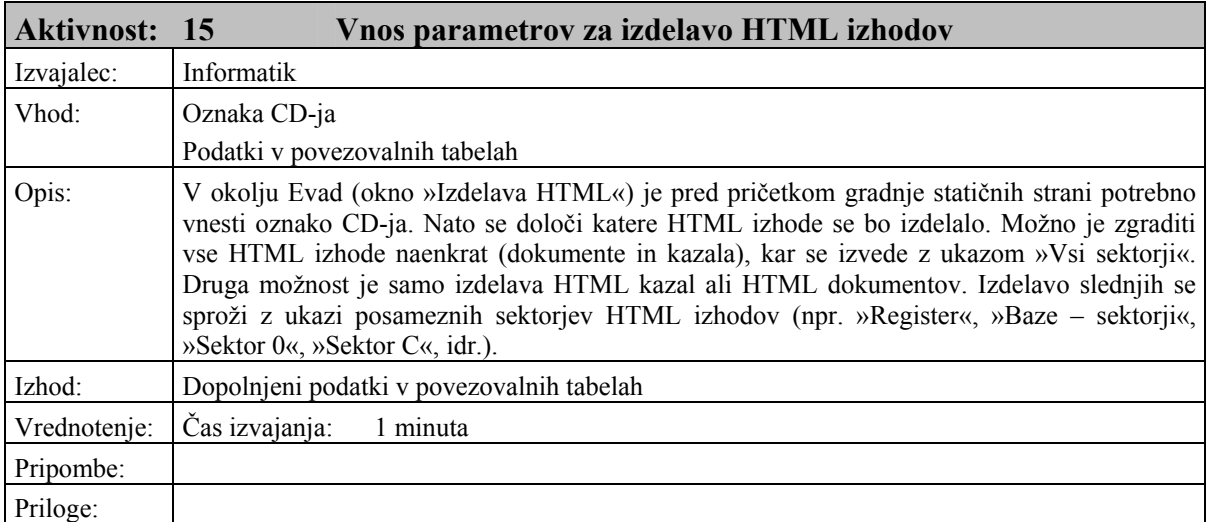

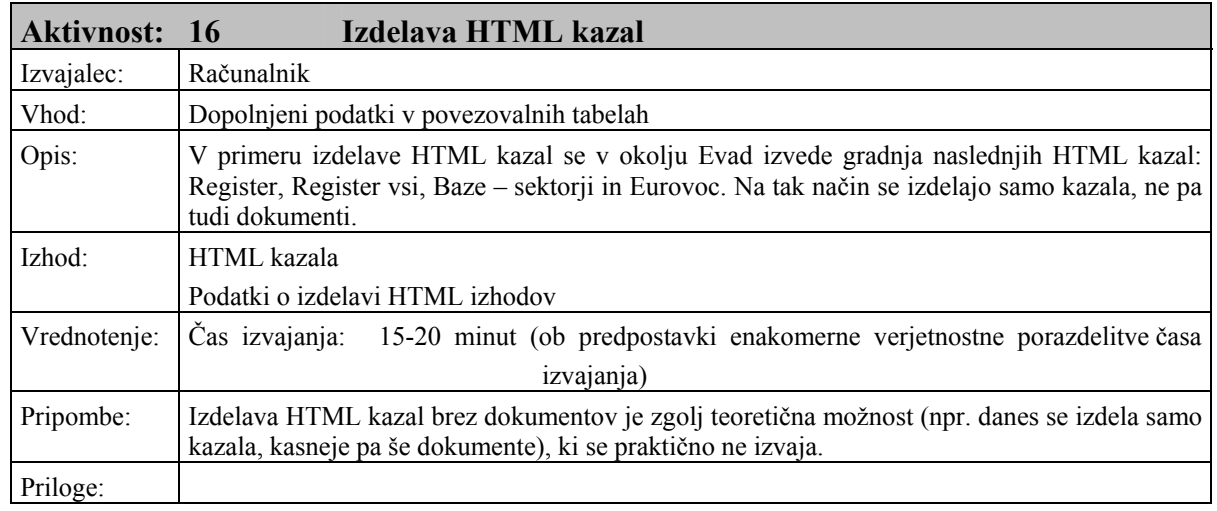

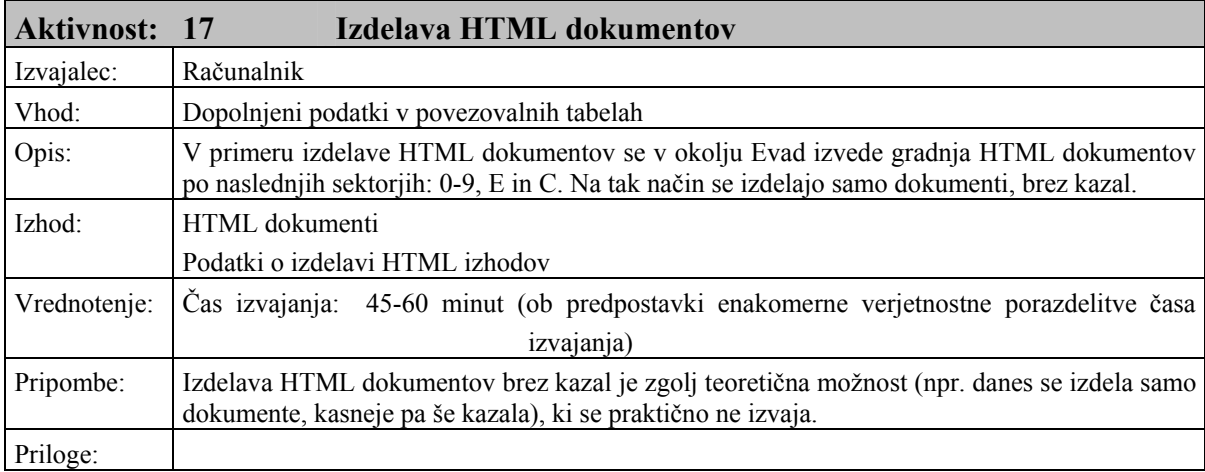

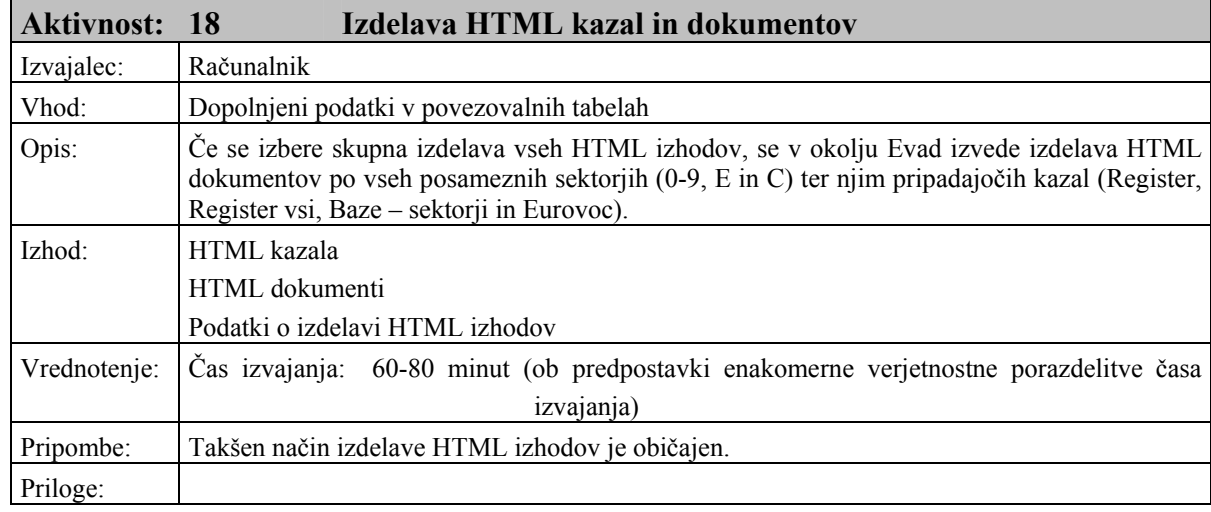

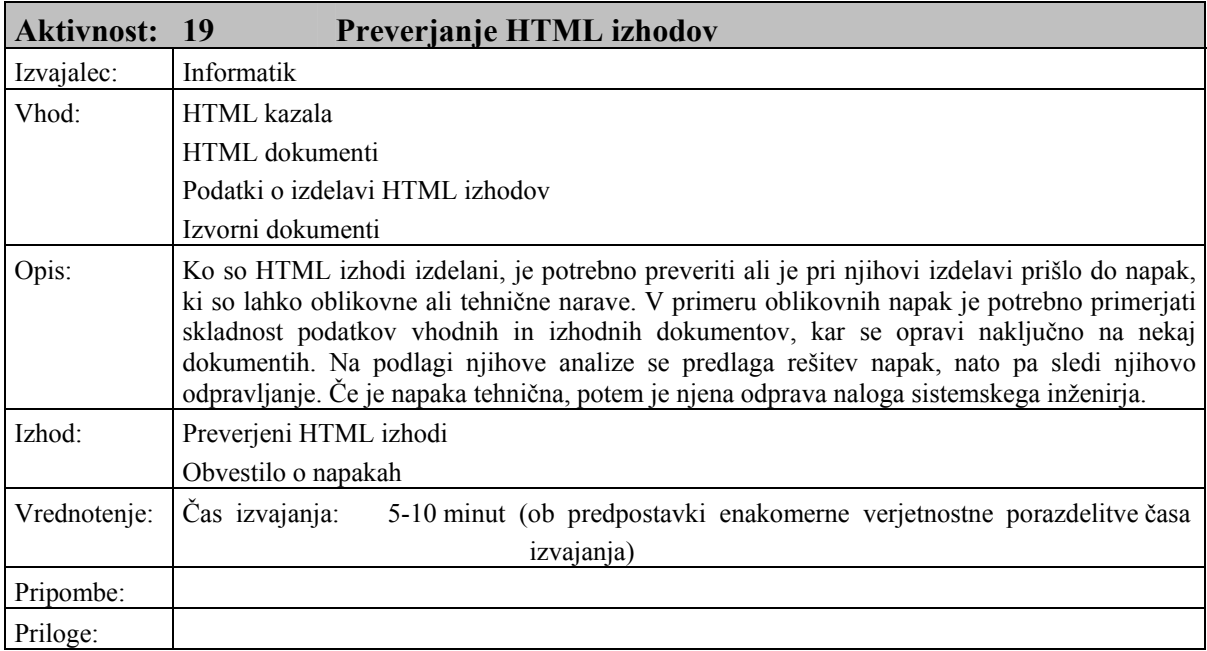

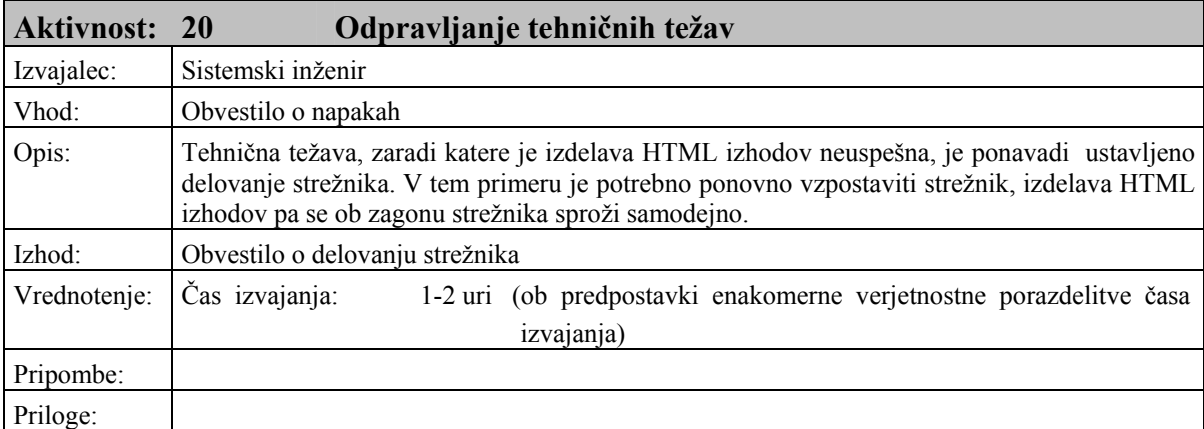

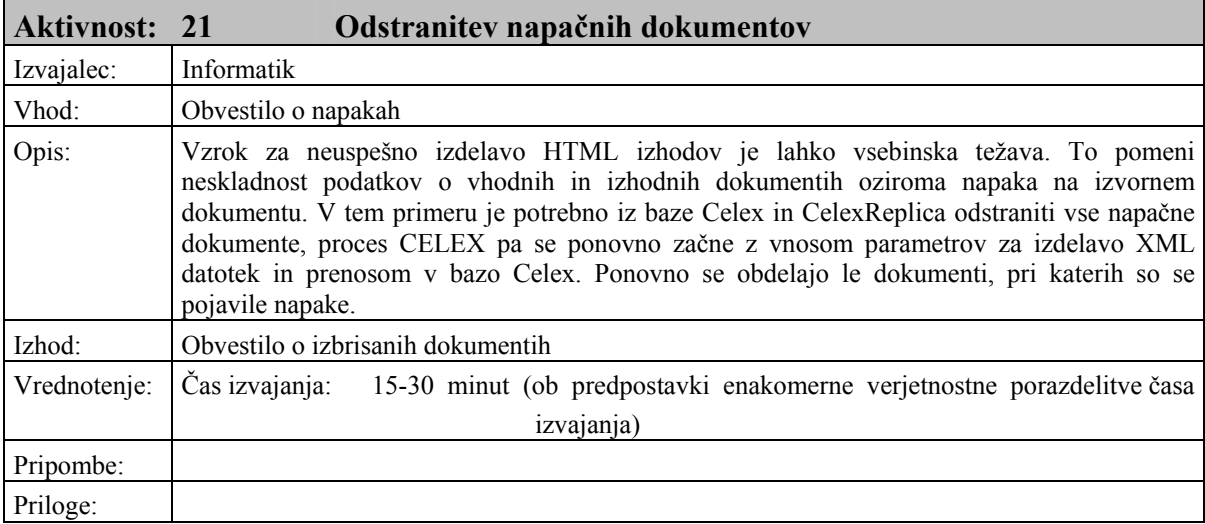

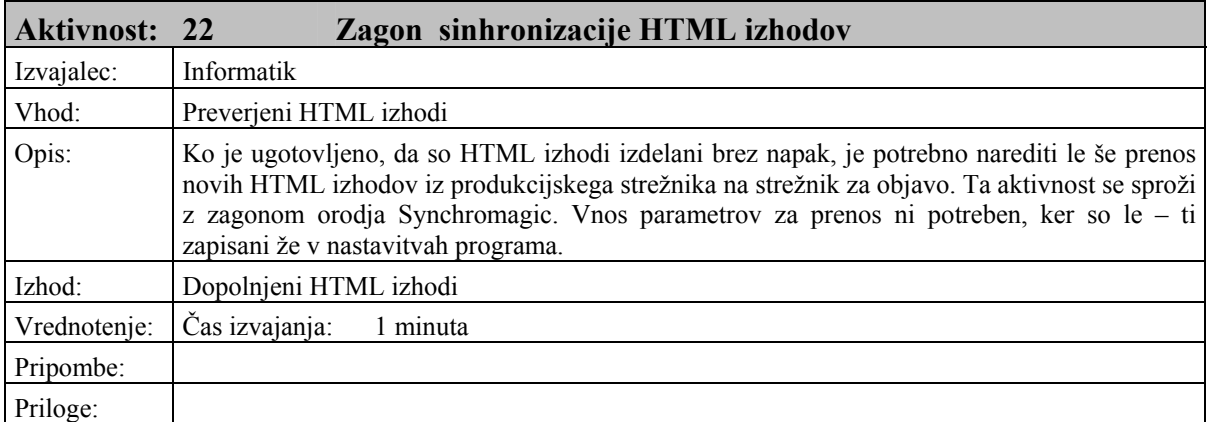

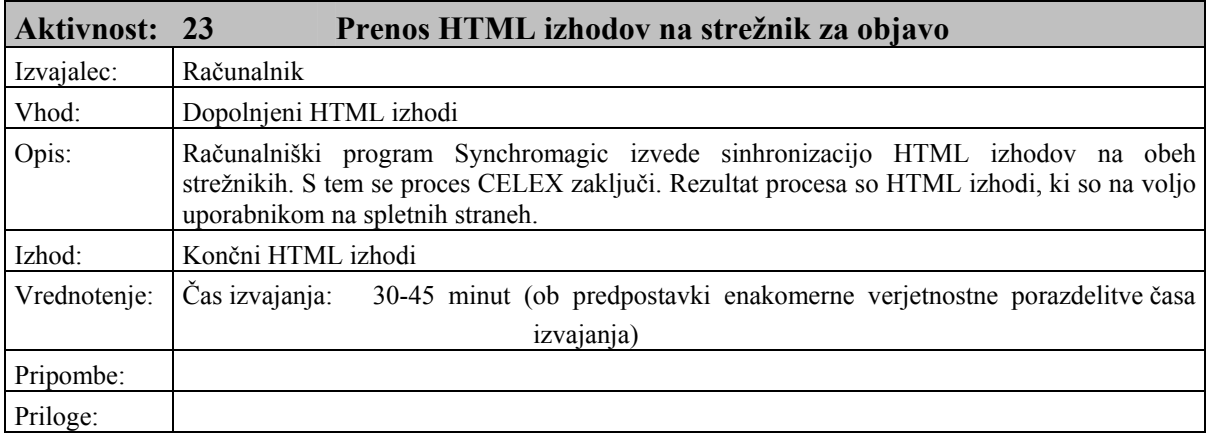

Vir: Lasten vir, 2004.

#### Tabela 2: Časovna analiza obstoje čega poslovnega procesa CELEX

#### **Elapsed Time - Weeks**

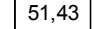

#### **Transaction Statistics - Hours**

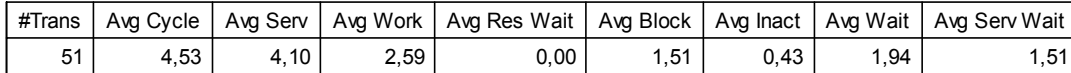

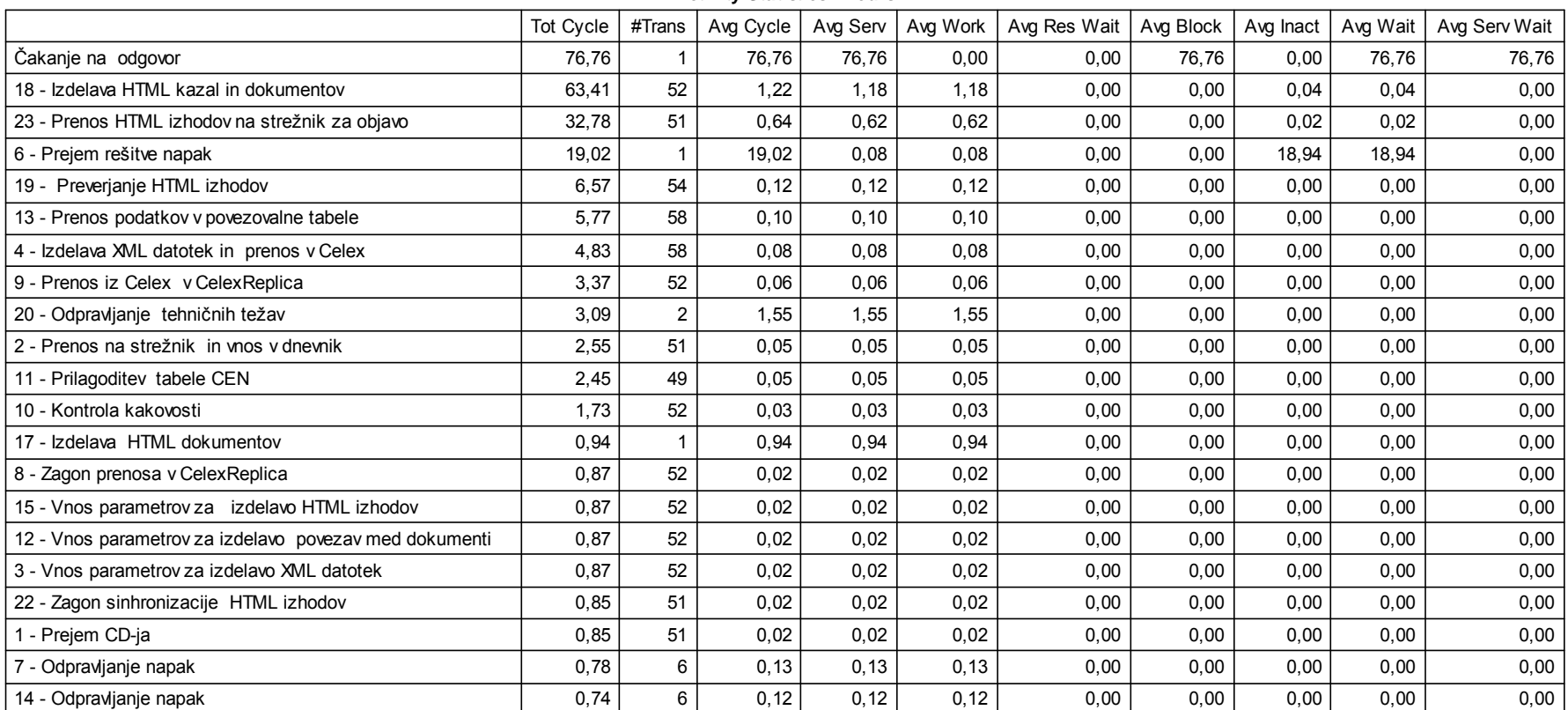

#### **Activity Statistics - Hours**

#### **Activity Statistics - Hours** Tot Cycle | #Trans | Avg Cycle | Avg Serv | Avg Work | Avg Res Wait | Avg Block | Avg Inact | Avg Wait | Avg Serv Wait 21 - Odstranitev napačnih dokumentov 16 - Izdelava HTML kazal 5 - Reševanje z uporabo elektronske pošte Kaj izdelati? Izdelava vseh HTML izhodov? ZačetekCD vsebuje sektor C? Izdelava brez napak? Konec Rešitev ustreza?Napake? Napake? Napake? 0,43  $0.25$ 0,14 0,00 0,00 0,00 0,00 0,00 0,00 0,00 0,00 0,00 0,00 1 11 $\overline{2}$ 54 51 52 54 51 758 5830,43  $0.25$  $0.14$ 0,00 0,00 0,00 0,00 0,00 0,00 0,00 0,00 0,00 0,00 0,43  $0.25$ 0,14 0,00 0,00 0,00 0,00 0,00 0,00 0,00 0,00 0,00 0,00 0,43  $0.25$ 0,14 0,00 0,00  $\overline{0.00}$ 0,00 0,00 0,00 0,00 0,00 0,00 0,00 0,00 0,00 0,00 0,00 0,00 0,00 0,00

Vir: Lasten izra čun, 2004.

Tabela 3: Analiza porabe virov obstoječega poslovnega procesa CELEX

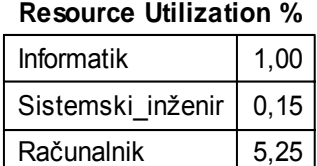

#### **Resource Statistics - Hours**

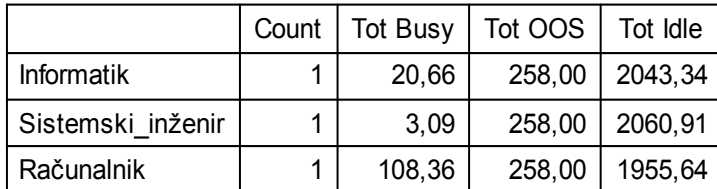

Vir: Lasten izračun, 2004.

Tabela 4: Analiza transakcij, ki čakajo na razpoložljivost virov v obstoječem poslovnem procesu CELEX

#### **Total Transactions that Waited at Resource Queue**

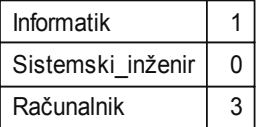

#### **Resource Statistics - Hours**

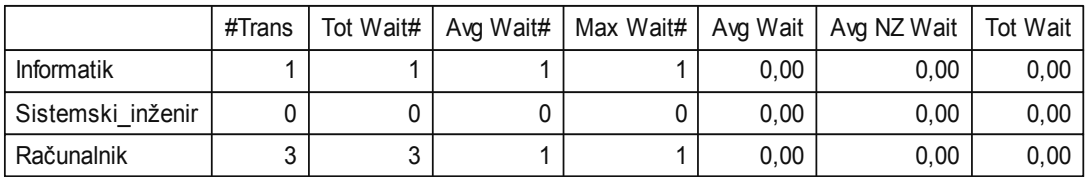

Vir: Lasten izračun, 2004.

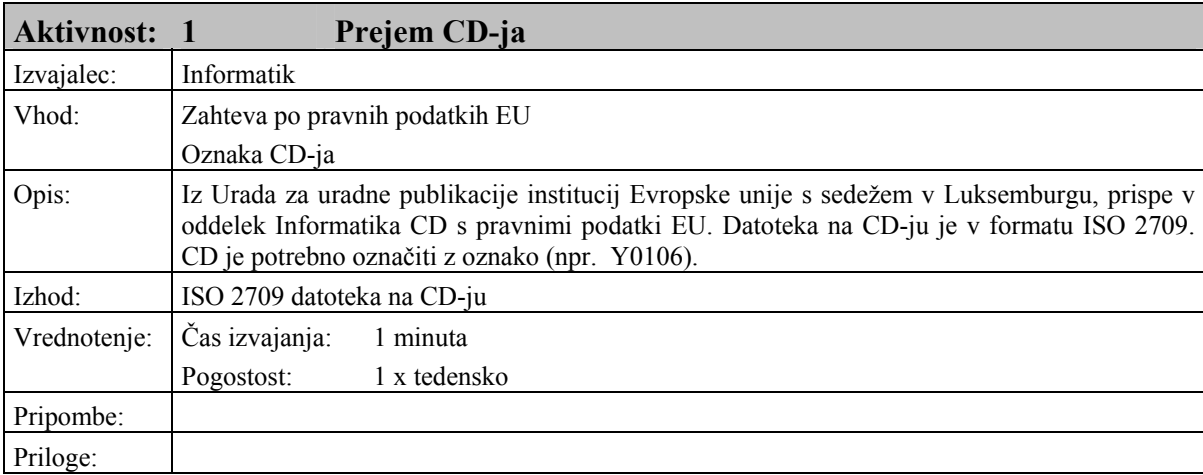

Tabela 5: Opis posameznih aktivnosti prenovljenega poslovnega procesa CELEX

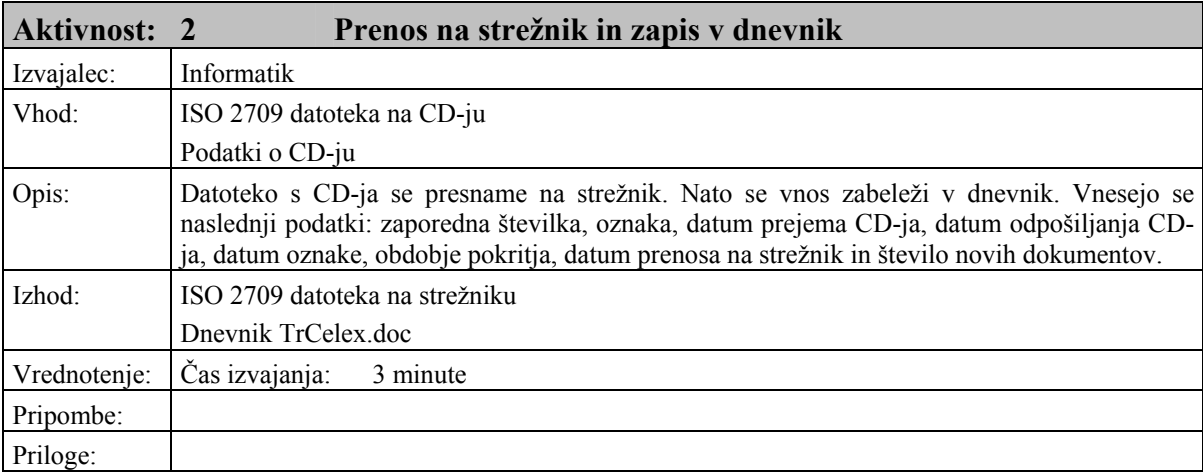

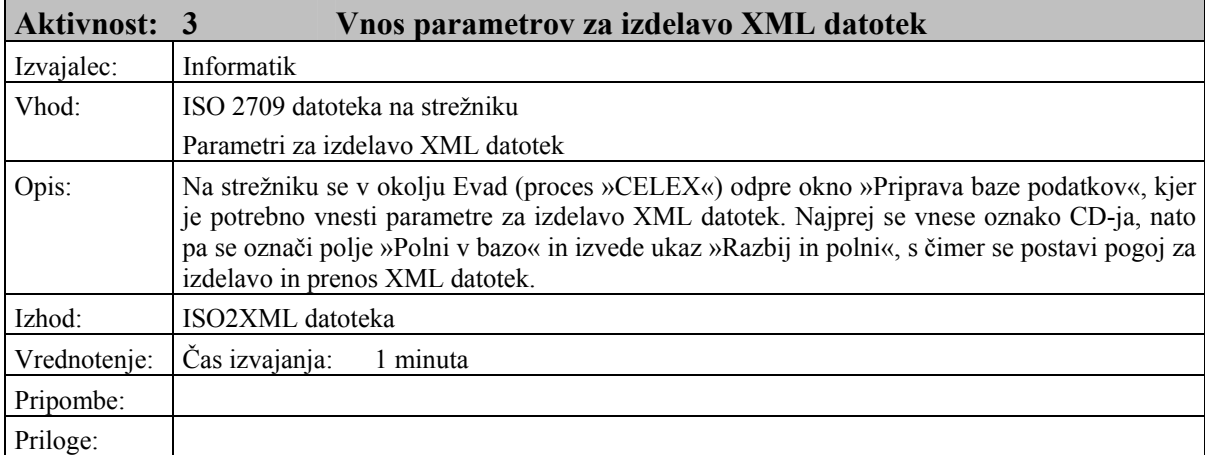

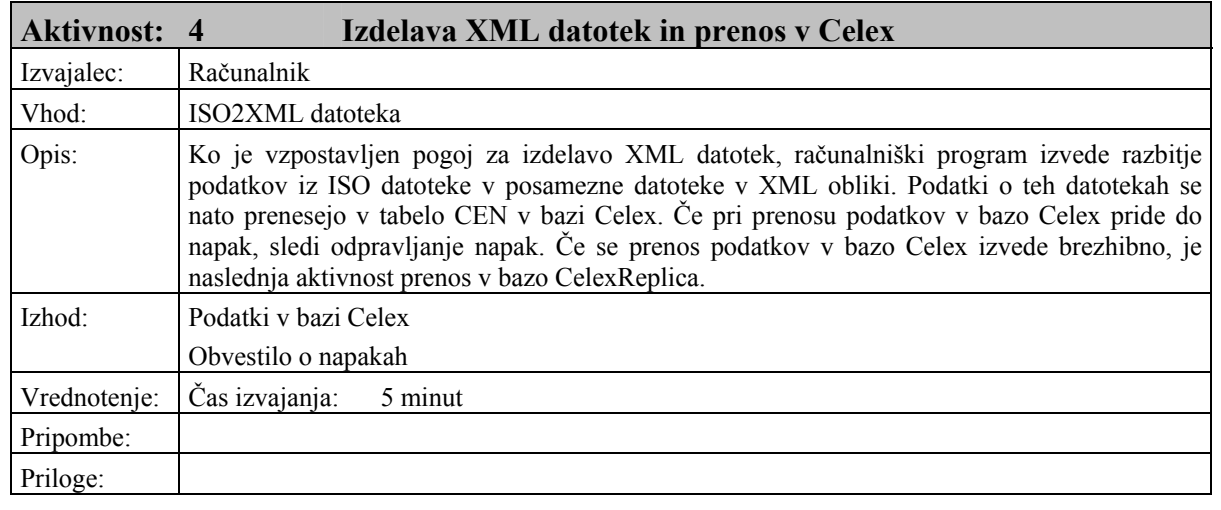

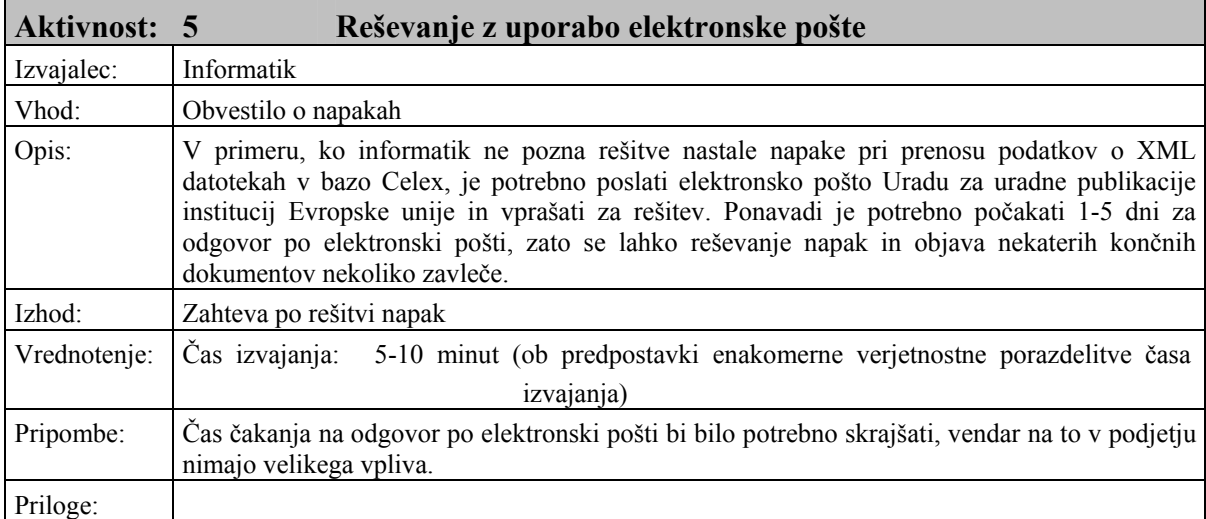

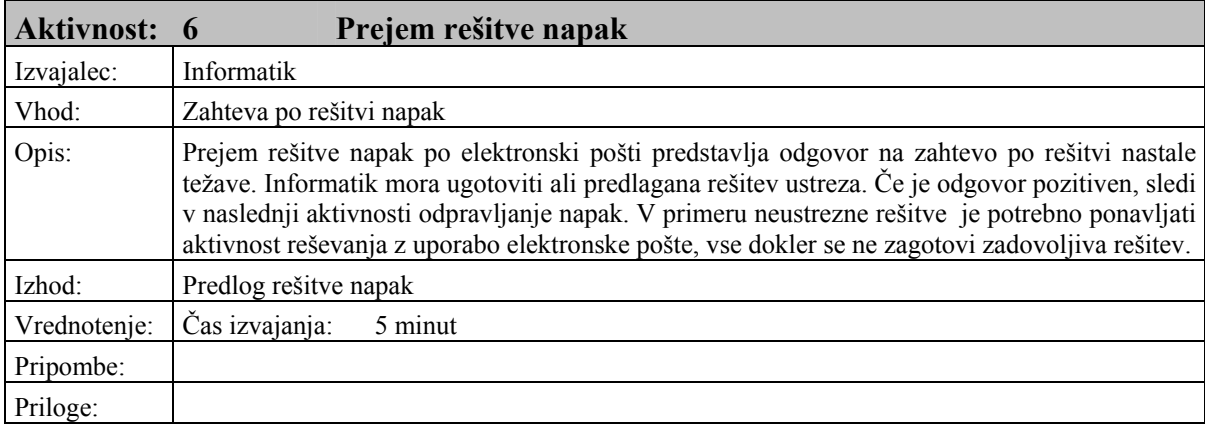

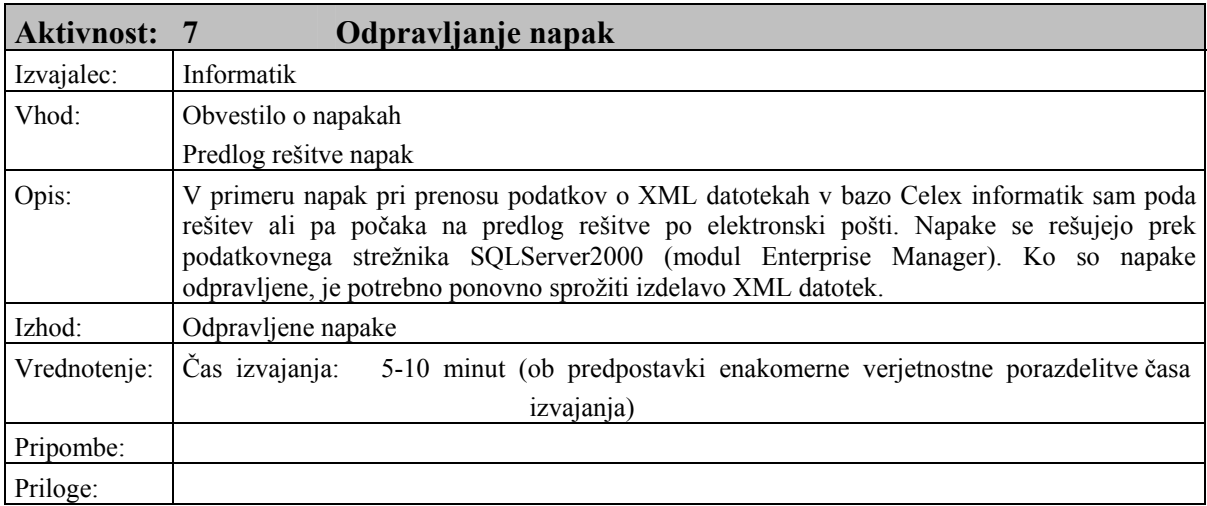

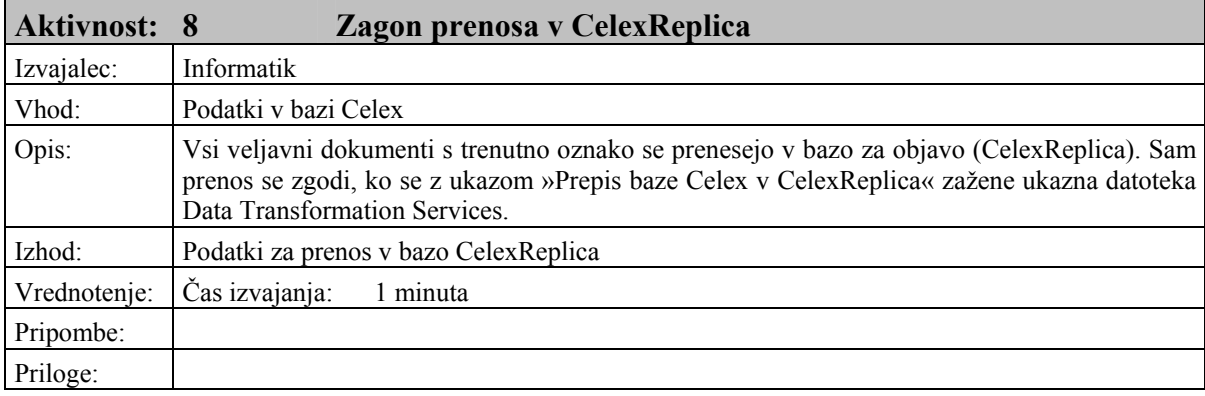

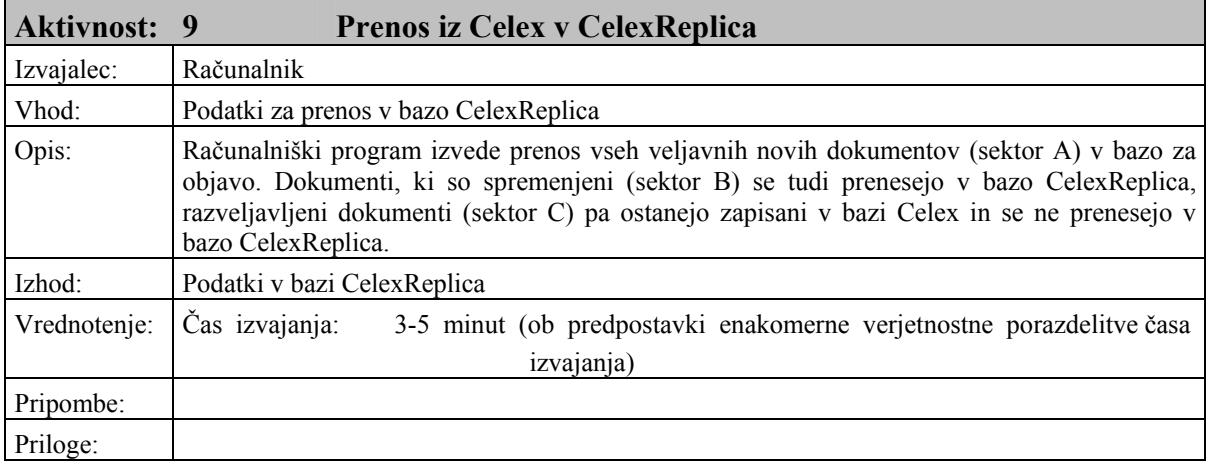

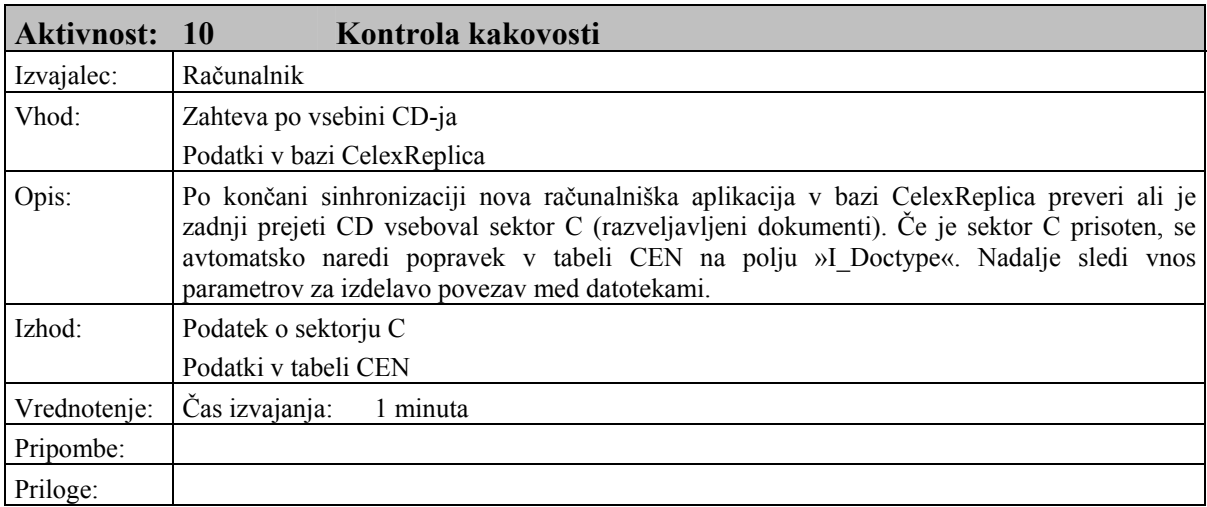

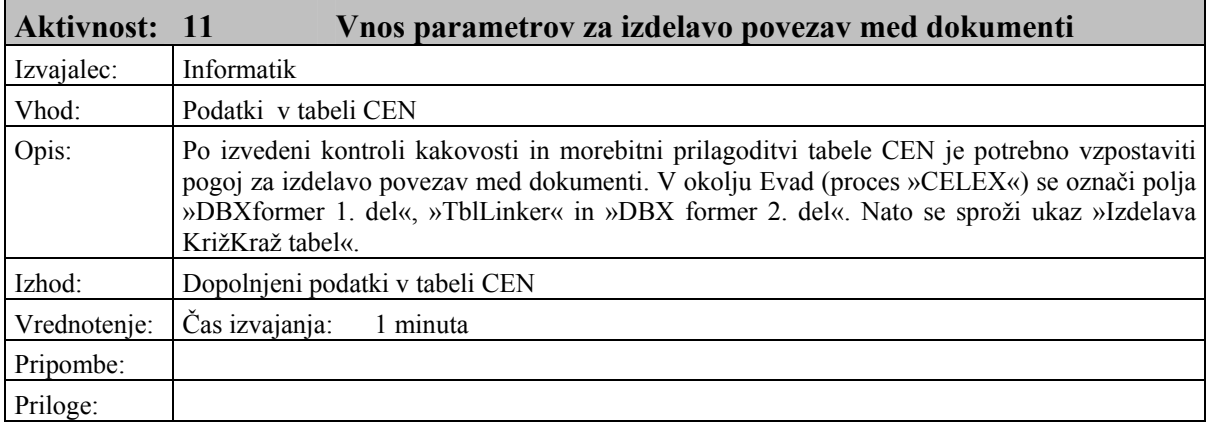

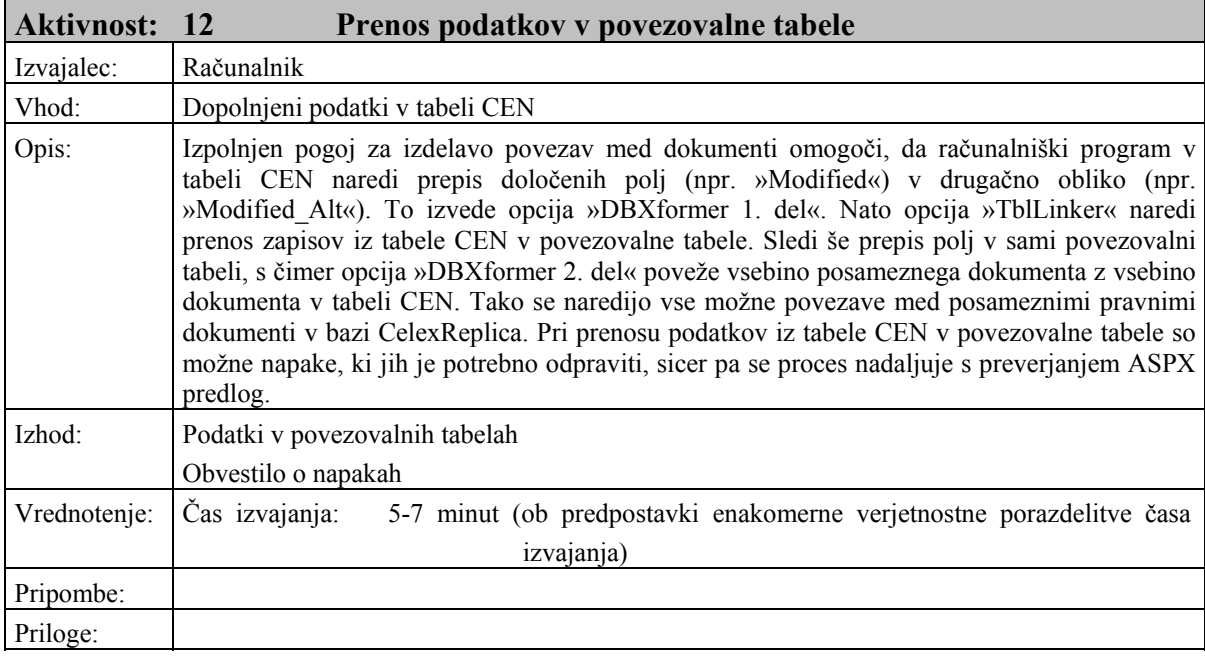

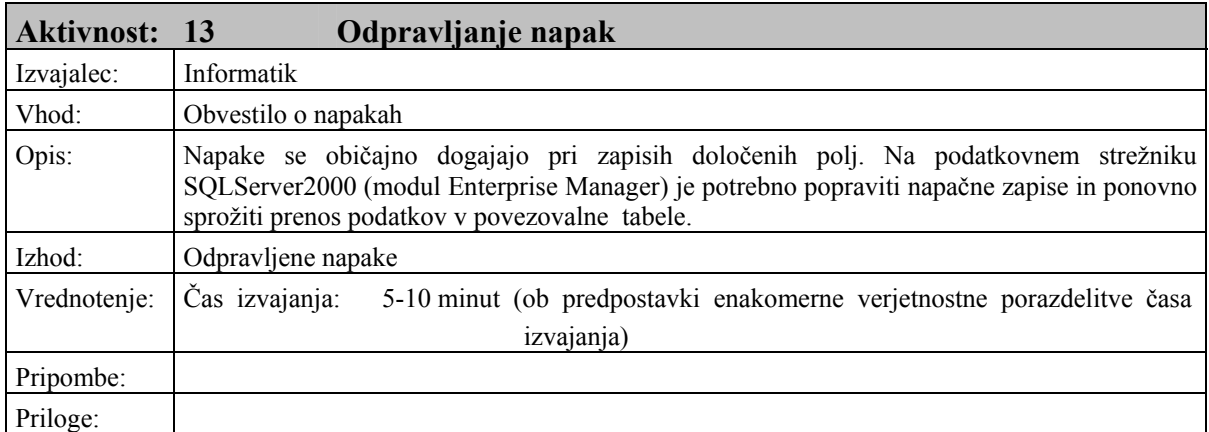

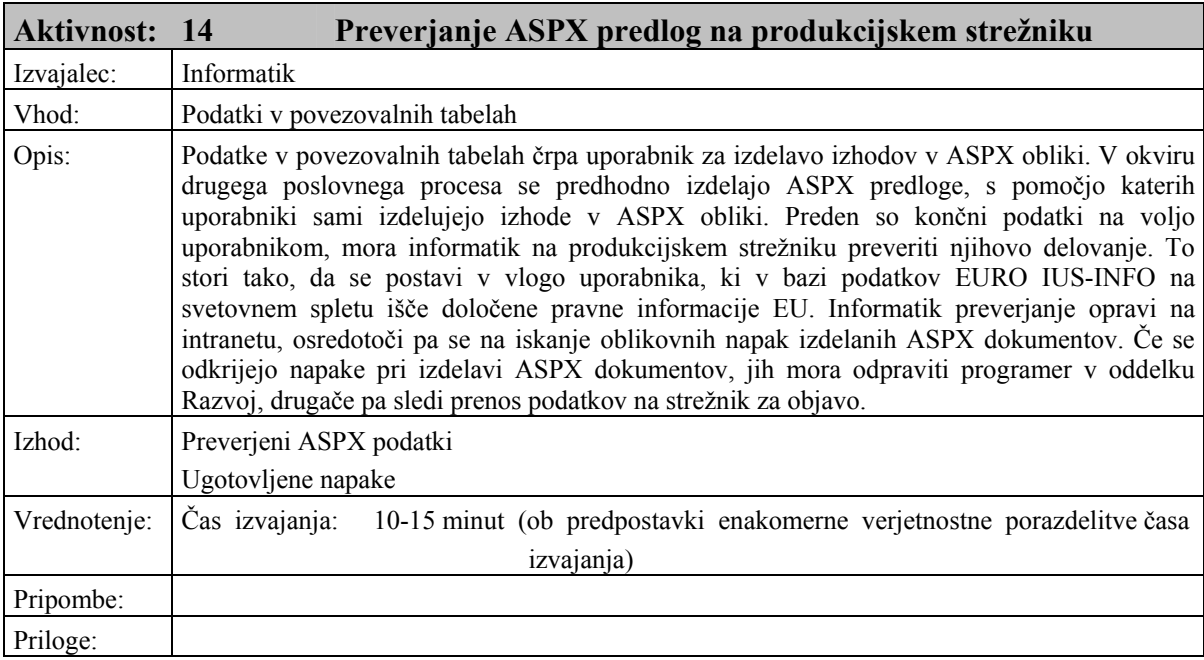

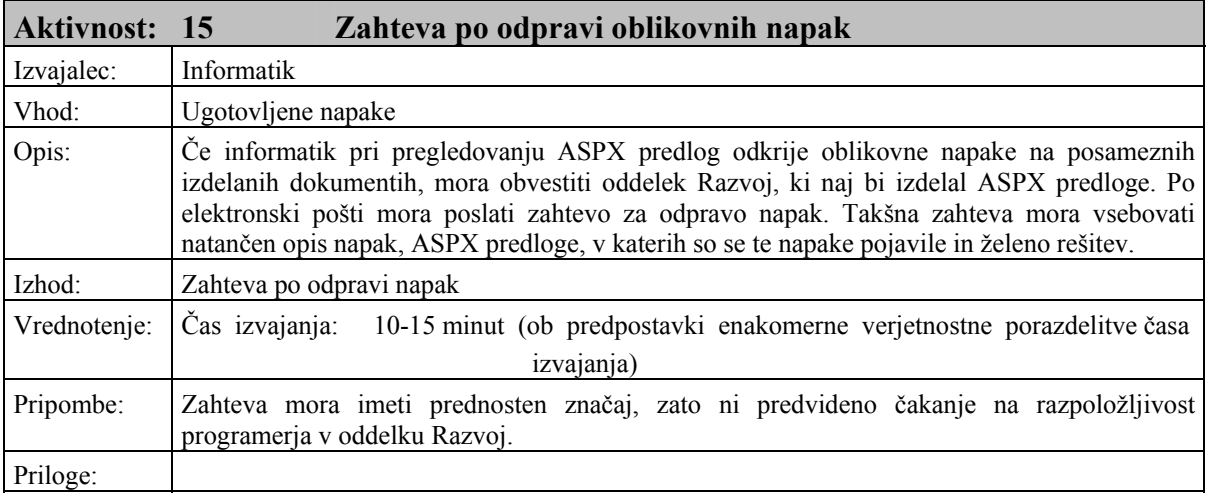

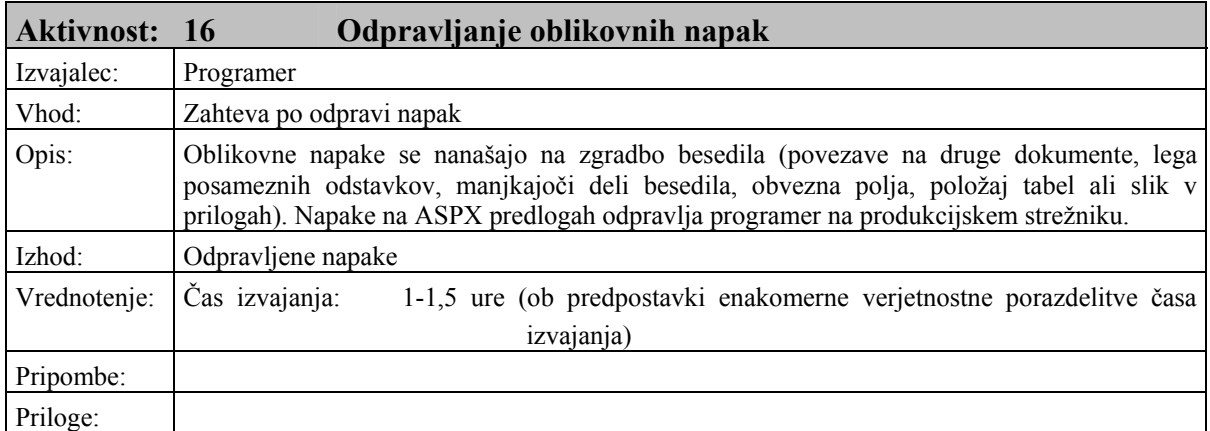

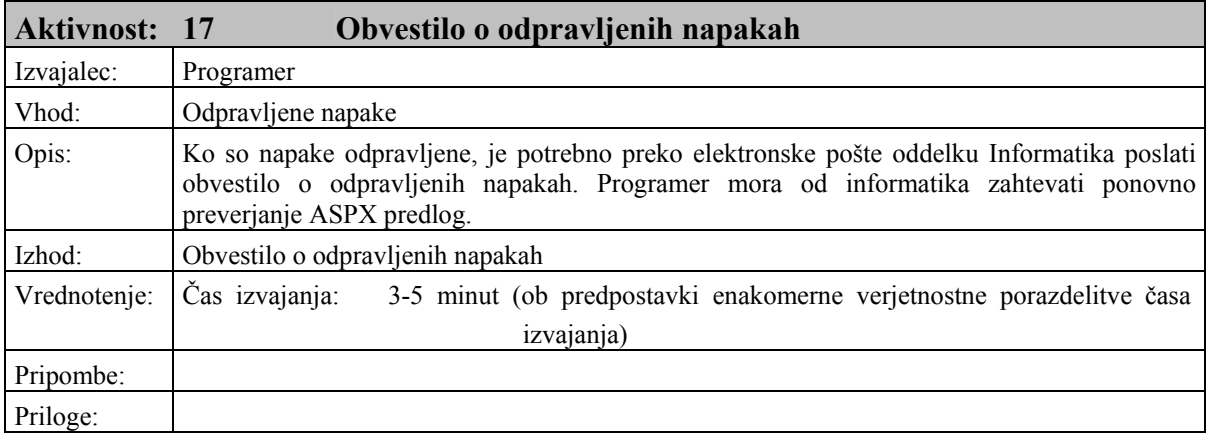

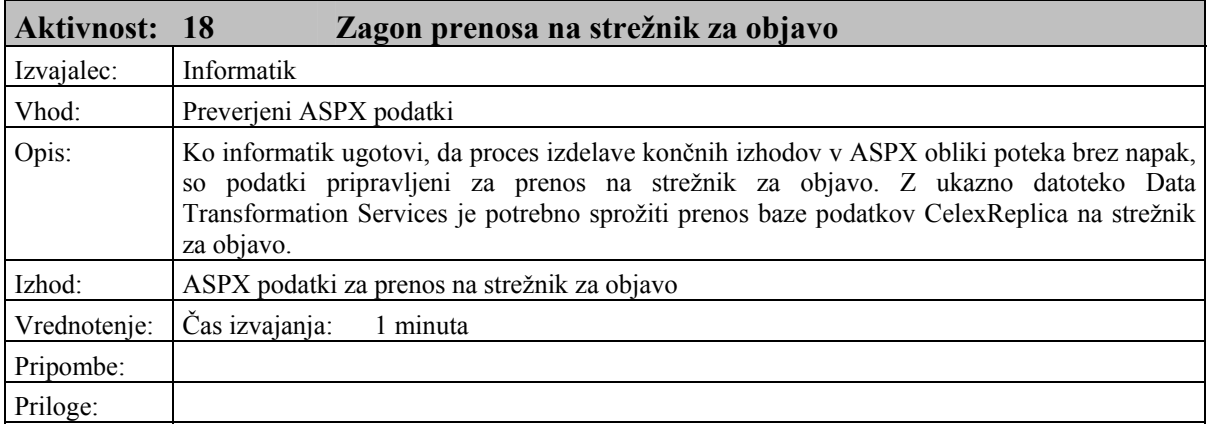

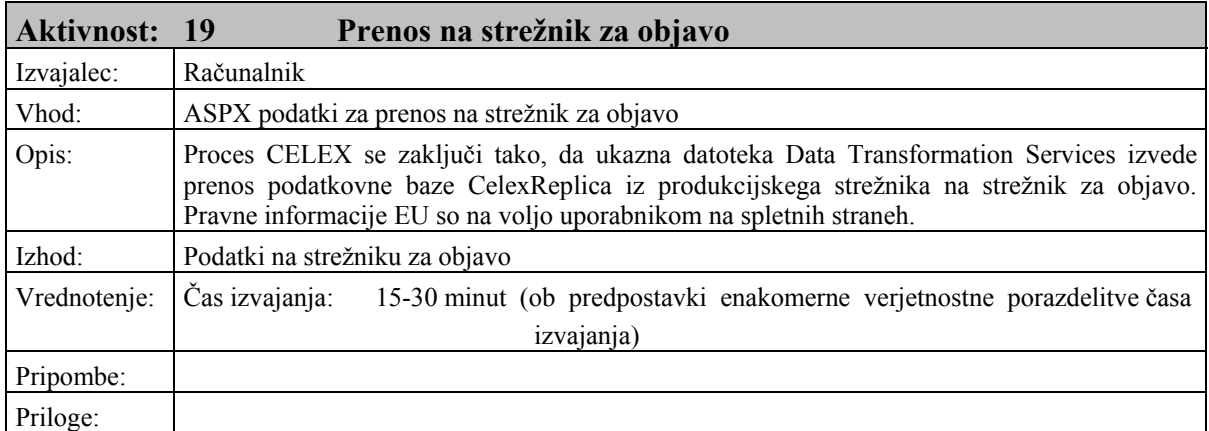

Vir: Lasten vir, 2004.

#### Tabela 6: Časovna analiza prenovljenega poslovnega procesa CELEX

#### **Elapsed Time - Weeks**

51,43

#### **Transaction Statistics - Hours**

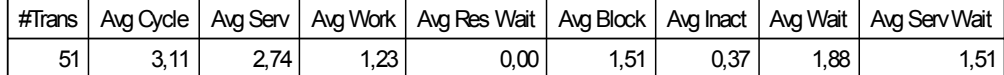

#### **Activity Statistics - Hours**

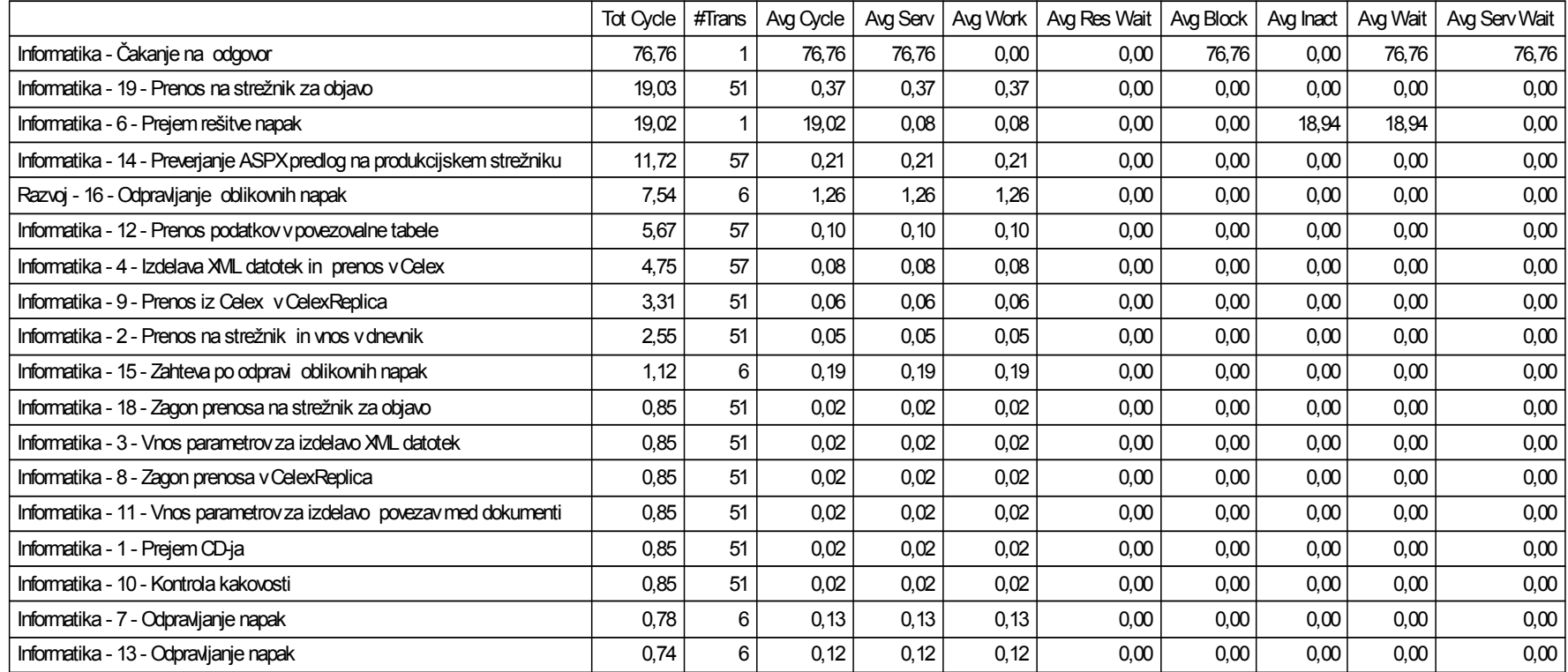

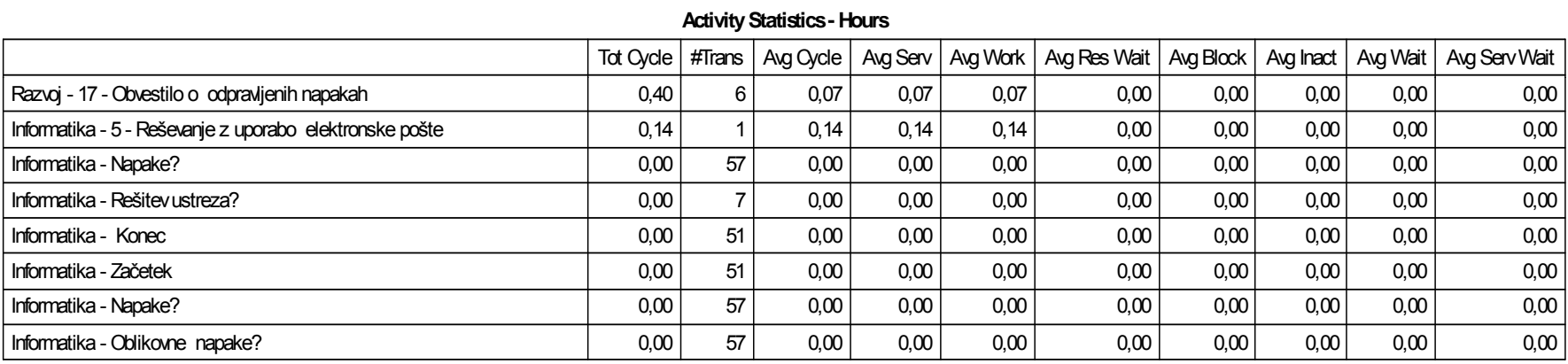

Vir: Lasten izra čun, 2004.

Tabela 7: Analiza porabe virov prenovljenega poslovnega procesa CELEX

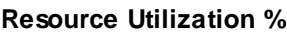

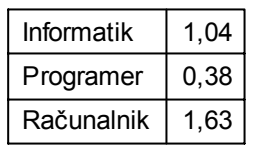

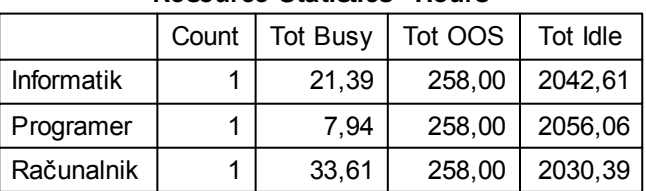

#### **Resource Statistics - Hours**

Vir: Lasten izračun, 2004.

Tabela 8: Analiza transakcij, ki čakajo na razpoložljivost virov v prenovljenem poslovnem procesu CELEX

#### **Total Transactions that Waited at Resource Queue**

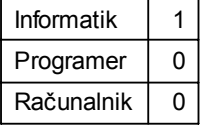

#### **Resource Statistics - Hours**

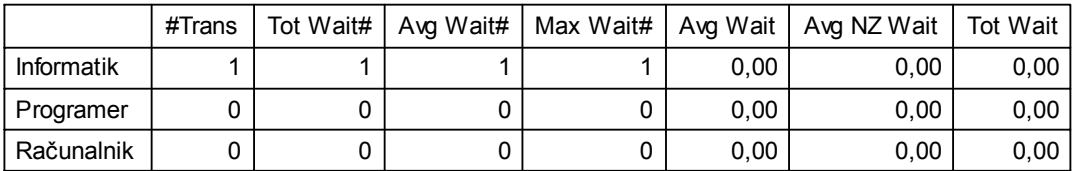

Vir: Lasten izračun, 2004.